**EMPRESAS NUCLEARES BRASILEIRAS S.A. - NUCLEBRA\*S CENTRO DE DESENVOLVIMENTO DA TECNOLOGIA NUCLEAR DEPARTAMENTO DE TECNOLOGIA NUCLEAR** 

UTILIZAÇÃO DO MÉTODO MAT PARA A ANALISE **DO LIMITE DE EBULIÇÃO NUCLEADA EM SUBCANAIS DE FEIXES DE VARETAS Marilene Quinaud Pedron NUCLEBRÍS/CDTN-5H** 

> **Belo Horizonte 1985**

# CURSO DE PÓS-GRADUAÇÃO EM CIÊNCIAS E TÉCNICAS NUCLEARES Universidade Federal de Minas Gerais

# **UTILIZAÇÃO DO MÉTODO MAT PARA A ANÁLISE DO LIMITE DE EBULIÇÃO NUCLEADA EM SUBCANAIS DE FEIXES DE VARETAS**

**Marilene Quinaud Pedron** 

Tese apresentada à Universidade Federal de Minas Gerais, como requisito parcial para obtenção do grau de Mestre no Curso de Pós-Graduação em Ciências e Técnicas Nucleares.

> Belo Horizonte - Brasil Setembro - 1983

**TÍTULO DA DISSERTAÇÃO: Utilização do Método MAT para a Análise do Limite de Ebulição Nucleada em Subcanais de Feixes de Varetas.** 

**NOME DO AUTOR : Mari 1 ene Quinaud Pedron** 

**Dissertação defendida e aprovada pela banca examinadora, constituída dos Senhores:** 

Olga Cortes Rabelo L.Simbalista, M.Sc.

Sônia Kinrys, M.Sc.

**Ori entador: Marcelo Antonio Veloso, M.Sc.** 

**AREA DE CONCENTRAÇÃO: Nuclear** 

Belo Horizonte, 26 de abril de 1985 **(Data defesa dissertação)** 

Este trabalho foi realizado no Centro de Desenvolvimento da Tecnologia Nuclear e constitui uma tarefa do programa de atividades do Departamento de Tec nologia de Reatores-NUCLEBRÂS.

## **AGRADECIMENTO S**

Ao Físico Marcelo Antônio Veloso, por sua orientação segura, colaboração valiosa e críticas construtivas;

Ãs Empresas Nucleares Brasileiras - NUCLEBRÂS e ao Centro de Desenvolvimento da Tecnologia Nuclear - CDTN, pela realização deste trabalho em suas dependências;

A Marília Borges, pelo paciente trabalho de datilografia;

A George Eduardo de Castro e a Maria Aparecida de O. Castro, pela execução das figuras e gráficos;

Ao Pessoal do Serviço de Documentação Técnica, pela eficiência na obtenção da bibliografia solicitada;

Ao Pessoal da Divisão de Computação, pelo auxílio prestado durante este trabalho;

Ao Pessoal da Seção de Comunicação e Reproqrafia , pelos serviços de impressão;

A todos que direta ou indiretamente contribuíram para esta realização.

Obrigada

# **SUMÁRIO**

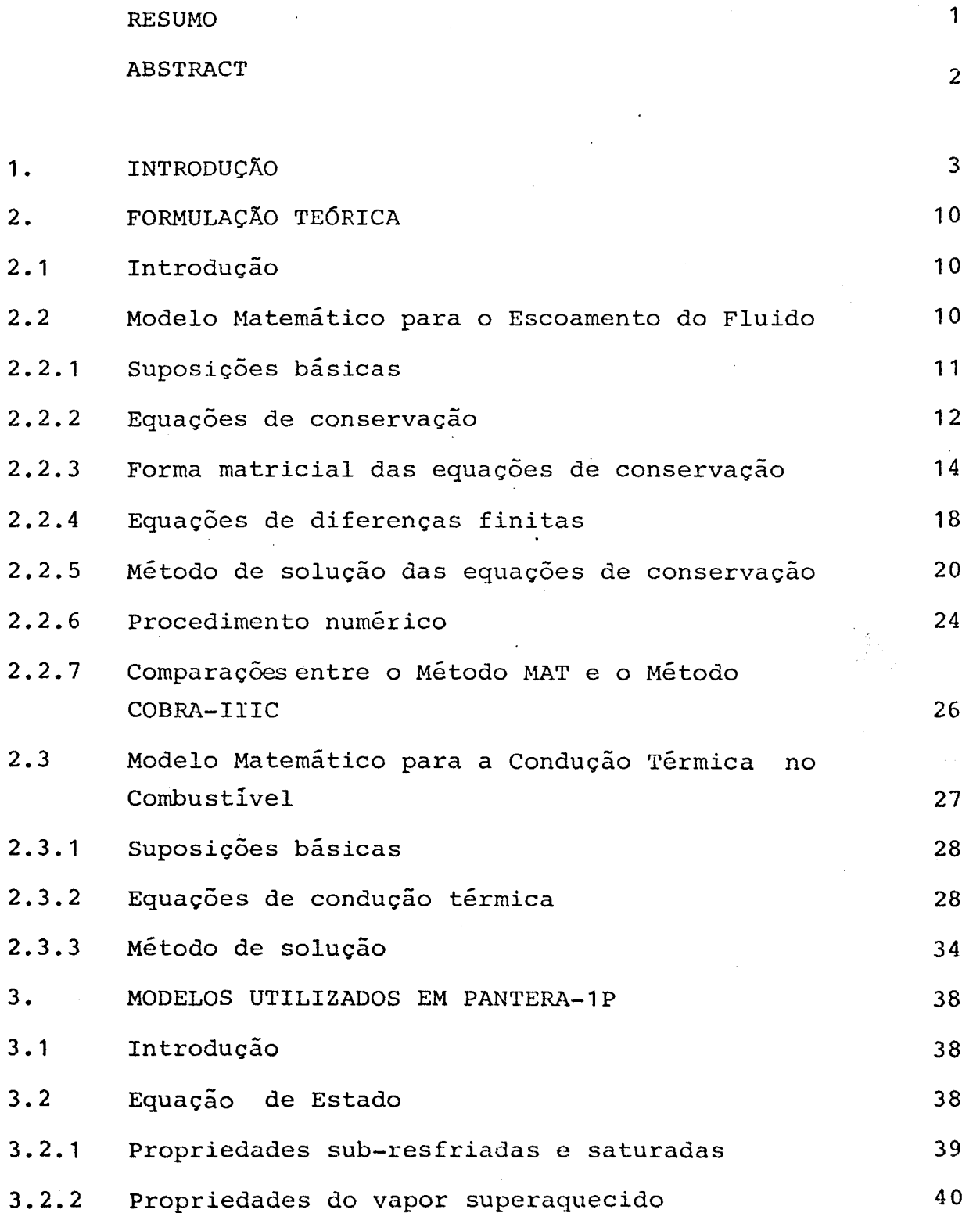

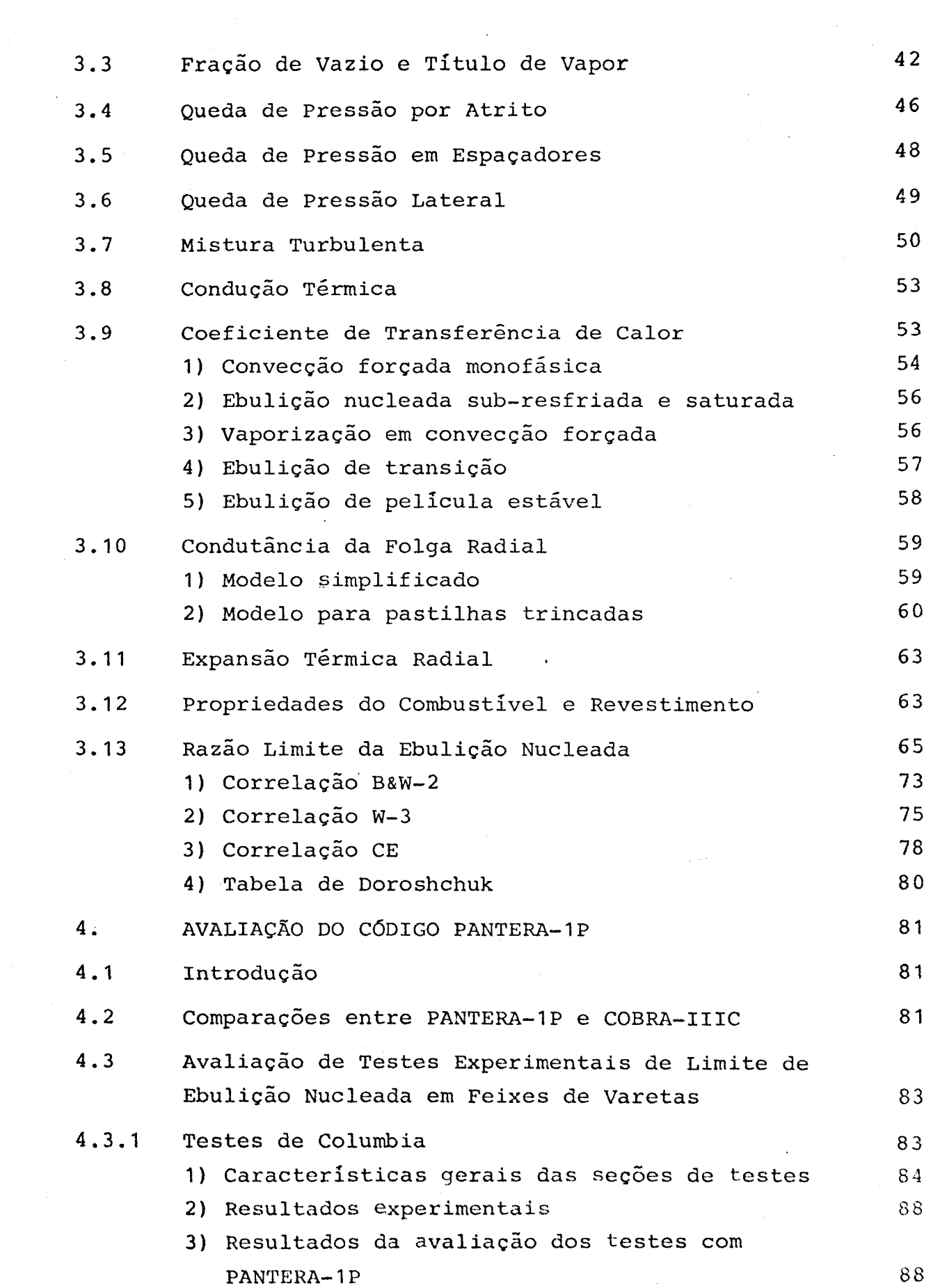

 $\frac{1}{2}$ 

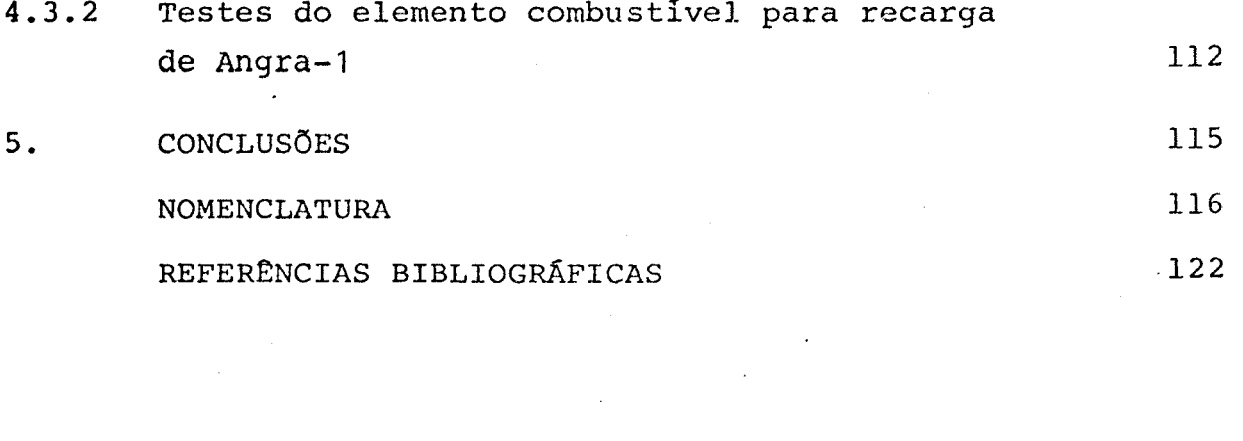

 $\label{eq:2.1} \frac{1}{\sqrt{2}}\left(\frac{1}{\sqrt{2}}\right)^{2} \left(\frac{1}{\sqrt{2}}\right)^{2} \left(\frac{1}{\sqrt{2}}\right)^{2} \left(\frac{1}{\sqrt{2}}\right)^{2} \left(\frac{1}{\sqrt{2}}\right)^{2} \left(\frac{1}{\sqrt{2}}\right)^{2} \left(\frac{1}{\sqrt{2}}\right)^{2} \left(\frac{1}{\sqrt{2}}\right)^{2} \left(\frac{1}{\sqrt{2}}\right)^{2} \left(\frac{1}{\sqrt{2}}\right)^{2} \left(\frac{1}{\sqrt{2}}\right)^{2} \left(\$ 

 $\label{eq:2} \frac{1}{\sqrt{2}}\left(\frac{1}{\sqrt{2}}\right)^2\frac{1}{\sqrt{2}}\left(\frac{1}{\sqrt{2}}\right)^2.$ 

### **RESUM O**

**O** programa digital PANTERA-IP, uma nova versão do código CO-BRA-IIIC desenvolvida no CDTN durante a realização deste traba lho, destina-se ã análise termo-hidráulica de feixes de varetas e do núcleo de reatores refrigerados a água, em condições estacionárias e transitórias. As capacidades de avaliação das variáveis do fluido são idênticas em ambos os programas. Entretanto, PANTERA-IP tem um desempenho melhor e é mais rápido do que COBRA-IIIC.

As modificações introduzidas no esquema de solução das equações de conservação contribuiram para reduzir sensivelmente o tempo de processamento, sem afetar a precisão dos resultados. Enquan to as equações do momento linear são resolvidas no COBRA-IIIC para a distribuição de vazões transversais, o programa PANTERA-1P resolve estas equações para a distribuição de pressão utilizando o método MAT ("Modified and Advanced Theta"). O cálculo da matriz dos coeficientes da equação da pressão foi otimizado e o sistema de equações lineares resolvido, opcionalmente, com o método de eliminação transposta com área de memória reduzida ou com o método de aproximações sucessivas. O programa apresenta outras inovações, especialmente no modelo de condução térmica para as varetas combustíveis e nas opções para cálculo do fluxo de calor crítico. Um novo esquema de entrada e saída de dados permite a utilização opcional das unidades do Sistema Bri tánico ou do Sistema Internacional.

Resultados calculados pelo programa são comparados com dados experimentais de fluxo de calor crítico obtidos em feixes de vare tas simulando condições de reatores e com resultados de COBRA-IIIC. Ê observada uma boa concordância com os dados experimen tais e um excelente acordo entre os dois códigos.

#### **ABSTRAC T**

The digital program PANTERA-1P, a new version of the COBRA-IIIC code, developed at CDTN, is directed to the thermal-hydraulic analysis of water cooled rod bundles and reactor cores, in steady state and transient conditions. Both the new and the old code versions have identical capacities in what concerns evaluation of fluid variables, nevertheless PANTERA-1P has better and faster performance.

Improvements introduced in the scheme for solution of the conservation equations have contributed significantly to reduce the computer time, without affecting the accuracy of results. While the momentum equations are solved in COBRA-IIIC for the crossflow distribuition, the PANTERA-1P code solves these equations for the pressure distribution by using the MAT method (Modified and Advanced Theta). The calculation of the pressure coefficient matrix has been optimized and simultaneous linear equations are solved optionally by means of the transpose elimina tion with storage requirements or the successive over-relaxation methods. The program presents others features specially in what concerns the thermal conduction model for fuel rods and the critical heat flux calculations options. A new input/output scheme is provided for optional use of the British or Internacio nal System of Units.

The results of the program are compared to the critical heat flux experimental data and to the results of COBRA-IIIC. Excel lent agreement is observed in both cases.

# **UTILIZAÇÃO DO MÉTODO MAT PARA A ANÁLISE DO LIMITE DE EBULIÇÃO NUCLEADA EM SUBCANAIS DE FEIXES DE VARETAS**

#### **1. INTRODUÇÃO**

Nos últimos anos, um grande esforço tem sido feito no desenvolvimento de técnicas que permitam a análise e a predição do comportamento termo-hidráulico do núcleo de reatores refrigerados a água. Para esta análise, dois tipos de códigos digitais podem ser considerados:

- códigos para o combustível,
- códigos para o refrigerante.

Os códigos para o combustível analisam o comportamento das varetas de combustível nuclear, sob condições de potência e tempo de irradiação, considerando parâmetros tais como distribuição de temperatura, geração e liberação dos gases de fissão, pressão interna devida aos gases de fissão, expansão térmica e fenô menos devidos â irradiação do combustível e do revestimento.

Os códigos para o refrigerante calculam as condições térmicas e hidráulicas nos subcanais dos feixes de varetas, percorridas axialmente pelo fluido refrigerante. Avaliam as distribuições de entalpia, vazão de massa, pressão, fração de vazio e a razão limite da ebulição nucleada (DNBR).

Muitos códigos para o refrigerante e para o combustível têm sido elaborados. As bases teóricas desses códigos são semelhantes, diferindo entre si pelos modelos empíricos utilizados para descrever os diversos fenômenos envolvidos. A maioria encontra-se em fase de evolução para incorporar os desenvolvimentos tecnológicos atuais, resultantes de modelos teóricos mais exatos e da maior disponibilidade de dados experimentais.

As técnicas que permitem analisar e predizer o comportamento termo-hidráulico de elementos combustíveis de reatores consis tem em resolver através de métodos numéricos computacionais as equações de conservação, como um problema de valor inicial no tempo, e um problema de valor de contorno no espaço. Segundo Sha [1], essas técnicas podem ser classificadas em três categorias: análise por subcanais, formulação do meio poroso e análi. se termo-hidráulica de feixe de varetas por problema padrão. A análise por subcanais ê utilizada com mais frequência; as duas últimas são mais recentes e poucos códigos digitais para análi ses termo-hidráulicas as utilizam.

A análise por subcanais considera o feixe de varetas dividido em um número finito de subcanais paralelos e abertos lateralmen te, de modo a permitir a mistura entre eles. As equações de con servação de massa, energia e momento são resolvidas para se obter as distribuições radiais e axiais das variáveis do fluido nos subcanais. As limitações básicas para a análise por subcanais são:

- 1) Utilização da aproximação de parâmetros agrupados: as varia ções da velocidade e da temperatura dentro do subcanal são ignoradas.
- 2) O não tratamento das equações do momento transversal com o mesmo rigor que as do momento axial, devido âs característi cas não ortogonais do arranjo dos subcanais.
- 3) A suposição de aproximações nas interfaces-entre os volumes de controle, a fim de facilitar a solução das equações do momento.

Para Weisman e Bowring [2], os códigos COBRA [3, 4, 5, 6, 7] são os que, atualmente, melhor se dispõem para a análise por subcanais de feixes de varetas. A entrada de dados destes cõdi\_ gos permite especificar as áreas de escoamento de cada subcanal, as regiões com as quais os subcanais estão em conexão e as varetas ou porções destas que fornecem calor a cada subcanal. Tu

bos de pressão e feixes hexagonais com canais irregulares podem ser arranjados tão facilmente quanto malhas retangulares. É possível, também, especificar um subcanal que envolva completamente uma vareta. Os códigos COBRA têm sofrido um processo con tínuo de evolução: COBRA-I e II foram desenvolvidos para o regi me estacionário, dispunham de um modelo simplificado para a queda de pressão lateral e utilizavam um procedimento passo-apasso, da entrada ã saída, na solução numérica das equações de conservação. No COBRA-III foi incluído o cálculo transitório. O COBRA-IIIC teve a equação para o momento transversal modifica da e dispunha de um modelo simplificado para o cálculo da distribuição de temperatura das varetas combustíveis. O COBRA-IV, versão mais recente, elimina algumas limitações das versões anteriores. Condições de contorno modificadas permitem cálculos em situações com reversão do escoamento, encontradas em vários tipos de transitórios. 0 modelo da condução térmica nas varetas , mais completo, inclui a condução axial e a condutividade térmica variável. As equações de conservação são resolvidas opcionalmente através dos métodos explícito e implícito.

0 código HAMBO [8,9] é destinado a análise termo-hidráulica, em regime estacionário, de um feixe de varetas refrigerado por um fluido em ebulição. Ê muito semelhante ao COBRA-II. Ambos adotam as mesmas definições para os subcanais, consideram escoamen to mono e bifásico e mistura lateral entre subcanais, incluem os efeitos da ebulição sub-resfriada , queda de pressão devida aos espaçadores e dispõem de opções para selecionar as várias correlações empíricas disponíveis. Diferem, principalmente , pelos modelos empíricos adotados na solução das equações de con servação.

Os códigos THINC [10,11] são largamente utilizados para análise termo-hidráulica de reatores a água pressurizada (PWR). No THINC-I, cada feixe combustível ou grupo de feixes é considerado como um canal de escoamento. Em cada canal, as propriedades do fluido são supostas uniformes e as condições do re frigerante, em cada nível axial, são determinadas através das soluções simultâneas das equações de conservação. 0 THINC-I

fornece uma análise global do comportamento termo-hidráulico do núcleo, mas não considera os subcanais do feixe individual mente. Para Chelemer et al [10], no desenvolvimento do THINC-II, a resistência ao escoamento lateral é muito pequena e somente pequenos gradientes laterais de pressão podem existir dentro do feixe. São desprezados os efeitos da resistência transversal sobre a distribuição de vazão. A variação no escoamento axial em um dado canal é determinada pela condição de que a queda de pressão será a mesma para todos os volumes de controle , em um mesmo nível axial. A principal diferença entre o THINC-II e os outros códigos resulta da suposição de que não existe gradiente lateral de pressão dentro do feixe. Os códigos THINC-I e II foram programados de tal maneira que os resultados do primei, ro são automaticamente transferidos para o segundo, como dados de entrada. Ambos foram desenvolvidos para o regime estacionário.

O THINC-IV [11], versão mais recente da familia dos códigos THINC, considera a existência de gradientes laterais de pressão entre os subcanais do feixe. A equação do momento transversal inclui os efeitos inerciais e de atrito; uma técnica de perturbação é usada para simplificar as equações de conservação, que são resolvidas numericamente pelo método das substituições sucessivas. 0 THINC-IV calcula, em regime estacionário, as distribuições locais de densidade, velocidade de massa, entalpia , fração de vazio, pressão estática e DNBR.

O código PANTERA-1P (Programa para a Análise Termo-hidráulica de Reatores a Água), cujo desenvolvimento é o objetivo deste trabalho, é uma nova versão do código COBRA-IIIC e encontra-se atualmente em uso no Departamento de Tecnologia de Reatores do CDTN/NUCLEBRÂS. A elaboração do programa representa uma continuidade nos trabalhos de desenvolvimento dos códigos PANTERA [12, 13, 14].

0 programa PANTERA-1P utiliza as mesmas equações de conservação e os mesmos modelos físicos para o fluido do código COBRA-IIIC. As capacidades de avaliação das variáveis do fluido são idênti-

cas em ambos os programas. 0 PANTERA-1P é consideravelmente mais rápido do que o COBRA-IIIC e apresenta diversas inovações, a saber:

- o uso de blocos COMMON, que permite reduzir ou ampliar , facilmente, a área de memória requerida pelo programa,
- a área de memória requerida pelo modelo tér mico foi reduzida ã metade com a utilização do método de colocação ortogonal para o cál culo das distribuições de temperatura das varetas combustíveis,
- a eficiência do modelo de condução térmica foi melhorada com a inclusão de modelos para o cálculo da condutância do espaço anular entre o combustível e o revestimento ("gap") e do coeficiente de transferência de calor na superfície das varetas sob condições sub-resfriadas, de ebulição e superaquecidas ,
- as propriedades térmicas do combustível e do revestimento são funções da temperatura. A taxa de geração volumétrica de calor e a densidade do combustível podem ser radialmente não uniformes,
- os modelos para o cálculo do fluxo de calor crítico foram agrupados em um único subprograma, com opções extras para se utilizar a correlação da Combustion Engineering (CE) e as tabelas de fluxo de calor crítico de Doroshchuk, desenvolvidas na Academia de Ciências da URSS,

- foram incluídas duas opções para se selecio

narem os sistemas de unidades para os dados de entrada e os resultados de saída. Podem ser usados, independentemente, o Sistema Britânico e o Sistema Internacional,

- foi incluida a opção de "restart".

A maior rapidez do PANTERA-1P se deve ã utilização de um novo método para solucionar as equações de conservação. Enquanto no COBRA-IIIC as equações do momento linear são resolvidas para a distribuição de vazões transversais dentro do feixe, o progra ma PANTERA-1P as resolve para a distribuição de pressão, utilizando o método MAT ("Modified and Advanced Theta Method") [15]. Este método combina a eficiência de cálculo do método apresenta do na Referência [16] com a estabilidade do método convencional usado no COBRA-IIIC. Esta combinação de características numéri. cas possibilita grandes reduções do tempo de processamento torna possível o solucionamento de problemas maiores e mais com plexos, tais como elemento combustível de reatores refrigerados a água pressurizada. Detalhes do método MAT e comparações entre PANTERA-1P e COBRA-IIIC são descritos neste trabalho.

A qualificação de PANTERA-1P, quanto ã capacidade de avaliação do limite da ebulição nucleada (DNBR), tem sido realizada através da comparação de resultados calculados e medidos em feixes de varetas, incluindo a análise dos testes termo-hidráulicos do elemento combustível para recarga de Angra-1, realizados em A.E.E.Winfrith, Inglaterra, por solicitação da KWU. Os resulta dos obtidos com o programa têm apresentado boa concordância com dados experimentais.

As equações básicas para o escoamento do fluido e condução tér mica das varetas combustíveis, bem como o método usado em PANTE RA-1P para solução dessas equações são descritos no Capítulo 2. No capítulo 3 encontram-se descritos os modelos físicos e corre lações necessários ã implementação do método numérico. Os tempos de processamento de PANTERA-1P e COBRA-IIIC, para diversos feixes de varetas, são comparados no capítulo 4. Nesse capítu

lo incluem-se ainda os resultados da avaliação com PANTERA-1P de testes experimentais de fluxos de calor críticos em feixes de varetas. As conclusões do trabalho são apresentadas no capítulo 5.

## **2**.1 Introdução

Para analisar o comportamento termo-hidráulico do fluido refrigerante nos subcanais de um feixe de varetas de combustível nuclear é necessário resolver, por métodos numéricos computacionais, as equações de conservação da massa, energia e momento , escritas sob a forma de diferenças finitas, para os volumes de controle dos subcanais. Com suposições adequadas para o escoamento, a solução destas equações possibilita a determinação das principais variáveis do fluido, tais como as distribuições de temperatura, entalpia, densidade, velocidade, pressão e título de vapor, que são necessárias para a avaliação do desempenho das varetas combustíveis e cálculos do projeto nuclear e termohidráulico do núcleo.

As equações básicas dos modelos matemáticos para o escoamento do fluido e condução térmica nas varetas combustíveis são intro duzidas neste capítulo. Maiores detalhes de derivação destas equações poderão ser encontrados nas referências bibliográficas.

**2.2** Modelo Matemático para o Escoamento do Fluido

A aproximação básica usada na derivação das equações para um fluido em escoamento ao longo de um feixe de varetas é a divisão do feixe em subcanais, como ilustrado na Figura 2.1.

As equações da continuidade, energia e momento linear são obtidas através da aplicação das leis de conservação ao volume de controle da Figura 2.2. O volume de controle consiste de um seçj mento axial do subcanal  $(i)$  em conexão com um subcanal arbitrário  $(i)$ .

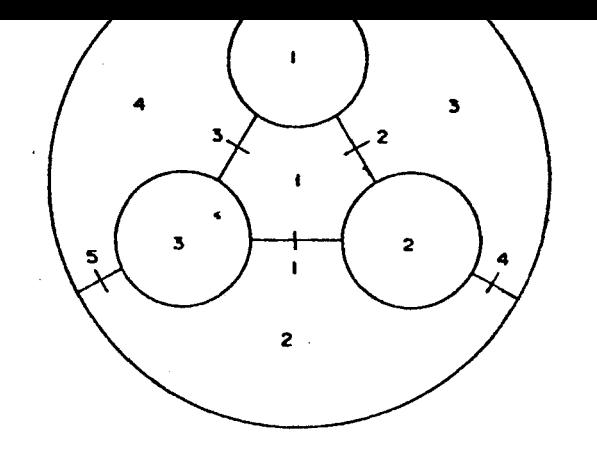

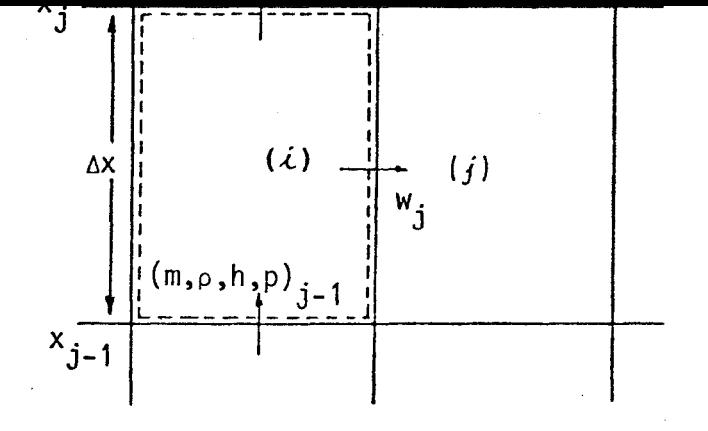

FIGURA **2. 1**  Feixe de Varetas

FIGURA **2.2**  Volume de Controle

**2.2.1** Suposições básicas

As suposições básicas para a derivação das equações do modelo matemático para o escoamento do fluido são as seguintes:

- **1** É válida a técnica de parâmetros agrupados em cada volume de controle.
- **2** As fases líquida e vapor estão em equilíbrio termodinâmico durante o escoamento bifásico.
- 3 Os subcanais são acoplados para dois tipos de misturas. 0 primeiro ê uma mistura turbulenta que não causa nenhuma redistribuição líquida de massa. 0 segundo ê uma mistura transversal que resulta de uma redistribuição de fluido ,

que pode ocorrer devido a gradientes radiais de pressão ou a obstáculos nos subcanais.

- 4 **A** velocidade do escoamento transversal é pequena comparada ã velocidade axial.
- **5** Os fenômenos que se propagam com a velocidade sônica são ignorados.
- **6** Não são consideradas a reversão e a recirculação do escoamento.
- 7 São ignoradas a dissipação por viscosidade e as forças eletromagnéticas.

# **2.2.2 Equações de conservação**

**As** equações de conservação usadas no programa PANTERA-1P, que são idênticas àquelas do código COBRA-IIIC [6], podem ser escritas como:

Continuidade:

$$
A_{\mathcal{L}} \frac{\partial \rho_{\mathcal{L}}}{\partial t} + \frac{\partial m_{\mathcal{L}}}{\partial x} = -\sum_{j=1}^{N} W_{\mathcal{L}j} \quad ; \tag{2.1}
$$

Energia:

$$
\frac{1}{u_{\mathcal{L}}^{\mathsf{m}}} \frac{\partial h_{\mathcal{L}}}{\partial t} + \frac{\partial h_{\mathcal{L}}}{\partial x} = \frac{q_{\mathcal{L}}^{\mathsf{t}}}{m_{\mathcal{L}}} - \sum_{j=1}^{R} (T_{\mathcal{L}} - T_{j}) \frac{c_{\mathcal{L}j}}{m_{\mathcal{L}}} + \sum_{j=1}^{R} (h_{\mathcal{L}} - h_{j}) \frac{w_{\mathcal{L}j}}{m_{\mathcal{L}}} \tag{2.2}
$$
\n
$$
+ \sum_{j=1}^{R} (h_{\mathcal{L}} - h^{\star}) \frac{w_{\mathcal{L}j}}{m_{\mathcal{L}}};
$$

Momento Axial:

$$
\frac{1}{A_{\lambda}} \frac{\partial m_{\lambda}}{\partial t} - 2u_{\lambda} \frac{\partial \rho_{\lambda}}{\partial t} + \frac{\partial P_{\lambda}}{\partial x} = -\left(\frac{m_{\lambda}}{A_{\lambda}}\right)^{2} \left[\frac{v_{\lambda} f_{\lambda} \phi_{\lambda}}{2D_{\lambda}} + \frac{k_{\lambda} v_{\lambda}^{2}}{2\Delta x} + A_{\lambda} \frac{\partial}{\partial x} \left(\frac{v_{\lambda}}{A_{\lambda}}\right)\right]
$$
(2.3)

$$
- g_{P_{\hat{\mathcal{L}}}} \cos \psi - f_{\hat{L}_{\hat{J}}} \frac{N}{\epsilon} (u_{\hat{\mathcal{L}}} - u_{\hat{J}}) \frac{W_{\hat{\mathcal{L}}_{\hat{J}}}}{A_{\hat{\mathcal{L}}}} + \sum_{j=1}^{N} (2u_{\hat{\mathcal{L}}} - u^*) \frac{W_{\hat{\mathcal{L}}_{\hat{J}}}}{A_{\hat{\mathcal{L}}}} ;
$$

Momento Transversal:

$$
\frac{\partial W_{\hat{i},j}}{\partial t} + \frac{\partial}{\partial x} \left( u^* w_{\hat{i},j} \right) + \left( -\frac{s}{\ell} \right) C_{\hat{i},j} w_{\hat{i},j} = \left( -\frac{s}{\ell} \right) \left( P_{\hat{i}} - P_j \right), \qquad (2.4)
$$

onde os somatórios são feitos para todos os subcanais adjacentes ao subcanal ( $i$ ). Para resolver numericamente este conjunpropriedades do fluido e definir uma equação adicional para o estado físico do fluido. Esta equação é da forma to de equações para m, w, h e P é necessário especificar as

$$
\rho_j = \rho(h_j, P^*) \qquad (2.5)
$$

onde P\* é a pressão de referência do sistema. Além disso, todas as demais quantidades devem ser especificadas: umas através de dados de entrada, e outras por relações teóricas ou empí ricas.

Na equação da energia, a velocidade efetiva de transporte de en talpia,  $u_{\lambda}^{\mu}$ , e o coeficiente de condução térmica,  $c_{\lambda i}^{\mu}$ , são calcula dos por expressões teóricas. Geralmente, a entalpia transporta da pela mistura transversal, h\*, é suposta igual à entalpia do subcanal doador. A mistura turbulenta,  $w_{\lambda i'}^{\dagger}$ , é determinada atra vés de correlações empíricas. A potência linear,  $q_i^+$ , transferida da superfície das varetas para o fluido ê facilmente especificada em regime estacionário. Para transitórios, q $^{\prime}$  depende, em cada instante, da temperatura do fluido, da temperatura

da superfície das varetas e do coeficiente de transferência de calor.

Na equação do momento axial, a velocidade axial efetiva da mistura transversal, u\*, é tomada como a média das velocidades do fluido nos subcanais doador e receptor. O fator de momento tur bulento,  $f_+$ , e o coeficiente de queda de pressão dos espaçado res,  $k_j$ , são fornecidos como dados de entrada. O parâmetro f. considera a analogia imperfeita entre os transportes turbulen tos de entalpia e momento; o valor de  $f_+ = 1$  indica uma analo gia perfeita. Os efeitos de f<sub>t</sub> na faixa de 0 a 1 são pequenos, segundo Rowe [4] , podendo para muitos problemas ser feito igual a zero. As quantidades que entram no cálculo das quedas de pressão, tais como o fator de fricção, f<sub>;</sub> , e o multiplicador de fricção bifásico,  $\phi_{\vec{\lambda}}$ , são calculados por correlações empíricas.

Dois outros parâmetros, que devem ser especificados como dados de entrada, são introduzidos pela equação do momento transver sal: o fator de momento transversal **{s/t)** e o fator de resistência transversal K, contido no coeficiente  $C_{\vec{A}^i}$ 

$$
C_{\lambda j} = \frac{K \mid w_{\lambda j} \mid}{2 \rho^* s^2} \tag{2.6}
$$

onde p\* é a densidade do fluido no subcanal doador.

### **2.2.3** Forma matricial das equações de conservação

O número de equações diferenciais parciais, que resultam das equações de conservação, depende diretamente do tamanho do feixe analisado. Quanto maior o feixe, maior será o sistema de equações diferenciais· Assim, é conveniente usar uma forma vetorial, onde uma transformação matricial ordena apropriadamente as misturas transversais e as pressões.

Se NC é o número de subcanais do feixe e NK o número de conexões entre subcanais adjacentes, então para cada uma das três primeiras equações de conservação existem NC equações diferenciais parciais de primeira ordem. A equação do momento trans versai resulta em NK equações algébricas.

Para representar as equações de conservação na notação matrici al, os subcanais e as varetas são numerados em uma sequência arbitrária, como mostra a Figura 2.1. As conexões entre pares de subcanais são numeradas na ordem crescente, fixando-se o subcanal (i) e variando-se o subcanal adjacente (j), para  $j$  >  $i$  . A cada conexão k corresponde um par de subcanais  $(i(k), j(k))$ . No quadro abaixo são mostradas estas conexões para a configuração da Figura 2.1:

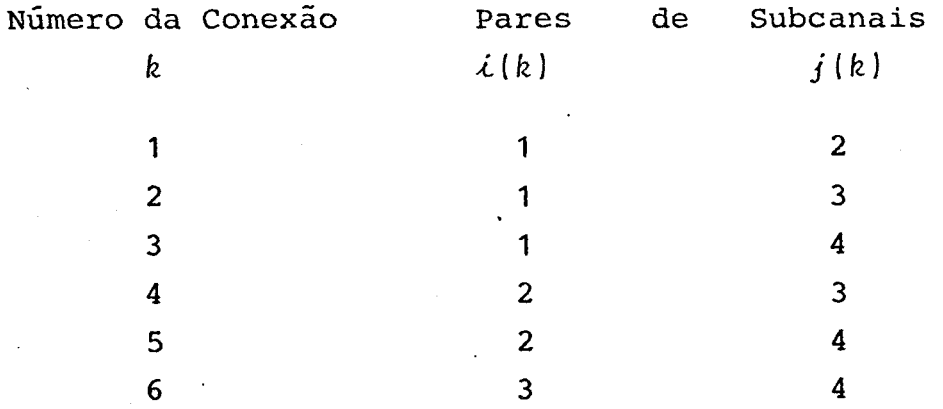

Usando esta notação, as vazões transversais entre subcanais adjacentes podem ser representadas por  $w_{i,i}$  =  $w_{k}$  , sendo  $w_b > 0$  quando a mistura transversal flui do subcanal  $\lambda(k)$  para o subcanal  $j(k)$ .

Quando NK conexões entre NC subcanais são consideradas, é possjí vel definir um operador matricial [S], de dimensões NK x NC , que realiza as operações de diferenças entre os pares de subcanais adjacentes a cada conexão. A matriz transposta  $\begin{bmatrix} S \end{bmatrix}^T$  reali za as operações de adição para todas as conexões em torno de cada subcanal.

Como exemplo de utilização do operador matricial, considere a transferência de calor entre o subcanal ( $i$ ) e os subcanais adja

centes. O calor total transferido é a soma do calor conduzido através das conexões em torno do subcanal  $(i)$ , ou seja:

$$
q_{\lambda} = \sum_{j} c_{\lambda j} (T_{\lambda} - T_{j}) = \sum_{k} c_{k} (T_{\lambda(k)} - T_{j(k)})
$$
 (2.7)

onde  $c_h$  é uma função da condutividade térmica do fluido e das dimensões da conexão, e **T** é a temperatura do fluido no subcanal. Usando a notação matricial,

$$
\{q'\} = [S]^T [c] [S] (T)
$$
 (2.8)

onde [c] é uma matriz diagonal dos coeficientes de condução tér mica, e **{T}** é um vetor coluna formado pelas temperaturas dos subcanais. **0** vetor coluna {q<sup>1</sup> } é formado pelas taxas de calor adicionadas aos subcanais. Para um único subcanal, a equação anterior resulta:

$$
q' = {S}^{1} [c] [S] {T}
$$
 (2.9)

onde o vetor linha **{S}^** soma as taxas de calor adicionadas ao subcanal considerado.

Os elementos da matriz **[S]** são definidos por:

$$
s_{ki} = 1, \quad se \quad i = i(k)
$$
\n
$$
s_{ki} = -1, \quad se \quad i = j(k)
$$
\n
$$
s_{ki} = 0, \quad se \quad i \neq i(k) \neq j(k)
$$
\n(2.10)

Quando se consideram todos os subcanais e conexões do feixe de varetas, as equações de conservação podem ser escritas sob as seguintes formas matriciais:

Continuidade:

$$
[A]{-\frac{\partial \rho}{\partial t}} + {-\frac{\partial m}{\partial x}} = - [S]^T \{w\}
$$
 (2.11)

Energia:

$$
\{\frac{1}{u^{m}} - \frac{\partial h}{\partial t}\} + \{\frac{\partial h}{\partial x}\} = \left[\frac{1}{m}\right] \{q' - [S]\right]^{T} [\Delta T](c) - [S]\right]^{T} [\Delta h](w')
$$
  
+ 
$$
[h] [S]^{T} - [S]\right]^{T} [h*]]\{w\}
$$

 $\mathcal{L}_{\mathcal{A}} = \mathcal{L}_{\mathcal{A}} \mathcal{L}_{\mathcal{A}}$ 

onde **[AT] , [Ah ]** e **[h\* ]** são matrizes diagonais, cujos elementos são dados por:

$$
\Delta T_{kk} = T_{\lambda(k)} - T_{j(k)}
$$
  
\n
$$
\Delta h_{kk} = h_{\lambda(k)} - h_{j(k)}
$$
  
\n
$$
h_{kk}^{*} =\begin{cases}\nh_{\lambda(k)}, & \text{se} \quad w_{k} > 0 \\
h_{j(k)}, & \text{se} \quad w_{k} < 0\n\end{cases}
$$

Momento Axial:

$$
[\frac{1}{A}J(\frac{\partial m}{\partial t}) - \{2u \frac{\partial \rho}{\partial t}\} + \{\frac{\partial P}{\partial x}\} = \{a'\} + [\frac{1}{A}J[[2u][S]^T - [S]^T[u*]]\{w\} \qquad (2.13)
$$

onde

17

**(2.12)** 

$$
\{a'\} = -\{K\} \{m^{2}\} - \{f'\}
$$
\n
$$
K = \left(-\frac{1}{A}\right)^{2} \left[-\frac{vf\phi}{2D} + \frac{kv'}{2\Delta x} + A\frac{\partial}{\partial x} \left(-\frac{v'}{A}\right)\right]
$$
\n
$$
\{f'\} = \{ \rho g \cos \Psi + f_{T} \left[-\frac{1}{A}\right] \left[ S \right]^{T} \left[ \Delta u \right] \{w'\}\}
$$

e os elementos não nulos das matrizes diagonais **[u\* ]** e **[Au ]** são dados por:

$$
u_{kk}^{*} = [u_{\hat{\lambda}(k)} + u_{j(k)}]/2
$$
  
\n
$$
\Delta u_{kk} = u_{\hat{\lambda}(k)} - u_{j(k)}
$$

Momento Transversal:

$$
\left\{-\frac{\partial W}{\partial t}\right\} + \left\{-\frac{\partial (u^*w)}{\partial x}\right\} + \left(-\frac{s}{\ell}\right) \text{ [C]}(w) = \left(-\frac{s}{\ell}\right) \text{ [S]} (p) \tag{2.14}
$$

em que [C] é uma matriz diagonal dos coeficientes de resistência transversal, definidos pela Equação (2.6) .

# **2.2.4 Equações de diferenças finitas**

Para representar as equações de conservação na forma de diferen ças finitas, as interfaces dos segmentos axiais são enumeradas a partir da extremidade inferior do feixe. A distância  $x = 0$ corresponde a  $j = 1$ , e  $x = L$  correspnde a  $j = NX + 1$ , onde L é o comprimento do feixe e NX o número de segmentos axiais. A distância axial de cada nível j é dada por  $x_i = (j-1) \triangle x$ , sendo  $\Delta x = L/NX$ .

Considerando diferenças descendentes de primeira ordem para as

derivadas espacial e temporal, as equações de conservação para os volumes de controle dos subcanais entre os níveis axiais  $x_{j-1}$  e  $x_j$  podem ser escritas como:

Continuidade

$$
[A_{j}] {\frac{\rho_{j} - \bar{\rho}_{j}}{\Delta t}} + {\frac{m_{j} - m_{j-1}}{\Delta x}} = - [S]^{T} \{w_{j}\}
$$
 (2.15)

Energia:

$$
[\frac{1}{u_{j}^{n}}] \{\frac{h_{j} - \bar{h}_{j}}{\Delta t}\} + \{\frac{h_{j} - h_{j-1}}{\Delta x}\} = [m_{j}]^{-1} \{q_{j-1/2} - [S]^{T}[\Delta T_{j-1}] \{c_{j-1}\}\}\
$$
\n
$$
- [S]^{T}[\Delta h_{j-1}] \{w_{j-1}^{i}\} + [h_{j-1}] [S]^{T} \{w_{j-1}^{i}\} - [S]^{T} [h_{j-1}^{*}] \{w_{j-1}^{i}\}\
$$
\n(2.16)

Momento Axial

$$
[A_{j}]^{-1}\left\{\frac{m_{j}-\bar{m}_{j}}{\Delta t}\right\} - [2u_{j}] \left\{\frac{\rho_{j}-\bar{\rho}_{j}}{\Delta t}\right\} + \left\{\frac{p_{j}-p_{j-1}}{\Delta x}\right\} = \left\{a_{j}^{+}\right\} + \left[A_{j}\right]^{-1}
$$
\n
$$
[[2u_{j}] [S]^{T} - [S^{T}] [u_{j}^{*}] ] \{w_{j}\}
$$
\n(2.17)

Momento Transversal

$$
\{\frac{w_j - \bar{w}_j}{\Delta t}\} + \{\frac{u_j^* w_j - u_{j-1}^* w_{j-1}}{\Delta x}\} + (s/\ell) [\text{C}](w) = (s/\ell) [\text{S}](P) \qquad (2.18)
$$

As formas de se considerar o campo de pressão, [S] {P}, e o termo de resistência à mistura transversal, [C]{w} , distinguem os esquemas de diferenças finitas dos códigos COBRA-IIIC e PAN-

**TERA-1P.** Enquanto, no primeiro,  $\{P\} = \{P_{j-1}\}\$  e  $[C]$   $\{w\}$ **[C.](w-}, no segundo, estes dois termos são separados em somas de partes implícita e explícita no espaço, ou seja,** 

$$
\{p\} = \theta\{P_j\} + (1-\theta)\{P_{j-1}\}\
$$
  
[C] {w} =  $\theta\{C_j\}(w_j) + (1-\theta)\{C_{j-1}\}(w_{j-1})$  (2.19)

onde **e** é um parâmetro de ponderação que toma valores arbitrários entre 0 e 1. Isto permite considerar os efeitos dos gradi entes radiais de pressão que existem no topo e no fundo do volu me de controle sobre as vazões transversais  $\{w_i\}$ .

Nas Equações (2.15) a (2.18), as variáveis encimadas por barra correspondem ao tempo  $t - \Delta t$ , é as demais ao tempo posterior t. Quando At +  $\infty$ , as equações de diferenças finitas reduzem-se àquelas para o escoamento estacionário.

# **2.2**.5 Método de solução das equações de conservação

Para se obterem as distribuições de vazão de massa, densidade pressão e entalpia nos subcanais de um feixe de varetas é neces sário resolver simultaneamente as equações de conservação e a equação de estado. Em PANTERA-1 [12,13] os cálculos destas variáveis são realizados através de um esquema numérico semelhante ao de COBRA-IIIC [6]. O tempo de processamento foi reduzido sensivelmente, devido às modificações introduzidas nos cálculos dos elementos das matrizes nas equações de conservação e, também, ao fornecimento, como dados de entrada, de fatores de amor tecimento para as vazões e quedas de pressão lateral . O programa PANTERA-1P, nova versão de PANTERA, contém um esquema de solução para o campo de pressão, diferente daquele para a vazão transversal, usado nos códigos COBRA. O esquema de PANTERA-1P utiliza o método MAT ("Modified and Advanced Theta method") [15,

16], que é extremamente eficiente do ponto de vista númerico, oferecendo grandes reduções no tempo de processamento em relação ao esquema convencional. As equações de conservação são re solvidas em PANTERA-1P para as seguintes condições de contorno:

- Entalpia de entrada dos subcanais,

- Vazão de entrada,
- Vazões transversais de entrada e
- Pressão de salda.

As equações de conservação nas formas em que são usadas no procedimento numérico de PANTERA-1P são apresentadas a seguir:

Cont inu idade:

$$
\{m_{j}\} = \{m_{j-1}\} - \Delta x [S]^{T} \{w_{j}\} - \frac{\Delta x}{\Delta t} [A_{j}]^{T} [\rho_{j} - \bar{\rho}_{j}]
$$
 (2.20)

Energia:

Fazendo o segundo membro da equação da energia. Equação (2.16), igual a **{Ah./Ax} ,** obtém-se:

$$
\begin{array}{l}\n\text{(h}_{j}) = (1 + \frac{\Delta X}{u_{j}^{n} \Delta t})^{-1} \left[ h_{j-1} + \frac{\Delta X h_{j}}{u_{j}^{n} \Delta t} + \Delta h_{j} \right]\n\end{array}
$$
\n(2.21)

Momento Axial:

Usando a relação:

$$
m_j^2 = m_{j-1}^2 + (m_j + m_{j-1}) (m_j - m_{j-1})
$$

o termo **{a!}** torna-se:

$$
\{a_j^{\dagger}\} = -\{K_j m_{j-1}^2\} - \{K_j (m_j + m_{j-1}) (m_j - m_{j-1})\} - \{f_j^{\dagger}\}
$$

Considerando-se este resultado e a Equação (2.20), a equação do

momento axial resulta em:

$$
{P_j} = {P_{j-1}} + {F_j} \Delta x + {R_j} \Delta y
$$
 (2.22)

onde:

$$
\{F_j\} = -\{K_j m_{j-1}^2\} - \rho_j g \cos \psi - \frac{f}{A_j} \{S\}^T[\Delta u] \{w_j^1\} + \frac{m_j - m_{j-1}}{A_j \Delta t} + [B_j] \left(\frac{\rho_j - \overline{\rho}_j}{\Delta t}\right) \n[R_j] = [A_j]^{-1}[[B_j][S]^T - [S]^T[u_j^*]] \n[B_j] = [-\frac{\Delta x}{\Delta t} + 2u_j + \Delta x K_j A_j (m_j + m_{j-1})]
$$
\n
$$
K_j = \frac{f \phi v_f}{2DA_j^2} + \frac{k v_j^1}{2\Delta x A_j^2} + \frac{(v'/A)_j - (v'/A)_{j-1}}{A_j \Delta x}
$$

O valor de m<sub>i</sub> contido no termo [B<sub>i</sub>} não é conhecido, mas pode ser inicialmente estimado e, então,ajustado iterativamente.

Momento Transversal:

$$
\{w_j\} = [D_j]^{-1} \{Q_j\} + (s/\ell) [D_j]^{-1} [S] \{e(P_j) + (1-e)\{P_{j-1}\}\}\
$$
 (2.23)

onde

$$
[D_j] = [\frac{1}{\Delta t} + \frac{u_j^*}{\Delta x} + (\frac{s}{\ell}) \Theta_{j}]
$$

é uma matriz diagonal e

$$
\{0_{j}\} = \{\frac{\bar{w}_{j}}{\Delta t}\} + \{\frac{u_{j-1}^{*}w_{j-1}}{\Delta x}\} + (\frac{s}{\ell}) \quad (0-1)\left[C_{j-1}\right] \{w_{j-1}\}\
$$

é um vetor coluna

Substituindo-se a Equação (2.23) na Equação (2.22), obtém-se um sistema de NC equações simultâneas para o campo de pressão em função da vazão de massa axial. **0** sistema tem a forma

$$
[1 + (1 - \theta)M_j] \{P_{j-1}\} = [1 - \theta M_j] \{P_j\} - \Delta x \{b_j\}
$$
 (2.24)

onde **I** é a matriz identidade e

$$
[M_{j}] = \Delta x(s/\ell) [R_{j}] [D_{j}]^{-1}[s]
$$
  
\n
$$
\{b_{j}\} = \{F_{j}\} + [R_{j}] [D_{j}]^{-1} \{Q_{j}\}
$$

Independente do número de subcanais do feixe, pode-se mostrar que cada linha *i* da matriz [M] =  $(M_{i,j})$ , de dimensão NC x NC, tem no máximo 5 elementos não nulos, que ocorrem quando  $j = i$ (diagonal) e quando  $j$  corresponde ao número de um subcanal adjacente ao subcanal (i). O seguinte algoritmo é usado em PANTE RA-1P para se calcularem os elementos não nulos da matriz **[M]:** 

$$
M_{\lambda j} = (s/l) \Delta x \sum_{k} (r_{ik}/D_k); j = i
$$
  

$$
M_{\lambda j} = -(s/l) \Delta x (r_{ik}/D_k); j = i(k) + j(k) - i
$$

onde k denota os números das conexões adjacentes ao subcanal (i),  $D_k$  são os elementos da diagonal da matriz [D] e  $r_{ik}$  é um termo que só depende de parâmetros do subcanal ( $i$ ) e da conexão  $(k)$ ,

$$
r_{\dot{\mathcal{L}}k} = \frac{B_{\dot{\mathcal{L}}} - u_{\dot{\mathcal{L}}}}{A_{\dot{\mathcal{L}}}}.
$$

O vetor fonte  $\{b^{\dagger}_i\}$  compreende os termos que contribuem para o gradiente de pressão axial. Este vetor contém todas as forças que atuam sobre um volume de controle do subcanal, como resul tado dos efeitos de atrito, arrasto, gravidade e aceleração.

Uma das vantagens primárias do esquema de solução orientado para a pressão é que a matriz dos coeficientes da Equação **(2.24),**   $[ I + (1-\theta) M ]$ , é diagonalmente dominante, irredutível e esparsa. Devido a isto, o sistema de equações pode ser resolvido rapidamente através de técnicas especiais. O programa PANTE RA-1P utiliza opcionalmente o método das substituições sucessivas com relaxação [17] ou o método da eliminação transposta com área de memória reduzida [18].

# **2.2.6 Procedimento numérico**

As mesmas equações são utilizadas para os cálculos estacionários e em condições transitórias. Para valores de **At** suficiente mente grandes, as equações de diferenças finitas reduzem-se às equações para as condições estacionárias.

**0** fluxograma da Figura **(2.3)** mostra como o método MAT pode ser usado para a determinação das distribuições de vazão e entalpia em feixes de varetas ou núcleo de reatores. As soluções númeri cas são obtidas da seguinte maneira: cálculos iterativos são realizados da entrada à saída do feixe até a convergência das vazões axiais e transversais. Esta convergência é atingida quando as diferenças entre os valores atuais e os da iteração anterior, em todos os níveis axiais, forem menores que as tolerâncias pré-estabelecidas.

A partir de valores iniciais para as entalpias e para as vazões axiais e transversais na entrada dossubcanais, as entalpias são calculadas para o nível axial subsequente através da equação da energia, Equação **(2.23). o** termo correspondente à convecção de calor das varetas para os subcanais que ocorre em  $\Delta h_{\text{A}}$  é ava liado com o modelo de condução térmica. Para a primeira itera-

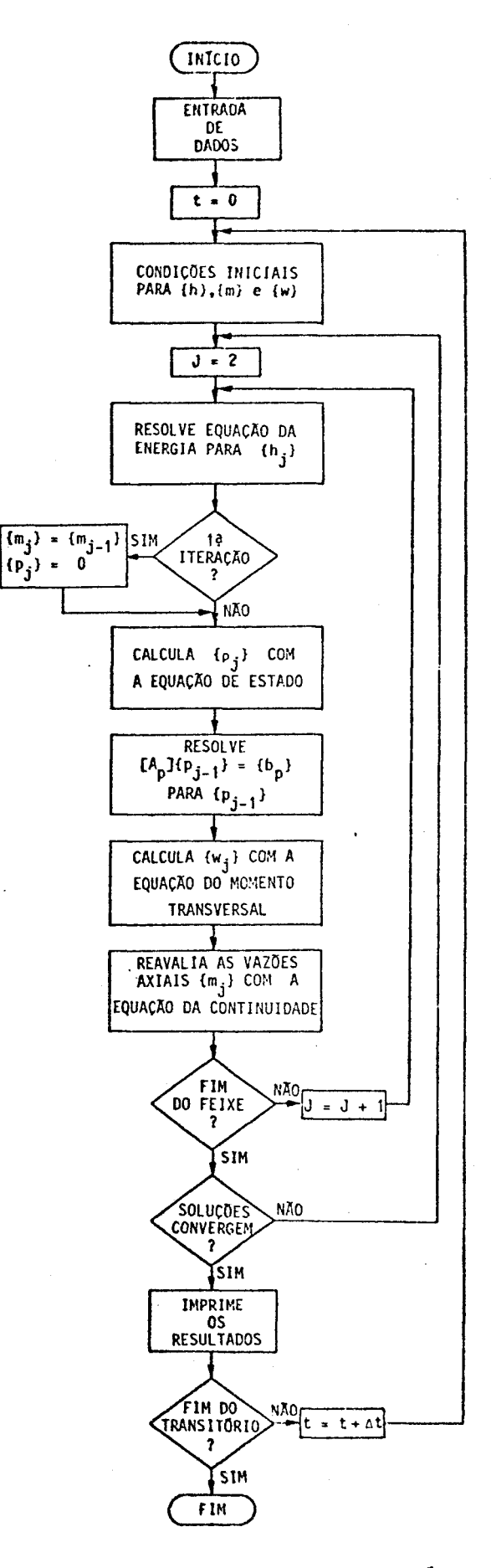

FIGURA 2.3 - FLUXOGRAMA PARA O MÉTODO MAT

 $\sim 100M$ 

ção  ${m_j}$  =  ${m_{j-1}}$  e  ${p_j}$  = 0, caso contrário utilizam-se os valores da iteração anterior.

Seguindo o cálculo das densidades dos subcanais, via equação de estado, o sistema definido pela Equação (2.24) é resolvido para  ${p_{j-1}}$ . Os valores de  ${p_{j-1}}$ e ${p_j}$  são então substituidos na Equação (2.23) para se obter as misturas transversais,  $\{w_j\}$ . Após a reavaliação das vazões axiais {**m**-j } com a equação da con tinuidade, os cálculos passam para o nível axial seguinte. Quan do a saída do feixe é atingida verifica-se a convergência das soluções: se os erros nas vazões axiais e transversais são menores que as tolerâncias, os resultados calculados são impressos; caso contrário, o procedimento numérico é repetido para todos os níveis axiais.

O procedimento numérico para o cálculo transitório é análogo àquele para o cálculo estacionário, exceto que as condições do tempo anterior são usadas como novas condições iniciais.

# **2.2.7** Comparações entre **o** Método MAT e **o** Método COBRA-IIIC

0 modo de simplificação da equação do momento axial, para se eliminar  $\{w_j\}$  ou  $\{P_{j-1}\}\$ , constitui a diferença básica entre o método MAT e o método do código COBRA-IIIC. No método MAT obtém-se um sistema de equações lineares da forma:

$$
[A_p]{P_{j-1}} = {b_p}
$$
 (2.25)

onde **[Ap]** é uma matriz NC x NC, cujas linhas têm no máximo cin co elementos não nulos. No método de COBRA-IIIC, utiliza-se a equação do momento transversal para se eliminar  $\{P_{j-1}\}\$ na equaçao do momento axial e obter um sistema de equações lineares da forma:

$$
[A_{c}]^{w_{i}} = \{b_{c}\}
$$
 (2.26)

onde **[A<sup>c</sup> ]** é uma matriz NK x NK, cujas linhas têm no máximo sete elementos não nulos. Os detalhes de derivação desta última

# equação econtram-se descritos na Referência [6].

A comparação das dimensões dos sistemas propostos permite justi ficar, em uma primeira análise, a maior rapidez do método MAT: como NC é geralmente menor que NK, os sistemas definidos pela Equação (2.25) são menores que os definidos pela Equação (2.26) e, portanto, requerem menor trabalho computacional durante as fases de determinação dos elementos matriciais e das soluções. Visto que os sistemas são resolvidos, em cada iteração, para todos os níveis axiais, uma diferença em suas dimensões pode in fluenciar significativamente no tempo de solução global do problema proposto.

Uma outra vantagem do método MAT decorre do fato da matriz  $[A_n]$ apresentar um amplo domínio dos elementos da diagonal e um núme ro reduzido de elementos não nulos, que podem ser facilmente in dexados. Consequentemente, a utilização de métodos iterativos, ao invés de uma eliminação de Gauss, para a solução dos sistemas permite grandes reduções no tempo de processamento. Isto é particularmente importante no caso de feixes com grande número de subcanais.

2.3 Modelo Matemático para a Condução Térmica no Combustí vel

**O** modelo de condução térmica de PANTERA-1P é semelhante ao modelo usado no COBRA-IV: as distribuições de temperatura no com bustível e os fluxos de calor na superfície da vareta são calcu lados a partir da taxa de geração volumétrica de calor e de valores ponderados para as temperaturas do fluido e coeficientes de transferência de calor em torno da vareta. Uma combinação do método dos Resíduos Ponderados (MWR) na coordenada radial e de diferenças finitas no tempo é usada para resolver a equação fundamental de transferência de calor.

No MWR, utiliza-se uma técnica de colocação ortogonal para se determinar uma solução aproximada, da forma de um polinómio simétrico, para a equação da condução de calor. A vantagem des-

te método é que ele requer uma área de memória bem menor que a necessária para o método convencional de diferenças finitas ; a precisão dos resultados e o tempo de processamento de ambos os métodos são comparáveis.

### **2.3.1** Suposições básicas

A condução de calor nas varetas combustíveis, em PANTERA-1P, é baseada nas seguintes suposições:

- **1) 0** escoamento de calor é unidimensional, isto é, na direção radial. A distribuição de temperatura na vareta é independente das coordenadas axial e angular .
- 2) As propriedades do combustível e revestimento são funções polinomiais da temperatura.
- 3) A taxa de geração volumétrica de calor e a densida de do combustível podem ser radialmente não unifor mes.
- **4)** Nenhuma energia térmica é armazenada no gás contido no espaço anular entre o combustível e o revestimento ("gap").

# **2.3.2** Equações de condução térmica

As equações de transferência de calor no combustível são deriva das a partir da equação fundamental de condução de calor:

$$
\rho c - \frac{\partial T}{\partial t} = \nabla_x (k \nabla T) + q^m
$$
 (2.27)
**Considerando somente a condução radial, esta equação resulta** 

$$
\rho c \frac{\partial T}{\partial t} = \frac{1}{R^2 r} - \frac{\partial}{\partial r} \left[ r k(T) - \frac{\partial T}{\partial r} \right] + q^m
$$
 (2.28)

**sendo r = r'/R, onde r1 é a coordenada radial e R o raio do combustível. Usando uma transformada de Kirchhoff ,** 

$$
\theta = \frac{1}{k_0} \int_{0}^{T} k(T) dT = G(T)
$$
 (2.29)

**onde feo é a condutividade térmica para a temperatura de referên cia T <sup>Q</sup> , a equação de condução pode ser reduzida a uma equação diferencial parcial linear da forma** 

$$
\rho c \frac{k_0}{k(T)} - \frac{\partial \theta}{\partial t} = \frac{k_0}{R^2 r} - \frac{\partial}{\partial r} \left[ r - \frac{\partial \theta}{\partial r} \right] + q^{\prime \prime \prime}
$$
 (2.30)

**A função G(T) pode ser determinada aproximando** k **(T) por um polinómio:** 

$$
k(T) = k_0 [1 + a_1 (T-T_0) + a_2 (T-T_0)^2 + ...]
$$
 (2.31)

**Levando fe(T) na equação de transformação, tem-se:** 

$$
G(T) = [(T-T_0) + a_1 (T-T_0)^2 / 2 + a_2 (T-T_0)^3 / 3 + ...]
$$
 (2.32)

Para resolver numericamente a Equação (2.30), a variável  $\theta$  é **aproximada por um polinómio simétrico da forma** 

$$
\theta(r) = \sum_{i=1}^{N} (r^{2i-2}) d_i
$$
 (2.33)

onde os di são coeficientes constantes.

Avaliando  $\theta$  em N posições radiais  $r_j$  (j = 1, 2, ... N), este polinômio resulta em:

$$
\theta(r_j) = \sum_{i=1}^{N} (r_j^{2i-2}) d_i ; \quad j = 1, 2, ..., N
$$
 (2.34)

ou, na notação matricial,

$$
\{e\} = [Q] \{d\} \tag{2.35}
$$

onde os elementos da matriz [Q] são definidos por  $Q_{j,i} = r_j^{2i-2}$ .

No método da colocação ortogonal, as posições radiais ou pontos de colocação são as raizes de um polinômio ortogonal. Os pontos de colocação para uma aproximação de terceira ordem  $(N = 4)$ , usados em PANTERA-1P, são mostrados na Figura 2.4.

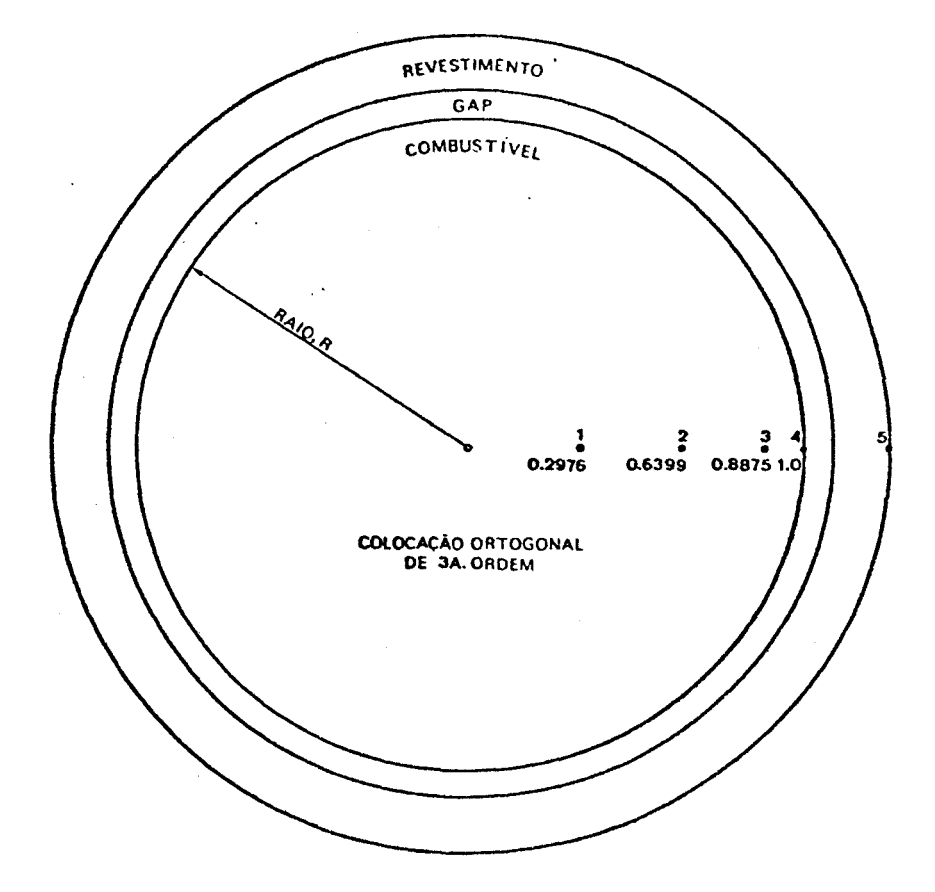

FIGURA 2.4 - POSIÇÕES RADIAIS NO COMBUSTÍVEL PARA UMA COLOCA-ÇÃO ORTOGONAL DE 3ª ORDEM

**Usando as Equação (2.34) e (2. 35 ), obtém-se;** 

$$
\frac{\partial}{\partial r}\{\theta\} = [C] [Q]^{-1}\{\theta\}
$$
 (2.36)

$$
\frac{1}{r} - \frac{\partial}{\partial r} \left[ r - \frac{\partial}{\partial r} \{ \theta \} \right] = \left[ D \right] \left[ Q \right]^{-1} \{ \theta \}
$$
 (2.37)

**onde**  $C_{i,j} = (2i-2)r_j^{2i-2}$  **e**  $D_{i,j} = (2i-2)^{2}r_j^{2i-1}$ 

**Substituindo a Equação (2.37) na Equação (2.30) tem-se:** 

$$
\rho c \frac{k_0}{k(T)} - \frac{\partial}{\partial t} \{ \theta \} = \frac{k_0}{R^2} [B] \{ \theta \} + q^{\mathfrak{m}} \tag{2.38}
$$

**onde [B] = [D] [Q] <sup>1</sup> .** 

**Considerando uma diferença finita descendente para a derivada temporal,** 

$$
\frac{\partial \theta}{\partial t} = \frac{\theta(t) - \theta(t - \Delta t)}{\Delta t} = \frac{\theta - \overline{\theta}}{\Delta t}
$$
 (2.39)

**as equações de condução no interior do combustível podem ser es critas como:** 

$$
\frac{\rho_{\ell}c_{\ell}k_{0}}{\Delta t k_{\ell}}\theta_{\ell} - \frac{k_{0}}{R^{2}}\sum_{\ell=1}^{R}B_{\ell\ell}\theta_{\ell} = \frac{\rho_{\ell}c_{\ell}k_{0}}{\Delta t k_{\ell}}\overline{\theta}_{\ell} + q^{\prime\prime}
$$
 (2.40)

onde o subscrito *i* refere-se à posição radial.

**A condição de contorno de continuidade do fluxo de calor na superfície do combustível permite escrever, para a interface combustível-revestimento:** 

$$
-\frac{k_0}{R} \frac{\partial \theta}{\partial r} = H_g' (T_N - T_{N-1})
$$
 (2.41)

**onde N e N + 1 indicam, respectivamente, as superfícies externas**   $H_q^*$ **do combustí' combustível e do revestimento. A condutância efetiva é dada por:** 

$$
\frac{1}{H_q} = \frac{1}{H_q} + \frac{R}{k_C} \ln \left( \frac{k_C 2}{R_C 1} \right) \tag{2.42}
$$

 $\mathbf{a}$ 

onde R<sub>c1</sub> e R<sub>c2</sub> são, respectivamente, os raios interno e externo do revestimento;  $k_{\hat{C}}$  é a condutividade térmica média do revestimento e H<sub>q</sub> é a condutância na interface combustível-reves **timento.** 

**Considerando-se a Equação (2.36), a. condição de contorno tornase :** 

$$
-\frac{k_0}{R} \sum_{\ell=1}^{N} A_{N\ell} \theta_{\ell} = H'_g (T_N - T_{N+1})
$$
 (2.43)

**onde A ^ são os elementos da N-ésima linha da matriz [A] =**   $[0.1 \, 10]$   $(0.1)$   $(1.1)$ 

**A equação de condução na superfície do revestimento pode ser ob tida a partir de um balanço de calor:** 

$$
(\rho c)_c \frac{\partial T_{N+1}}{\partial t} = H_g' C_1 (T_N - T_{N+1}) - H_s C_2 (T_{N+1} - T_f)
$$
 (2.44)

**onde é a temperatura do fluido; H <sup>g</sup> é o coeficiente de trans** 

ferência de calor na superfície da vareta e

$$
c_1 = \frac{R_{c1}}{t_c (R_{c2} - t_c/2)} \qquad e \qquad c_2 = \frac{R_{c2}}{t_c (R_{c2} - t_c/2)}
$$

sendo  $t_c$  a espessura do revestimento. Usando a transformada de Kirchhoff, obtém-se:

$$
\frac{(\rho c)_c}{\Delta t} \frac{k_0}{k_{N+1}} \theta_{N+1} - \frac{(\rho c)_c}{\Delta t} \frac{k_0}{k_{N+1}} \bar{\theta}_{N+1} = H_g' C_1 (T_N - T_{N+1}) - H_s C_2 (T_{N+1} - T_f)
$$
\n(2.45)

As temperaturas  $T_N$  e  $T_{N+1}$  que aparecem implicitamente no segundo membro das Equações (2.43) e (2.45) são avaliadas iterativamente pelo método de Newton-Raphson:

$$
T = \tilde{T} - \frac{G(\tilde{T}) - \theta}{G'(\tilde{T})}
$$
 (2.46)

**onde G• é a derivada de G em relação a T, e f é a temperatura da iteração anterior.** 

Considerando a Equação (2.46) , as equações de condução podem ser colocadas sob as formas:

$$
\frac{(\rho c)_{\ell}R^{2}}{\Delta t k_{\ell}}\theta_{\ell} - \frac{N}{\ell I}B_{\ell\ell}\theta_{\ell} = \frac{(\rho c)_{\ell}R^{2}}{\Delta t k_{\ell}}\bar{\theta}_{\ell} + \frac{q_{\ell}^{n}R^{2}}{k_{0}} \qquad 1 \leq \ell N
$$
\n
$$
\frac{N}{\ell I}A_{N\ell}\theta_{\ell} + \frac{H_{g}^{n}R}{k_{0}G_{N}}\theta_{N} - \frac{H_{g}^{n}R}{k_{0}G_{N+1}}\theta_{N+1} = \frac{H_{g}^{n}R}{k_{0}}(\bar{T}_{N+1} - \bar{T}_{N})
$$
\n
$$
+ \frac{G_{N}}{G_{N}^{n}} - \frac{G_{N+1}}{G_{N+1}^{n}} \qquad \qquad \ell = N \qquad (2.47)
$$
\n
$$
- \frac{H_{g}^{n}C_{1}}{G_{N}^{n}}\theta_{N} + \left[\frac{(\rho c)_{C}k_{0}}{\Delta t k_{N+1}} + \frac{H_{g}^{n}C_{1} + H_{S}C_{2}}{G_{N+1}^{n}}\right]\theta_{N+1} = \frac{(\rho c)_{C}k_{0}}{\Delta t k_{N+1}}\bar{\theta}_{N+1}
$$
\n
$$
+ H_{g}^{n}C_{1}(\bar{T}_{N} - \bar{T}_{N+1} - \frac{G_{N}}{G_{N}^{n}} - \frac{G_{N+1}}{G_{N+1}^{n}}) + H_{S}C_{2}(\bar{T}_{f} - \bar{T}_{N+1} + \frac{G_{N+1}}{G_{N+1}^{n}})
$$
\n
$$
\qquad \ell = N + 1
$$

**2.3.3** Método de solução

As equações de condução derivadas na seção anterior, resultam no sistema

 $[SS] \{0\} = \{TT\}$ , (2.48)

que pode ser resolvido para {e} através de um esquema de eliminação de Gauss-Jordan. A conversão dos valores calculados para G(T) em temperatura é efetuada através da Equação (2.46). Se os ele mentos das matrizes [SS] e {TT } são sensíveis à temperatura , o procedimento é repetido até a convergência das temperaturas em todos os pontos de colocação. As temperaturas em outras posições radiais do combustível são avaliadas por

$$
T(r) = \sum_{i=1}^{N} D_{i} r^{2i-2}
$$
 (2.49)

Os coeficientes  $D_{\hat{\mathcal{L}}}$  são dados pelo produto matricial

 $\mathbf{r}$ 

$$
\{0\} = [0]^{-1} [T]
$$
 (2.50)

Os elementos do vetor { I} são as temperaturas calculadas para os pontos de colocação. A matriz  $[0]^{-1}$  é fornecida através de um comando DATA.

Os elementos das matrizes [SS] e {TT} para uma colocação de ter ceira ordem  $(N = 3 + 1)$  são mostrados a seguir:

$$
[SS] = \begin{pmatrix}\n\frac{\rho_1 c_1 R^2}{\Delta t k_1} - B_{11} & -B_{12} & -B_{13} & -B_{14} & 0 \\
-B_{21} \frac{\rho_2 c_2 R^2}{\Delta t k_2} - B_{22} & -B_{23} & -B_{24} & 0 \\
-B_{31} & -B_{32} \frac{\rho_3 c_3 R^2}{\Delta t k_3} - B_{33} & -B_{34} & 0 \\
A_{41} & A_{42} & A_{43} \frac{H_3^1 R}{k_0 G_4} + A_{44} & -\frac{H_3^1 R}{k_0 G_5} \\
0 & 0 & 0 & -\frac{C_1 H_3^1 (oc)_c k_0}{G_4} + \frac{C_1 H_3^1 + C_2 H_5}{\Delta t k_5} + \frac{C_1 H_3^1 + C_2 H_5}{G_5}\n\end{pmatrix}
$$

35

$$
\frac{\rho_1 c_1 R^2}{\Delta t k_1} \quad \overline{\theta}_1 \quad + \frac{q_1^{\prime \prime \prime} R^2}{k_0}
$$
\n
$$
\frac{\rho_2 c_2 R^2}{\Delta t k_2} \quad \overline{\theta}_2 \quad + \frac{q_2^{\prime \prime \prime} R^2}{k_0}
$$
\n
$$
\frac{\rho_3 c_3 R^2}{\Delta t k_3} \quad \overline{\theta}_3 \quad + \frac{q_3^{\prime \prime \prime} R^2}{k_0}
$$
\n
$$
\frac{H_g^{\prime} R}{k_0} \quad (\overline{I}_5 - \overline{I}_4 + \frac{G_4}{G_4^{\prime}} - \frac{G_5}{G_5^{\prime}})
$$
\n
$$
C_1 H_g^{\prime} (\overline{I}_4 - \overline{I}_5 - \frac{G_4}{G_4^{\prime}} + \frac{G_5}{G_5^{\prime}}) + C_2 H_s (T_f - T_5 + \frac{G_5}{G_5^{\prime}}) + \frac{(\rho c)_c k_0}{\Delta t k_5} \quad \overline{\theta}_5
$$

Para se evitarem cálculos desnecessários durante a fase de determinação dos elementos matriciais, as constantes  $A_{NL}$  e  $B_{NL}$  foram ava liadas previamente para os pontos de colocação especificados e, en tão, fornecidas ao programa através de um comando DATA.

0 esquema de cálculo da transferência de calor na superfície das varetas completa o modelo térmico. Nesse esquema, a temperatura média do fluido e o coeficiente médio de transferência de calor são avaliados através de uma ponderação dos parâmetros dos N subcanais envolvendo a vareta. Se  $\phi_j$  é a fração do peri metro da vareta faceando o subcanal  $(i)$ , a temperatura média do fluido e o coeficiente médio de transferência de calor são calculados por:

$$
T_f = \sum_{i=1}^{N} (\phi_i T_i) / \sum_{i=1}^{N} (\phi_i)
$$
  
\n
$$
H_S = \sum_{i=1}^{N} (\phi_i H_i) / \sum_{i=1}^{N} (\phi_i)
$$
 (2.51)

onde **T.** e **H.** são, respectivamente, a temperatura do fluido e o coeficiente de transferência de calor no subcanal  $(i)$ .

Após o cálculo das temperaturas das varetas, a taxa linear de transferência de calor ao subcanal {l) é recalculada por

$$
q_{j}^{*} = \pi D \phi_{j} H_{c} (T_{c2} - T_{f})
$$
 (2.52)

onde T<sub>c2</sub> é a temperatura superficial.

O procedimento usado para se calcular T<sub>f</sub> e H<sub>S</sub> somente é válido quando as condições nos subcanais que envolvem a vareta são apro ximadamente uniformes.

#### **3 .** MODELOS UTILIZADOS EM PANTERA—1P

#### **3.1** Introdução

A solução das equações de conservação, para se obterem as distribuições de densidade, vazão, entalpia e pressão nos subcanais de um feixe de varetas, requer a especificação de relações para as propriedades termodinâmicas e de transporte do fluido, e de correlações empíricas para a avaliação dos vários parâmetros do escoamento, tais como fração de vazio e título de vapor, quedas de pressão, mistura turbulenta e coeficientes de transferência de calor.

O cálculo da distribuição de temperatura das varetas combustíveis requer a especificação das propriedades térmicas do combus tível e do revestimento e de correlações para os coeficientes de transferência de calor nas interfaces combustível-revestimen to e revestimento-fluido. As correlações para o fluxo de calor crítico são necessárias quando se deseja avaliar as razões limites de ebulição nucleada (DNBR) na superfície das varetas combustíveis.

#### **3 . 2** Equação de Estado

A equação de estado estabelece em PANTERA-1P uma relação entre a densidade e a entalpia do fluido. As propriedades de trans porte dependentes da temperatura, tais como a condutividade têr mica, viscosidade e tensão superficial, são relacionadas também â entalpia. As propriedades para cada um dos estados líquido , de mistura bifásica e de vapor são calculadas com esquemas sepa rados.

No estado líquido supõe -se que seja válido um relacionamento da forma

$$
Q = Q(h, P) \stackrel{\sim}{=} Q_f(h) \tag{3.1}
$$

para as quantidades termodinâmicas. Nesta relação,  $Q_f$  representa uma propriedade qualquer do líquido sobre a linha de saturação, que é avaliada em função da entalpia.

As propriedades termodinâmicas do fluido em condições bifásicas são avaliadas de acordo com a equação

$$
Q = f_1(\alpha, x) Q_f(P^*) + f_2(\alpha, x) Q_n(P^*)
$$
 (3.2)

onde f<sub>1</sub> e f<sub>2</sub> são funções da fração de vazio,  $\alpha$ , e do título de vapor , x. As quantidades  $Q_f$  e  $Q_q$  são, respectivamente, valores de saturação do líquido e vapor, ã pressão de referência do sistema. A pressão de referência é suposta uniforme ao longo de todo o comprimento do canal, podendo, no entanto, variar com o tempo.

As propriedades do vapor superaquecido são calculadas em função da entalpia e pressão de referência, ou seja,

$$
Q = Q(h, P^*)
$$
 (3.3)

Para não limitar o programa quanto ao tipo de refrigerante, as propriedades do fluido sub-resfriado e saturado são fornecidas, como dados de entrada, na forma de tabela. Os cálculos sob con dições de vapor superaquecido somente são possíveis quando a água é o refrigerante, visto que a tabela para o vapor é gerada internamente pelo programa. Os valores das propriedades reque ridas durante os cálculos são avaliados por interpolação linear nos dados tabulares.

# **3.2.1** Propriedades sub-resfriadas e saturadas

Os parâmetros de entrada para a tabela de propriedades do refrigerante são: pressão, temperatura de saturação, volumes es

**39** 

pecíficos e entalpias do liquido e vapor saturados, viscosidade, condutividade térmica e tensão superficial do líquido. A Tabela 3-1 é um exemplo típico da tabela de propriedades da água pa ra PANTERA-1P.

Para que o esquema de interpolação linear seja satisfeito, os dados tabulares devem ser fornecidos na ordem crescente das pressões; os valores inferiores da tabela devem corresponder a umaentalpia do líquido menor do que a entalpia de entrada dos subcanais, e os valores superiores a uma pressão maior do que a pressão de referência do sistema.

Os valores de saturação correspondentes ã pressão de referência são obtidos por interpolação nos dados pressão x propriedades. Se o fluido está sub-resfriado,a temperatura e as propriedades do líquido são interpoladas em função da entalpia. Em condições bifásicas, quando a entalpia da mistura é maior do que a entalpia de saturação do líquido, somente os valores de saturação são utilizados.

A viscosidade e a condutividade térmica são usadas para se calcular o número de Reynolds e Prandtl e, portanto, não podem ser omitidas na tabela. A tensão superficial só é necessária quando se utiliza o modelo de Levy para ebulição sub-resfriada.

# **3.2. 2** Propriedades do vapor superaquecido

Nos casos em que a entalpia do fluido excede a entalpia de satu ração do vapor correspondente à pressão de referência, os cálculos normalmente são encerrados pelo programa, após emissão de uma mensagem de falha na tabela de propriedades sub-resfriadase saturadas. Se, entretanto, a água é o refrigerante, o programa dispõe de uma opção para gerar internamente uma tabela de propriedades do vapor superaquecido. 0 uso desta tabela evita a paralisação dos cálculos, quando o fluido atinge condições superaquecidas.

# TABELA 3.1 - PROPRIEDADES DA ÁGUA

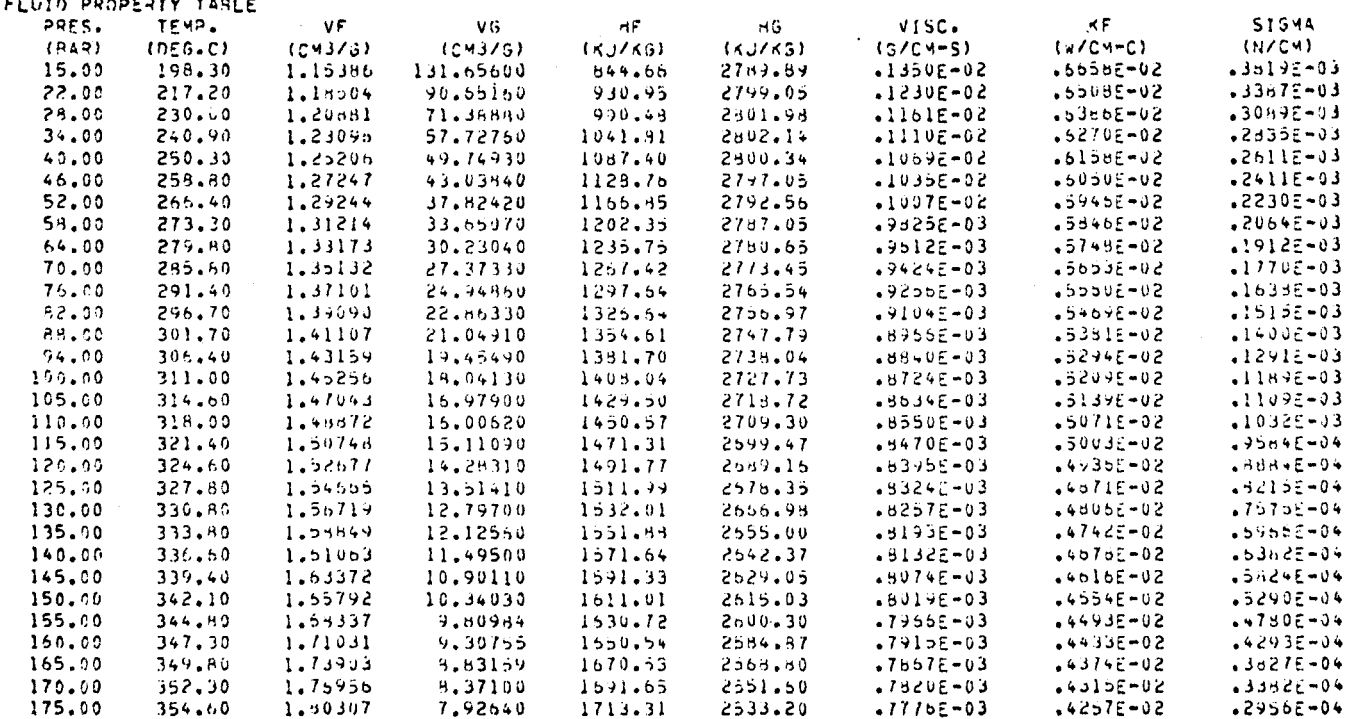

Os dados tabulares - temperatura, volume especifico, entalpia , viscosidade, condutividade térmica e calor específico - são cal culados para a pressão de referência. Os valores inferiores da tabela correspondem ã temperatura de saturação e os superiores à temperatura máxima de 1500° F. As propriedades do vapor superaquecido para uma pressão de referência de 160 bar são mostra das, como exemplo, na Tabela 3.2. Os valores da tabela são calculados em função da pressão e temperatura com as equações utili zadas no código COBRA-IV [19].

# **3 -3** Fração de Vazio e Título de Vapor

A densidade do fluido no escoamento bifãsico é relacionada à en talpiaem termos da fração de vazio e título de vapor. Em PANTE RA-1P, como no COBRA-IIIC, quatro expressões podem ser selecionadas para calcular a fração de vazio:

1) Modelo Homogêneo

$$
\alpha = 0 \qquad x \le 0
$$
\n
$$
\alpha = \frac{xy}{x} \qquad x > 0
$$

 $(1-x)v_f + xv_g$ 

**(3.4)** 

Modelo de Fases Separadas

$$
\alpha = 0 \qquad \qquad x \leq 0
$$

$$
\alpha = \frac{\dot{x}_{Vg}}{(1-x)v_{f}S + xv_{g}} \qquad x > 0
$$
 (3.5)

onde S =  $(u_q/u_f)$  é a razão de deslizamento.

# TABELA 3.2 - PROPRIEDADES DO VAPOR À PRESSÃO DE 160 BAR

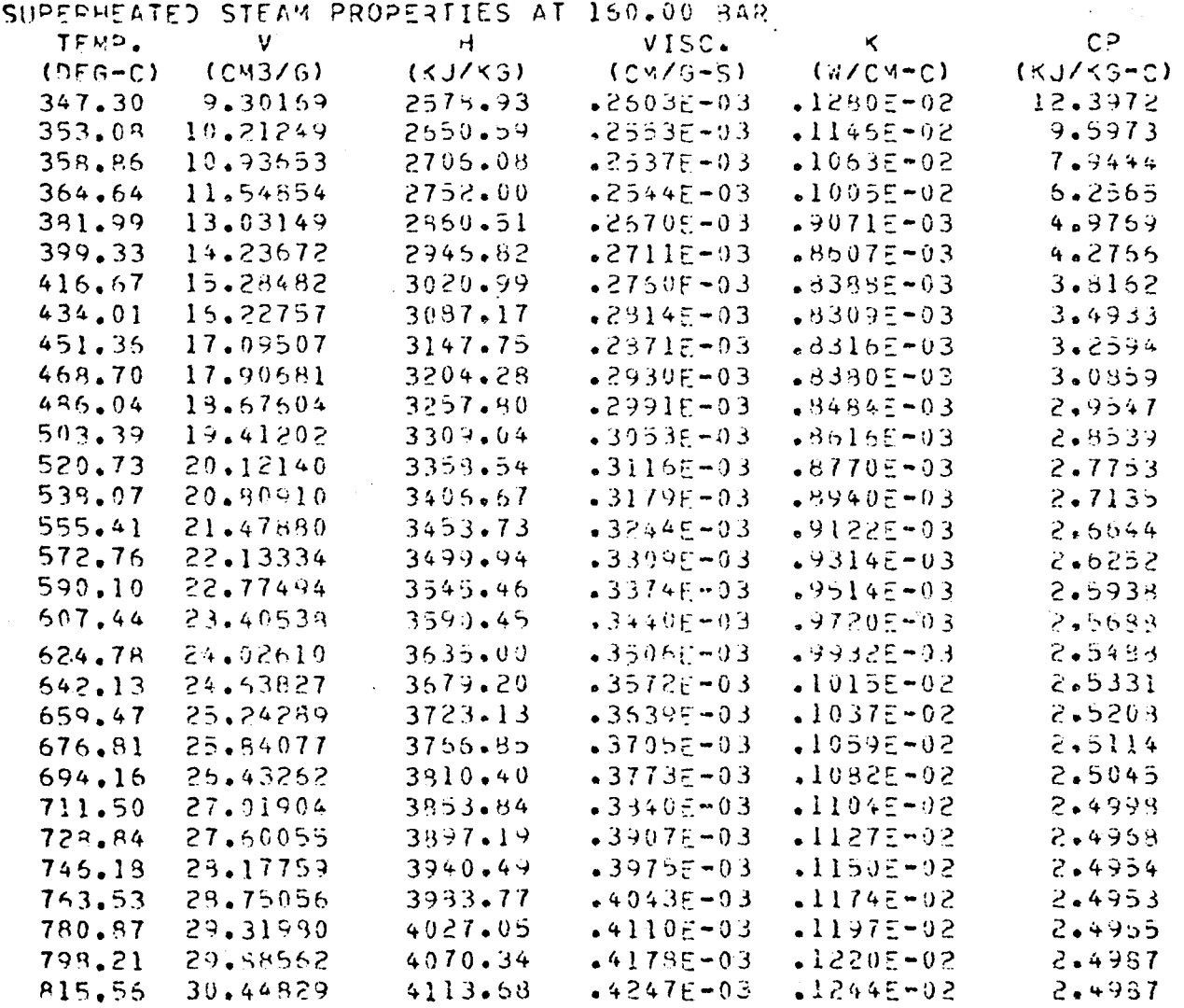

**3)** Modelo de Armand

 $\alpha = 0$   $x \le 0$ **(0,833 + 0.167x) xvg x > Q (3- <sup>6</sup>)** 

$$
\alpha = \frac{(0,833 + 0,107x) \, xyg}{(1-x)v_f + xv_g} \qquad x > 0 \qquad \qquad (21.7)
$$

4) Função Polinomial

$$
\alpha = 0 \qquad \qquad x \leq 0 \qquad (3.7)
$$

 $\alpha = a_{0} + a_{1}x + a_{2}x^{2} + ... a_{6}x^{6}$   $x > 0$ 

onde os coeficientes a<sub>i</sub> são fornecidos como dados de entrada. 0 titulo de vapor no subcanal pode ser calculado pela equação de equilíbrio termodinâmico.

$$
x = x_{e} = \frac{h - h_{f}}{h_{fg}}
$$
 (3.8)

ou utilizando o modelo de Levy para a ebulição sub-resfriada[20]. Neste modelo, o título real é calculado em termos do título de equilíbrio  $x_e$  e do título  $x_d$  para o qual ocorre o destacamento de bolhas,

$$
x = x_e
$$
  $x_e/x_d > 1$  (3.9)

$$
x = x_e - x_d \exp(x_e/x_d - 1) - x_e/x_d \le 1
$$

onde

$$
x_d = -\frac{c_{pf} \Delta T_d}{h_{fg}}
$$

e  $\Delta\texttt{T}_{\textbf{d}}$  é o sub-resfriamento no ponto de destacamento de bolhas , dado por:

$$
\Delta T_d = \frac{q^4}{P_h H} - Q Pr_f y_B
$$
  
\n
$$
\Delta T_d = \frac{q^4}{P_h H} - 5Q (Pr_f + \ln [1 + Pr_f (\frac{y_B}{5} - 1)]) - 5 < y_B \le 30
$$
 (3.10)  
\n
$$
\Delta T_d = \frac{q^4}{P_h H} - 5Q [Pr_f + \ln(1 + 5Pr_f) + 0, 5 \ln(\frac{y_B}{30})] - y_B > 30
$$

onde 
$$
Q = \frac{(q'/P_h)}{P_f \cdot C_{pf} \sqrt{\tau_w/P_f}}
$$

$$
y_B = \frac{0.015}{\mu_f} (\sigma_f D \rho_f)^{1/2}
$$

O coeficiente de transferência de calor é calculado pela equação de Dittus-Boelter,

$$
H = 0.023 (k_f/D) Ref^{0.9} Prf
$$
 (3.11)

**e** a tensão de cisalhamento na parede por.

$$
\tau_{\mathbf{w}} = \frac{f}{8} \frac{(m/A)^2}{\rho_f} \tag{3.12}
$$

onde f é o fator de fricção monofásico.

#### **3 .4 Queda de Pressão por Atrito**

A queda de pressão por atrito ao longo de um comprimento ax do subcanal pode ser calculada por:

$$
\Delta P_{f} = f \phi \frac{\Delta x}{D} \frac{(m/A)^2}{2\rho} \tag{3.13}
$$

onde f é o fator de fricção e  $\phi$  é o multiplicador de fricção bifásico. Esta equação é aplicável aos escoamentos mono e **bifa**  sico. Para o escoamento monofásico  $\phi = 1, 0$ .

**O** fator de fricção é expresso em função do número de Reynolds por

$$
f = a R_e^D + c \tag{3.14}
$$

onde a, b e c são constantes que dependem da rugosidade e geome tria do subcanal e são fornecidas como dados de entrada para o

programa.

No caso de escoamento ao longo de uma superfície aquecida, é ne cessário considerar as variações do fator de fricção devidas às variações da viscosidade do fluido próximo â superfície. **0** fator de fricção isotérmico, como calculado pela Equação ( **3.14),**  pode ser corrigido para as variações da viscosidade pela correlação:

$$
\frac{f}{f_{\text{iso}}} = 1 + \frac{P_h}{P_W} [(\frac{\mu_W}{\mu_b})^{\text{o.s.}} - 1]
$$
\n(3.15)

onde P<sub>w</sub> e P<sub>h</sub> são, respectivamente, os perímetros molhado e aquecido do subcanal;  $\mu_b$  é a viscosidade média do fluído no subcanal; e  $\mu_w$  é a viscosidade do fluido avaliada para a temperatura da superfície.

O multiplicador de fricção bifásico' é avaliado no programa atra vés de uma das três relações seguintes:

#### **1**) Modelo Homogêneo

$$
= 1,0
$$

 $\phi = 1, 0$  **x**  $\leq 0$ 

**(3.16)** 

$$
\phi = \frac{\rho_f}{\alpha \rho_q + (1 - \alpha) \rho_f} \qquad x > 0
$$

**2 )** Modelo de Armand

 $(1-\alpha)^{1-\frac{1}{2}}$ 

- $\phi = 1,0$ **(1-x)**   $\alpha \leq 0$  $0,39<(1-\alpha) \le 1,0$
- $\phi = 0,478 \frac{(1-x)}{(1-\alpha)^{2} s^2}$  $0,1< (1-\alpha) \le 0,39$ **(3.17)**
- **<f> = 1,730 (1-x) (1-a) 1,64 0<(1-a) S0,1**
- **3)** Função Polinomial
	- $\phi = 0$

 $x \leq 0$ 

**(3.18)** 

 $\phi = a_0 + a_1 x + a_2 x^2 + \dots + a_6 x^8$  $x + a_2x + \ldots + a_n$  $x > 0$ 

onde os coeficientes a<sub>j</sub> são fornecidos como dados de entrada.

# **3 .5** Queda de Pressão em Espaçadores

A queda de pressão, após a contração e a expansão do fluido em uma grade espaçadora, pode ser expressa em termos de um coeficiente efetivo de queda de pressão da grade, isto é,

$$
\Delta P_{\text{G}} = K_{\text{G}} \frac{\left(\text{m/A}\right)^2}{Z_{\text{P}}}
$$
 (3.19)

O coeficiente Kg é um parâmetro de entrada do programa.

# **3.6** Queda de Pressão Lateral

A queda de pressão lateral devida â resistência ao escoamento transversal é calculada por

$$
\Delta P_{\lambda j} = K_{\lambda j} \frac{w_{\lambda j}^2}{2\rho^* s^2}
$$
 (3.20)

onde  $K_{i,j}$  é o fator de resistência ao escoamento transversal cujo valor para feixes típicos é da ordem de um ou menos.

Não se dispõe ainda de uma correlação definitiva para  $K_{\vec{A}i}$ , ape sar das diversas experiências conduzidas no sentido de avaliar quantitativamente os efeitos da mistura transversal [21,22]. A resistência ao escoamento transversal é avaliada na Westinghouresistência ao escoamento transversal é avaliada na Westinghou $s = \frac{1}{2}$ se em termos de um fator de um fator de fric $\frac{1}{2}$ 

$$
f = 1,52 \psi[(p/d) - 1]^{-0.5} \text{Re}^{-0.2}
$$
 (3.21)

onde  $\psi$  é um fator que considera a direção do escoamento transversal em relação ao plano da interface dos subcanais ( $\psi = 1,0$ para o escoamento perpendicular) e (p/d) é a razão passo-diâme tro das varetas. Usando a definição de  $K_{\lambda,i}$  da Ref [5], obtem-se:

$$
K_{ij} = 1,52 \psi[(p/d)-1]^{-0.5} \text{Re}^{-0.2} (\ell/2s)
$$
 (3.22)

onde  $\ell$  é, aproximadamente, a distância centro-a-centro dos subcanais. Para reatores da Westinghouse do tipo Angra**-1** desta equação resulta  $K_{\hat{i},\hat{j}} = 0,46$ .

Enquanto no programa não se dispuser de uma correlação para  $K_{ij}$ sugere-se utilizar  $K_{\hat{i},\hat{j}} = 0.5$  para feixes de varetas com geometria típica de elementos combustíveis de reatores.

#### **3 . 7** Mistura Turbulenta

A mistura turbulenta entre subcanais resulta de uma difusão natural por vórtices e não causa nenhuma variação líquida na vazão de cada subcanal. Se as entalpias e velocidades dos subcanais adjacentes são diferentes, pode ocorrer uma transferência líquida de energia e momento. Os fluxos de energia e momento do subcanal (i) para o subcanal (j) são dados, respectivamente, por:

$$
F_{H} = \frac{w_{\hat{i}j}^{T}}{s_{\hat{i}j}} (h_{\hat{i}} - h_{j})
$$
 (3.23)

$$
F_M = f_t \frac{w_{\ell j}^1}{s_{\ell j}} (u_{\ell} - u_j)
$$
 (3.24)

onde f<sub>t</sub>é um fator de correção que considera a analogia imper feita entre o transporte turbulento de entalpia e momento.

**O** fluxo de energia do subcanal  $\lambda$ ) para o subcanal  $(j)$  pode ser relacionado à difusividade,  $\varepsilon_{\rm H}$ , pela equação

$$
F_H = \epsilon_{Hij} \quad \rho \quad \left(\frac{dh}{dz}\right)_{ij} \quad \epsilon_{Hij} \quad \rho \quad \frac{h_i - h_j}{Z_{ij}} \tag{3.25}
$$

onde  $\mathcal{I}_{\dot{\mathcal{L}}\dot{j}}$  é a distância efetiva de mistura. Das Equações (3.23) e  $(3.25)$  resulta

$$
W_{\dot{\mathcal{L}}\dot{j}}^i = \frac{\rho S_{\dot{\mathcal{L}}\dot{j}} \epsilon_{H\dot{\mathcal{L}}\dot{j}}}{Z_{\dot{\mathcal{L}}\dot{j}}} \tag{3.26}
$$

Dividindo-se esta equação por  $G_{i}S_{i,j}$ , obtém-se a expressão básica para a mistura turbulenta,

$$
M_{\lambda j} = \frac{W_{\lambda j}^{\dagger}}{G_{\lambda} S_{\lambda i}} = \frac{\rho \epsilon_{\text{H}}}{G_{\lambda} Z_{\lambda i}}
$$
 (3.27)

o parâmetro adimensional  $M_{\vec{t},\vec{j}}$  é chamado de número de Stanton da mistura e representa a razão entre a velocidade de massa transversal e a velocidade de massa axial num subcanal.

De modo geral, todas as correlações para a mistura turbulenta podem ser escritas sob a forma

$$
M_{\lambda j} = al_{\lambda j} Ren
$$
 (3.28)

onde a é uma constante e  $L_{\vec{A}j}$  é uma função da distância efetiva de mistura. Uma correlação difere da outra pela maneira de se calcular a difusividade térmica  $\epsilon_{H\vec{A},\vec{j}}$  e de se definir a distân cia  $\mathcal{Z}_{i,i}$ .

Rowe e Angle [23], utilizando a relação

$$
\epsilon_{\rm H} \propto \nu \text{Re} \sqrt{f/2}
$$

e um fator de fricção da forma  $f = a Re^{-n}$ , desenvolveram  $\overline{a}$ expressão

$$
\beta = K \left( \overline{D}/Z_{\hat{i}j} \right) Re^{-n/2}
$$
 (3.29)

#### onde K é uma constante e

$$
\beta = \frac{w_{\lambda j}^1}{\tilde{G} s_{\lambda j}} = \frac{M_{\lambda j} G_{\lambda j}}{\tilde{G}}
$$

$$
\tilde{G} = \frac{G_{\lambda} A_{\lambda} + G_{\lambda} A_{\lambda j}}{A_{\lambda} + A_{\lambda} + A_{\lambda} +
$$

A mistura turbulenta é avaliada em PANTERA-1P através da equação

$$
W_{\dot{\mathcal{L}}\dot{\mathcal{J}}} = \beta \ \bar{G}_{\dot{\mathcal{L}}\dot{\mathcal{J}}} \tag{3.30}
$$

onde o coeficiente de mistura turbulenta,  $\beta$ , é um parâmetro de entrada. Três expressões são disponíveis para especificar β em função do número de Reynolds médio  $\overline{Re}$  = 2GD/( $\mu_{\hat{L}}$  +  $\mu_{\hat{I}}$ ) e da geometria dos subcanais:

$$
\beta = a \overline{Re}^{b}
$$
\n
$$
\beta = a(\overline{D}/s_{\hat{i},j})\overline{Re}^{b}
$$
\n
$$
\beta = a(\overline{D}/z_{\hat{i},j})\overline{Re}^{b}
$$
\n(3.31)

onde a e b são constantes de entrada. Estas expressões podem ser usadas para os escoamentos monofásico e bifásico. Entretan to, como a mistura turbulenta no escoamento bifásico depende significativamente do título de vapor, o programa dispõe também de uma opção que permite especificar  $\beta$  em função do título atra vés de dados tabulares.

#### **3 . 8** Condução Térmica

A taxa linear de calor conduzida entre subcanais adjacentes é calculada por:

$$
q_{\dot{\mathcal{L}}\dot{j}}^{\prime} = c_{\dot{\mathcal{L}}\dot{j}} (T_{\dot{\mathcal{L}}} - T_{\dot{j}}) \qquad (3.32)
$$

O coeficiente de condução térmica ê dado por

$$
c_{\hat{i}\hat{j}} = \frac{k_{\hat{i}} + k_{\hat{j}}}{2} \cdot \frac{s_{\hat{i}\hat{j}}}{\hat{l}_{\hat{i}\hat{j}}} K_{g}
$$
 (3.33)

onde k é a condutividade térmica do fluido e Kg é um fator de correção para a geometria dos subcanais.

### **3 . 9** Coeficiente de Transferência de Calor

Em PANTERA-**1**P, o coeficiente de transferência de calor na super fície das varetas pode ser fornecido como um dado de entrada ou, então, calculado por dois modelos opcionais. No primeiro modelo, não se importando o regime de transferência de calor, este

coeficiente é calculado com uma correlação para a convecção monofásica da forma

$$
H = \frac{k}{D} (a_1 Re^{a_2} Pr^{a_3} + a_4)
$$
 (3.34)

onde as propriedades do fluido são interpoladas na tabela de propriedades sub-resfriadas e saturadas, e a<sub>1</sub>, a<sub>2</sub>, a<sub>3</sub>, e a constantes de entrada. A correlação de Dittus-Boelter,

$$
H = 0.023 (k_f/D) Re_f^{0.8} Pr_f^{0.4}
$$
 (3.35)

pode ser selecionada por uma opção de entrada.

No segundo modelo, utiliza-se o conjunto de correlações descri tas no programa RELAP4 [24] e um algoritmo de cálculo seme lhante ao do COBRA-IV. São considerados os seguintes regimes de transferência de calor: convecção forçada no líquido, ebulição nucleada sub-resfriada e saturada, vaporização em convecção forçada, ebulição de transição, ebulição de película estável e convecção forçada no vapor superaquecido. A Figura 3.1 esquematiza as regiões delimitadas pelos regimes. Os modos de transferência de calor, numerados de  $M = 1$  a 7, são usados para identificar os vários regimes e sub-regimes.

As correlações contidas no programa são descritas a seguir:

#### 1) Convecção forçada monofásica 1) **Convecção forçada monofásica**

No regime de convecção forçada, no líquido ou no vapor superaquecido, o coeficiente de transferência de calor é calculado pela Equação (3.34), com as propriedades do fluido avaliadas para o regime em consideração.

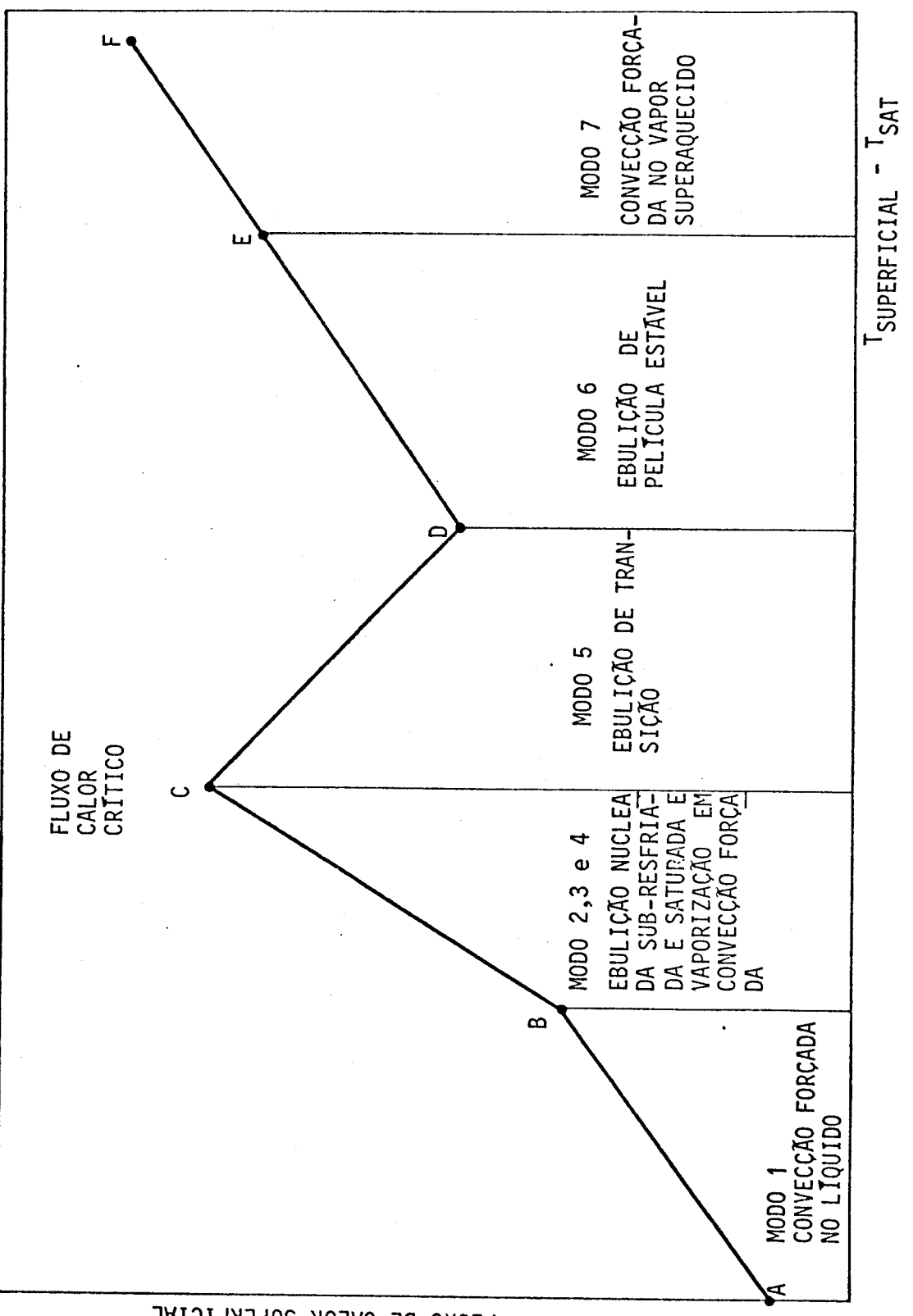

FLUXO DE CALOR SUPERFICIAL

FIGURA 3.1 - REGIMES DE TRANSFERÊNCIA DE CALOR

# **2 ) Ebulição nucleada sub-resfriada e saturada**

0 coeficiente de transferência de calor é obtido a partir da re lação

$$
H = \frac{q''}{T_W - T_{\lambda}}
$$
 (Btu/h-ft<sup>2</sup> - <sup>0</sup>F) (3.36)

onde q" é o fluxo de calor na superfície da vareta (Btu/h-ft<sup>2</sup>),  $T_{\lambda}$  a temperatura do fluido no subcanal ( $\lambda$ ) (<sup>O</sup>F) e

$$
T_W = T_{SAT} + \Delta T_{SAT} \quad ({}^{0}F)
$$
 (3.37)

O superaquecimento de parede,  $\Delta T_{SAT}$ , pode ser calculado, ou com a correlação de Jens-Lottes,

$$
\Delta T_{SAT} = 1.9 \exp(-\frac{P}{900}) (q^n)^{0.25}
$$

ou com a correlação de Thom,

$$
\Delta T_{SAT} = 0.072 \exp(-\frac{P}{1260}) (q^n)^{0.5}
$$

onde P é a pressão em psia.

# **3 ) Vaporização** em **convecção forçada**

Utiliza-se a correlação de Schrock e Grossman:

$$
H = 0.023 \frac{k_f}{D} Pr_f^{0.4} [ (1-x)Re_f]^{0.8} F
$$
 (3.38)

onde

$$
F = 2,5 \times_{tt}^{-0}, 75
$$

e X<sub>++</sub> é o parâmetro de Martinelli,

$$
X_{tt} = \left( \frac{1-x}{x} \right)^{0.9} \left( \frac{P_g}{P_f} \right)^{0.5} \left( \frac{\mu_f}{\mu_q} \right)^{0.1}
$$

#### **4)** Ebulição de transição

Utiliza-se a Equação **(3.36)** com o fluxo de calor avaliado pela correlação de McDonough et al,

$$
q'' = q''_{rHF} - S(P) (T_w - T_{w(rHF)}) (Btu/h - ft^2)
$$
 (3.39)

onde q<sup>"</sup>CHF <sup>é</sup> o fluxo de calor crítico; T<sub>w</sub> CHF a temperatura de superfície correspondente a este fluxo e

> **S(P) = 1180,8 + 0,801 (1200-P) P < 1200 psia S(P) = 1180,8 - 0,252 (P-1200) 1200<P** s **2000 psia**

**S(P) = 979,2 P > 2000 psia** 

A temperatura de superfície, T<sub>w, CHF</sub>, é calculada com a Equação **(3.37), onde q" = q"<sub>CHF</sub>**. O fluxo de calor crítico é avaliado com a correlação B&W**-2.** A utilização de somente esta correlação restringe o uso do modelo pós-DNB na faixa de condições de reatores. Para pressões abaixo de **1500** psia e fluxo de mas sa menor do que 2 x 10<sup>5</sup> lb/h-ft<sup>2</sup>, outras correlações devem sa menor do que **2** x **10** lb/h-ft2 , outras correlações devem

ser internacionalizadas no programa para avaliar que este entre avaliar que este entre avaliar que este entre <br>Este entre avaliar que este entre avaliar que este entre avaliar que este entre avaliar que este entre avaliar

# **<sup>5</sup> ) Ebulição de película estável**

No regime de ebulição de película, o coeficiente de transferência de calor é dado pela correlação de Groeneveld:

$$
H = 0,00327 \frac{kg}{D} \text{ {Re}_g [x + \frac{\rho_g}{\rho_f} (1-x)]}^0,901p_{r_{w}}^{1,32} \gamma^{-1,5}(3.40)
$$

onde Pr<sub>w</sub> é o número de Prandtl avaliado à temperatura superficiai e Y é o fator de Miropol'skiy,

$$
Y = 1 - 0,1 (1-x)^{0.4} (\frac{\rho_f}{\rho_g} - 1)^{0.4}
$$

A seleção dos regimes de transferência de calor é baseada em três critérios: o primeiro é a avaliação do estado físico do fluido, ou seja, se o regime é de líquido, vapor superaquecido ou mistura bifásica. O segundo é a determinação do ponto C da Figura 3.1. A avaliação do fluxo de calor crítico e da tempera tura da superfície correspondente a este fluxo permite determinar se as condições correspondem a regimes de pré-DNB ou de pós-DNB' O terceiro critério é a comparação dos coeficientes de transferência de calor, calculados por duas ou mais correlações, para assegurar a continuidade da curva da Figura 3.1.

Se a temperatura externa do revestimento é menor que a temperatura de saturação do líquido, utiliza-se a correlação para convecção forçada no líquido (Região A-B da Figura 3.1) e o modo de transferência de calor é feito M = 1. Se a entalpia do flui. do ultrapassa a entalpia de saturação do vapor, o coeficiente de transferência de calor é calculado com a correlação para o vapor superaquecido e M = 7 (Regiões E-F) .

Na região B-C são definidos três modos de transferência de calor: se a fração de vazio é menor que 0,8 (M = 2) , utiliza-se a correlação para ebulição nucleada; se a fração de vazio é maior que 0,9 (M = 4) a correlação para vaporização em convecção for-

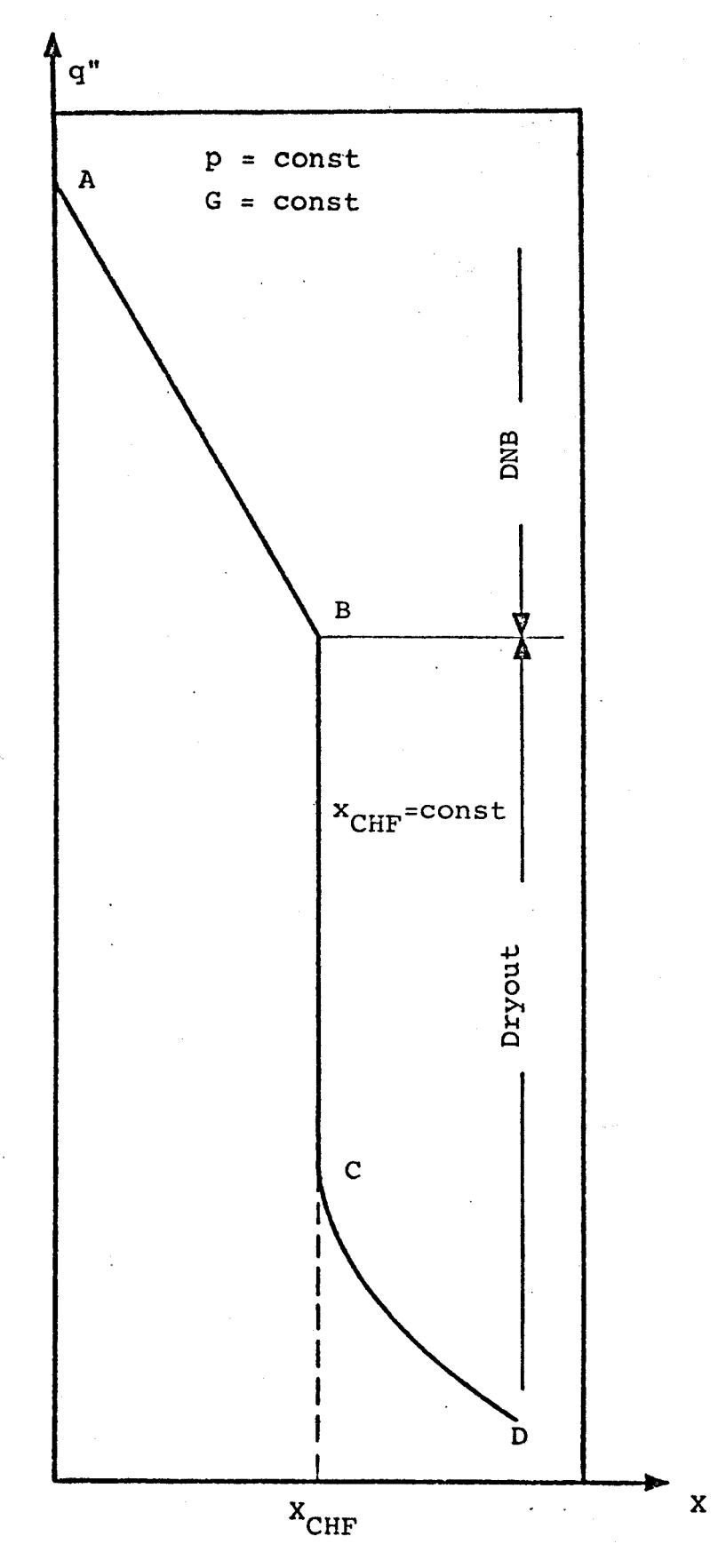

FIGURA 3.2 - FORMA GERAL DO FLUXO DE CALOR CRÍTICO [31]

**e C <sup>s</sup> é uma constante de entrada que considera as rugosidades su perficiais e a acomodação térmica do gás. A espessura da folga radial dependente da temperatura. Ar , é determinada pela expansão térmica do combustível e revestimento. Em qualquer instante, a condutância élimitada por um valor máximo de entrada , Hg,max.** 

# **2 ) Modelo para pastilhas trincadas**

**Neste modelo supõe-se que as pastilhas são trincadas e que uma**  fração da superfície do combustível está em contato com o reves **timento, com pressão de contato zero. A condutância efetiva an tes do fechamento da folga é calculada por:** 

$$
Hg = (1 - f_c) H_1 + f_c H_2
$$
 (3.42)

**onde e H <sup>2</sup> são,respectivamente, as condutâncias através do gás e de contato, com pressão de contato zero. As condutâncias H<sub>1</sub> e H <sup>2</sup> são dadas por:** 

$$
H_1 = \frac{k_{mix}}{\Delta r + \delta} \qquad e \qquad H_2 = \frac{k_{mix}}{\delta} \ ,
$$

onde  $k_{mix}$  é a condutividade térmica da mistura dos gases na in**terface combustível-revestimento e** 6 **é a raiz da média dos qua drados (RMS) das rugosidades superficiais do combustível e revestimento (** 6 **= 4,4 y) . A função fc é a fração da superfície do combustível em contato com o revestimento e é calculada por:** 

$$
f_c = C_1 + (1-C_1) \exp (-C_2 \Delta r/D_F)
$$

**Dp é o diâmetro da pastilha e as constantes C« e C <sup>0</sup> são dados de entrada. Na Referência [13], os valores fornecidos para C« e C <sup>2</sup> são, respectivamente, 0,01 e 230. As Referências [25, 26] sugerem outros valores para estas constantes.** 

61

Quando o combustível e o revestimento estão em contato ( $\Delta r < \delta$ ), a condutância da folga radial é dada por [27]:

$$
H_g = C_3 P_c + k_{mix}/\delta
$$
  
\n
$$
H_g = 1000C_3 + C_3 (P_c - 1000)^{1/2} + k_{mix}/\delta
$$
 P<sub>c</sub> > 1000 psi (3.43)

onde **Hg** é em Btu/h.ft<sup>2</sup> .°F. A constante de entrada **C <sup>3</sup>** depende dos materiais do combustível e revestimento. Para interfaces UO<sub>2</sub> -Zircaloy,  $C_3 = 0,6$  Btu/h.ft<sup>2</sup>.<sup>O</sup>F.psi (0,0049 w/cm<sup>2</sup>.<sup>O</sup>C.bar). Para interfaces  $\overline{UO}_2$  -aço inoxidável,  $C_3 = 0.475$  Btu/h.ft<sup>2</sup>.<sup>O</sup>F.psi  $(0,0039 \text{ w/cm}^2 \cdot {^{\circ}C}. \text{ bar}).$ 

A equação para a pressão de contato é:

$$
P_c = E_c(\delta - \Delta r)(R_{c2} - R_{c1})/R_{c1}^2
$$

onde E<sub>c</sub> é o módulo de elasticidade do revestimento (psi) (ô - Ar) é a interferência calculada combustível-revestimento, e **R<sup>c</sup> ^** e **R <sup>c</sup> <sup>2</sup>** são, respectivamente, os raios interno e externo do revestimento considerando-se a expansão térmica.

A condutância térmica da mistura de gases contidos na folga radial é calculada pela equação [27]:

$$
k_{mix} = \sum_{\substack{i=1 \ i \neq j}}^{n} \frac{k_{\lambda}x_{\lambda}}{1 + \sum_{\substack{j=1 \ j \neq i}}^{n} \psi_{\lambda j}x_{j}}
$$
(3.44)

$$
\psi_{\lambda j} = \frac{C_M}{2^{3/2}} (1 + \frac{M_{\lambda j}}{M_{j}})^{-1/2} [1 + (\frac{k_{\lambda j}}{K_{j}})^{1/2} (\frac{M_{\lambda j}}{M_{j}})^{1/4}]^2
$$
 e  

$$
C_M = 1 + 2,41 \frac{(M_{\lambda j} - M_{j}) (M_{\lambda j} - 0,142 M_{j})}{(M_{\lambda j} + M_{j})^2}.
$$

onde

Nestas equações, n é o número de componentes da mistura, k é a condutividade térmica,x é a fração molar e M é o peso molecu lar de cada componente. Os seguintes gases são considerados: hélio, argônio, criptônio, xenônio e ar. A condutividade térmi ca de cada espécie é expressa em função da temperatura Kelvin, pela equação

$$
k = aT^S / f
$$
 (Btu/h-ft-<sup>0</sup>F) (3.45)

onde f é o fator de acomodação térmica e as constantes a e s são dadas na Tabela 3.3. 0 fator de acomodação térmica para o hélio é calculado por

$$
f = 1 + 2,218 \times 10^{-6}
$$
  $\frac{1^{1},168}{P_{g\tilde{a}s^{\zeta}}}$ 

onde P<sub>aãs</sub> e a pressão do gás (psi) e ζ e igual à espessura da folga radial, ou  $\zeta = \delta$  durante o contato combustivel-revestimento. Para os gases mais pesados f ≅ 1.

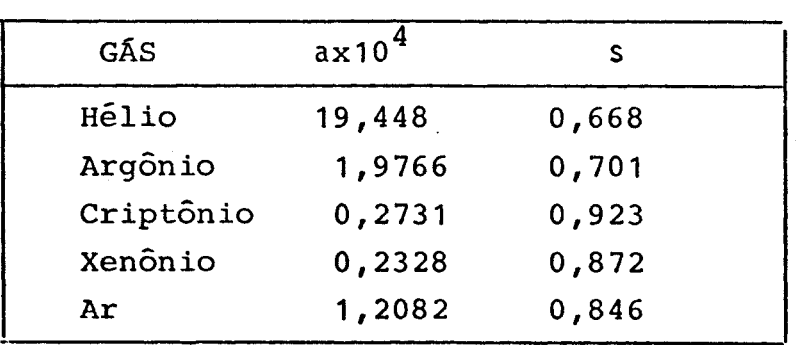

TABELA 3.3 - CONSTANTES DA EQUAÇÃO (3-45)

Além destes dois modelos, o programa dispõe, ainda de duas ou tras opções para calcular a condutância da folga radial. Na pri^ •meira utiliza um valor constante de entrada e, na segunda, a con dutância ê calculada como função da potência linear da vareta com bustível, por interpolação linear de dados tabulares de entrada.

#### **3.1 1 Expansão Térmica Radial**

**A expansão térmica radial do combustível e do revestimento é calculada pela expresão** 

$$
\Delta R = R_0 \overline{\alpha} (\overline{T} - T_0) \tag{3.46}
$$

**onde RQ é o raio à temperatura ambiente T <sup>Q</sup> (TQ = 25°C), T é**  a temperatura volumétrica média e  $\bar{a}$  é o coeficiente médio de **expansão térmica, definido por** 

$$
\bar{\alpha} = \frac{\int_{T_0}^{T} \alpha(T) dT}{T_0}
$$

Admitindo um polinômio para a integral (adT, desta equação re**sulta:** 

$$
\bar{\alpha} = \alpha_0 [1 + a_1 (T - T^*) + a_2 (T - T^*)^2 + \dots ]
$$

onde  $\alpha$ <sub>o</sub> é o coeficiente de expansão térmica para a temperatura **de referência T\*.** 

#### **3.1 2 Propriedades do Combustível e Revestimento**

**As propriedades do combustível e revestimento dependentes da temperatura, ou seja, condutividade térmica, calor específico e coeficiente médio de expansão térmica, são representadas por funções polinomiais do terceiro grau.** 

$$
k_{\lambda}(T) = k_{\lambda 0} \left[1+AK_{\lambda}(1)(T-T_{\lambda}^{*})+AK_{\lambda}(2)(T-T_{\lambda}^{*})^{2}+AK_{\lambda}(3)(T-T_{\lambda}^{*})^{3}\right]
$$

$$
c_{\hat{\lambda}}(T) = c_{\hat{\lambda}0} \left[ 1 + AC_{\hat{\lambda}}(1)(T - T_{\hat{\lambda}}^{*}) + AC_{\hat{\lambda}}(2)(T - T_{\hat{\lambda}}^{*})^{2} + AC_{\hat{\lambda}}(3)(T - T_{\hat{\lambda}}^{*})^{3} \right]
$$
(3.47)  

$$
\alpha_{\hat{\lambda}}(T) = \alpha_{\hat{\lambda}0} \left[ 1 + AA_{\hat{\lambda}}(1)(T - T_{\hat{\lambda}}^{*}) + AA_{\hat{\lambda}}(2)(T - T_{\hat{\lambda}}^{*})^{2} + AA_{\hat{\lambda}}(3)(T - T_{\hat{\lambda}}^{*})^{3} \right]
$$

onde o subscrito  $i$  indica se as propriedades são do combustível  $(i=F)$  ou do revestimento  $(i=C)$ . Os coeficientes destes polinô mios e as temperaturas de referências **T£** e **T\*** são dados de entrada .

A geração de calor no combustível,em qualquer posição axial, não é uniforme, sendo mais alta na superfície e mais baixa no centro da pastilha. Isto ocorre, principalmente, devido à não uniformi dade do fluxo de nêutrons no combustível. Em PANTERA-1P, a não uniformidade radial da taxa de geração volumétrica de calor pode ser considerada através do fator de depressão  $f_0$ , definido por

$$
f_{Q}(r) = \frac{q^{\prime\prime\prime}(r)}{q^{\prime\prime}} \tag{3.48}
$$

Usando esta equação, a taxa volumétrica de calor em cada ponto de colocação  $r_i$  é

$$
q''' (r_j) = f_Q (r_j) \frac{\pi D_R q^m}{\pi R^2}
$$
 (3.49)

onde q" é o fluxo de calor na superfície da vareta, D<sub>p</sub> é o  $\mathbf{v}_{\mathbf{r}}$ diâmetro da vareta e R é o raio do combustível.

A densidade do combustível em cada ponto de colocação é calcula da por

$$
\rho(r_j) = f_\rho(r_j)\rho_{avg} \tag{3.50}
$$

onde  $\rho_{avg}$  é a densidade média do combustível e f<sub>p</sub>(r<sub>j</sub>) é o fa-
### tor de densidade na posição  $r_i$ .

Os fatores  $f_{0}$  e  $f_{p}$  são fornecidos ao programa para cada um dos pontos de colocação  $(r_i)$ . O programa contém uma opção para se evitar estes fatores e, neste caso, a geração de calor e a densidade do combustível são consideradas radialmente uniformes.

#### **3.1 3 Razão Lixai te da Ebulição Nucleada**

A capacidade de geração de potência dos reatores nucleares re frigerados a água é limitada pela necessidade de se manterem os fluxos de calor, dentro de uma margem de segurança, abaixo daquele fluxo que poderia ocasionar uma transição no regime de ebulição nucleada. Durante a ebulição nucleada, a geração de bolhas de vapor na superfície da vareta combustível pode levar a altos coeficientes de transferência de calor. Entretanto, quando um certo fluxo de calor crítico ê alcançado, a população de bolhas pode ficar tão grande que a superfície da vareta torna-se coberta por uma película isolante de vapor e a temperatura do revestimento pode aumentar significativamente. Como altas temperaturas do revestimento devem ser evitadas durante a operação, é necessário conhecer com precisão as condições opera cionais que possam levar a uma mudança no regime de ebulição.

0 critério de projeto é geralmente estabelecido em termos da razão limite da ebulição nucleada ou DNBR ("Departure from Nucleate Boiling Ratio"), que é definida como-razão entre o flu xo de calor crítico e o fluxo de calor na superfície da vareta combustível ou seja,

$$
DNBR = q_{CHF}^{*}(Z)/q^{*}(Z)
$$
 (3-51)

0 valor mínimo do DNBR no subcanal mais aquecido é um dos critê rios básicos do projeto térmico do núcleo do reator. Para um PWR típico, o mínimo DNBR não pode ser menor que 1,3 em condi ções de operação normal, transitórios operacionais e transitorios decorrentes de incidentes de frequência moderada [28].

0 fluxo de calor crítico, chamado também de limite da ebulição nucleada (DNB), crise de ebulição, "dryout" ou "burnout", é definido como o fluxo de calor máximo encontrado pouco antes ocorrer uma transição no modo de transferência de calor durante a ebulição. Esta transição é indicada por um aumento acentuado da temperatura da superfície aquecida.

Não existe uma teoria compreensível e geral para explicar um fe nõmeno tão complicado quanto o fluxo de calor crítico. O mode lo teórico mais conveniente parece ser aquele baseado na hipóte se de crise local, isto é , o valor do fluxo de calor crítico é determinado pelos parâmetros do escoamento no local de ocorrência da crise de ebulição.

**O** fluxo de calor crítico depende dos parâmetros do escoamento (pressão, velocidade de massa e título de vapor no local da cri. se de ebulição) e das características geométricas do canal (diâ metro, rugosidade e comprimento), isto é.

$$
q_{CHF}'' = f (P,G, x, D, \delta, L)
$$
 (3.52)

Doroshchuk e seus colaboradores [29, 30, 31] identificaram no escoamento de um fluido em um tubo uniformemente aquecido dois ti pos de crise de ebulição. Um deles, o "burnout" de primeira es pécie ou limite de ebulição nucleada, ocorre durante o escoamen to de um líquido sub-resfriado ou de uma mistura bifásica com tí tulo de vapor baixo, devido a uma transição da ebulição nucleada para a ebulição de película. O parâmetro característico é o fluxo de calor crítico, q<sub>CHF</sub>, que tende a decrescer quando o título aumenta, O valor do fluxo de calor crítico é determina do principalmente pelos parâmetros do escoamento no ponto de "burnout" e pelo diâmetro do tubo. A influência do comprimento do tubo é evidente somente para pequenos canais (L/D>15).

0 outro tipo de crise de ebulição, o "burnout" de segunda espé

cie ou "dryout", ocorre durante o escoamento de um fluido em regime anular disperso com título de vapor elevado, como resultado da secagem da película de líquido próxima ã parede do tubo. É caracterizado pelo título de vapor crítico local, x<sub>eHF</sub>.

Para uma melhor compreensão da origem do "dryout", deve-se exa minar os fenômenos que ocorrem durante o escoamento de uma mistura bifásica em tubos aquecidos. Num regime de escoamento anu lar, a fase líquida escoa na região periférica e o vapor na região central do tubo. Próximo ã parede há um movimento ondular da película líquida e gotas de líquido são retiradas da superfí. cie da película e transportadas para o núcleo central de vapor. à medida que o título de vapor aumenta, a película torna-se mais fina, devido ao destacamento das gotas. Para um certo valor limite do título de vapor, a película está tão fina que a formação de ondas e de gotas na sua superfície cessa completa mente. Com a continuação de fornecimento de calor, a película se evapora e em decorrência da diminuição da eficiência de refrigeração há um aumento brusco na temperatura da parede. A partir de experiências feitas na URSS [32], verificou-se que , após a formação da película fina, as gotas oriundas do núcleo do escoamento não se depositam na superfície da camada líquida.

Com base em investigações teóricas e experimentais, Doroshchuk et al. [33] concluiram que o título de vapor crítico,  $x_{CHF}$ , depende da pressão, velocidade de massa e diâmetro do tubo. E também verificaram que nos intervalos de pressão de 50 a 150 bar e velocidade de massa de 750 a 2000 kg/m<sup>2</sup>s, o título de vapor crítico independe do fluxo de calor. O conceito de fluxo de calor crítico não existe para o "burnout" de segunda espécie. O título de vapor crítico pode ser determinado por:

$$
\left(x_{\text{CHF}}\right)^2 G \xrightarrow{\nu_f} \frac{\rho_f - \rho_g}{\rho_g} = K \tag{3.53}
$$

onde  $\sigma$  e $v_f$  são, respectivamente, a tensão superficial e a vis cosidade cinemática da fase líquida ;  $\rho_f$  e  $\rho_q$ , são as densida des de saturação das fases liquida e vapor. O valor do segundo

membro da equação depende do diâmetro do tubo. No caso parti cular de um tubo com 8 mm de diâmetro,  $K = 3, 1 \times 10^{-3}$ .

A Figura (3.2) representa a curva idealizada do fluxo de calor em função do título de vapor, sugerida por Doroshchuk [31]. A seção AB indica o mecanismo clássico do limite de ebulição nucleada, ou seja, uma transição de ebulição nucleada para ebuli ção de película. As seções BC e CD representam as regiões onde ocorre a secagem da película líquida próxima â parede ("dryout"). A região entre os pontos B e C é definida como a região de título de vapor crítico e corresponde ao "dryout" sem deposição de gotas na película. A seção CD relaciona-se ao "dryout" com deposição de gotas. Nesta região, o "dryout ocorre a títulos de vapor que tendem a aumentar com o decréscimo do fluxo de ca lor. O valor deste título será sempre maior do que o do título de vapor crítico, x<sub>eur</sub>.

Doroshchuk et al [34] usaram seus dados experimentais para desenvolver uma matriz dos títulos de vapor críticos em função da pressão e velocidade de massa. A Tabela (3.4) reproduz esta ma triz, no caso de tubos de **8** mm de diâmetro. O título de vapor crítico para outros diâmetros pode ser avaliado com a seguinte equação:

$$
x_{CHF,D} = x_{CHF,8} \left(\frac{8}{D}\right)^{0.15}
$$
 (4  $\leq D \leq 16$ mm) (3.54)

A Tabela (3.5) , editada pela Academia de Ciências da URSS, con tém os fluxos de calor críticos em função da pressão, velocidade de massa e do título de vapor (ou sub-resfriamento) para a região entre os pontos A e C da Figura (3.2). Para cada pressão e cada velocidade de massa, o fluxo de calor crítico é limi tado à direita pelo título de vapor crítico, x<sub>CHF</sub>, especificado pela Tabela (3.4). Os valores da Tabela (3.5) referem-se a tubos com **8** mm de diâmetro, uniformemente aquecidos. Para outros diâmetros

$$
q''_{CHF,D} = q''_{CHF,8} \left(\frac{8}{D}\right)^{0.5} \tag{3.55}
$$

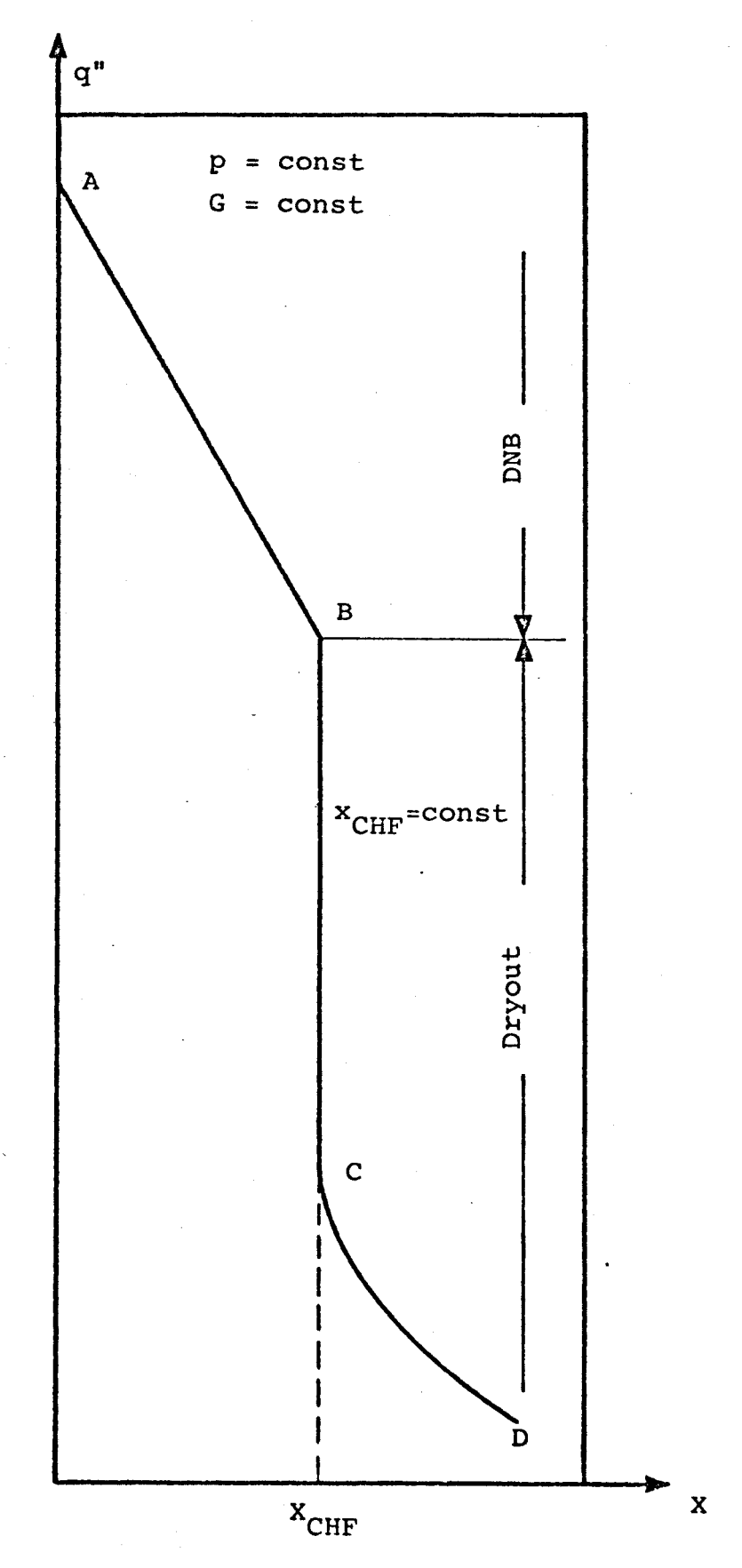

FIGURA 3.2 - FORMA GERAL DO FLUXO DE CALOR CRÍTICO [31]

# TABELA **3.4** - TÍTULOS DE VAPOR CRÍTICOS PARA TUBOS COM **8** MM DE DIÂMETROS **[34].**

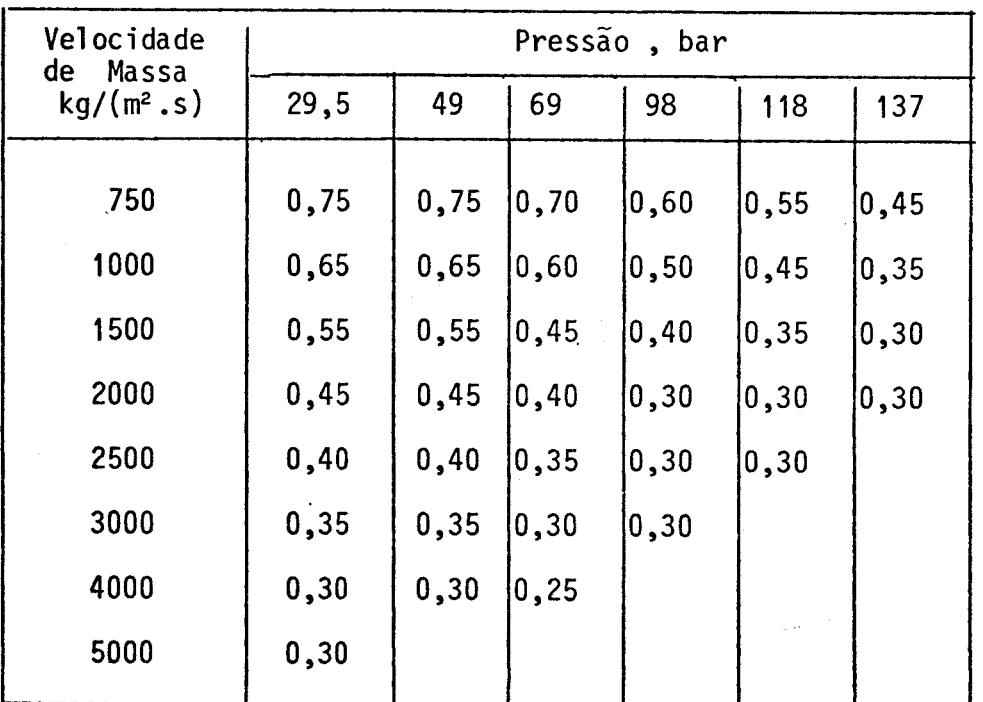

## TABELA 3.5 - FLUXOS DE CALOR CRÍTICOS PARA TUBOS COM 8 MM DE DIÂMETRO [34]

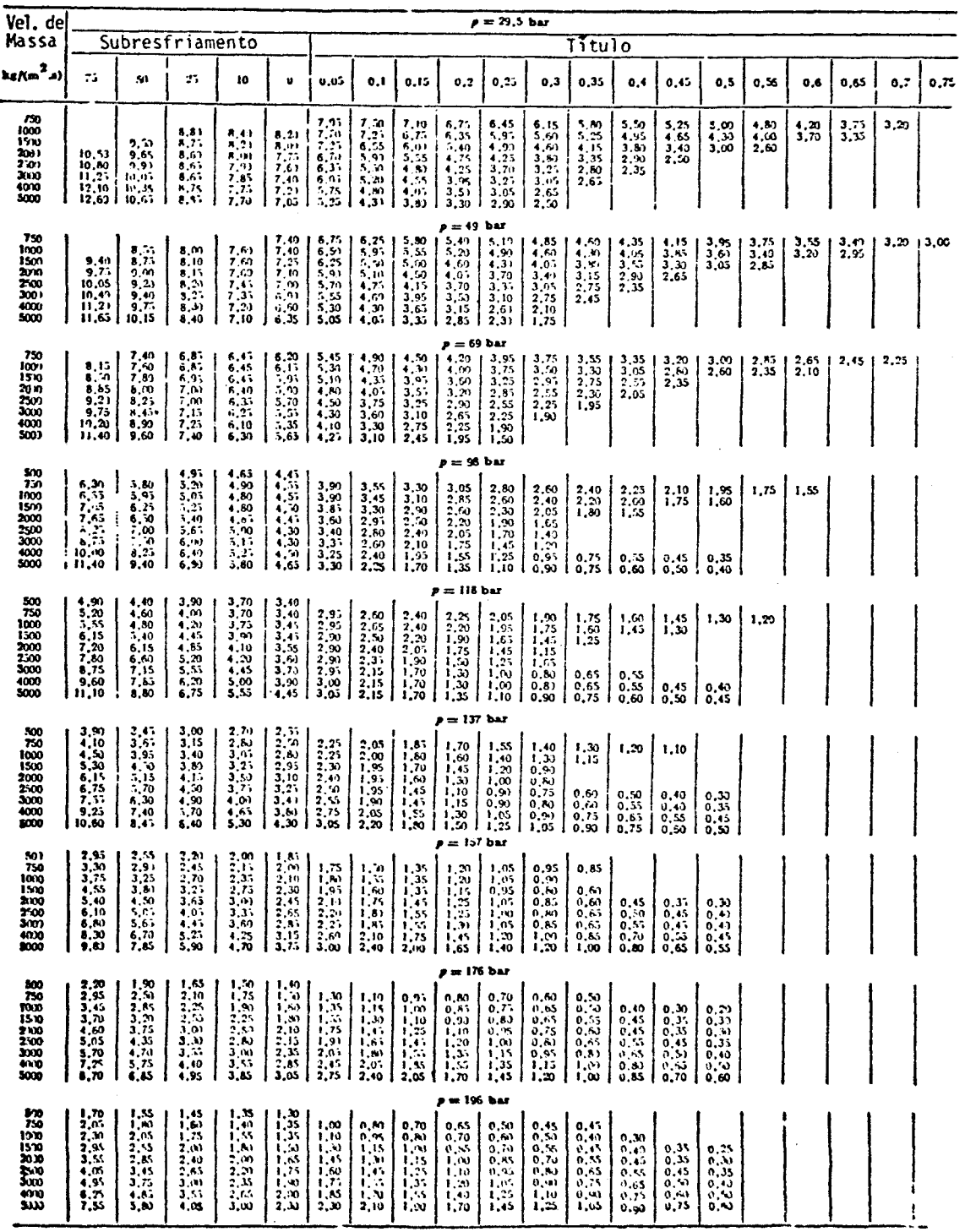

**A** obtenção de equações generalizadas para o fluxo de calor critico é quase impraticável. Primeiro, porque a derivação des tas equações é baseada, principalmente, em um número limitado de dados que cobrem em geral pequenos intervalos de condições de operação. Segundo, todas as equações são complexas já que incluem coeficientes que dependem da pressão e da velocidade de massa.

Levitan et al. **[31,34, 35, 36],** usando a hipótese de crise de ebulição local, desenvolveram a seguinte correlação para o fluxo de calor crítico em tubos circulares uniformemente aquecidos;

$$
q''_{CHF,D} = q''_{CHF,8} \left(\frac{8}{D}\right)^{0,5}
$$

$$
q^{n}_{CHF,8} = [10,3 - 17,5(-\frac{P}{P_{C}}) + 8,0(-\frac{P}{P_{C}})^{2}] e^{-1,5x}(\frac{G}{1000})^{A}
$$
 (3.56)

$$
A = 0,68 \left( \frac{P}{P_C} \right) - 1,2x - 0,3
$$

onde  $q_{CHF}^n$  é em MW/cm<sup>2</sup>; P<sub>c</sub> é a pressão crítica em bar. Os intervalos de validade para a Equação (3.56), são:

> **D : 4 - 16 mm P : 29,5 - 196 bar G :750 - 5000 kg/m2s**

**O** título de vapor crítico pode ser obtido com a seguinte correlação:

$$
x_{CHF} = x_{CHF,8} \left(\frac{8}{D}\right)^{0,15}
$$
  

$$
x_{CHF,8} = [0,39 + 3,53 \left(\frac{P}{P_C}\right) - 10,3\left(\frac{P}{P_C}\right)^{2} + 7,62\left(\frac{P}{P_C}\right)^{3} \left(\frac{G}{1000}\right)^{-0,5}
$$
  
(3.57)

#### que **é** válida nos intervalos:

**D : 4 - 16 mm P : 10 - 167 bar 6 : 750 - 3000 kg/m2s** 

Na Referência [37], Kitto faz uma revisão dos trabalhos publi cados até 1980 sobre o fenômeno do título de vapor crítico. Ele concluiu que é do maior interesse, para projetos envolvendo geração de vapor, a determinação da região BC da Figura 3.2, on de o título de vapor independe do fluxo de calor. Kitto sugere ainda, selecionar ou a razão dos fluxos de calor ou a razão dos títulos de vapor, como a razão apropriada de projeto.

O fluxo de calor crítico é calculado em P**/ANTER7A**-1P com uma das quatro opções disponíveis:

> 1 - correlação B&W-2 , da Babcock-Wilcox [38] 2 - correlação W-3-Grade R, da Westinghouse [39] 3 - correlação CE, da Combustion Engineering [40] **4** - tabela de Doroshchuk

#### 1) Correlação B&W-2

A correlação B&W-2 , derivada por Gellersted et al. (1966), po de ser escrita como:

$$
q''_{CHF,EU} = \frac{(a-bD_e)[A_1(A_2G)^{A_3+A_4(P-2000)} - A_9G \times h_{fg}]}{A_5 (A_6G)^{A_7+A_8 (P-2000)}}
$$
(3.58)

onde q"<sub>CHF EU</sub> e em Btu/h-ft' e n<sub>fg</sub>éo calor latente d vaporização,em Btu/lb. O subscrito EU refere-se ao fluxo axial de calor uniforme ou equivalentemente uniforme. As constantes a,  $b$ ,  $A_j$  são dadas na Tabela (3.6).

# TABELA 3.6 - CONSTANTES DA CORRELAÇÃO  $B\&W-2$

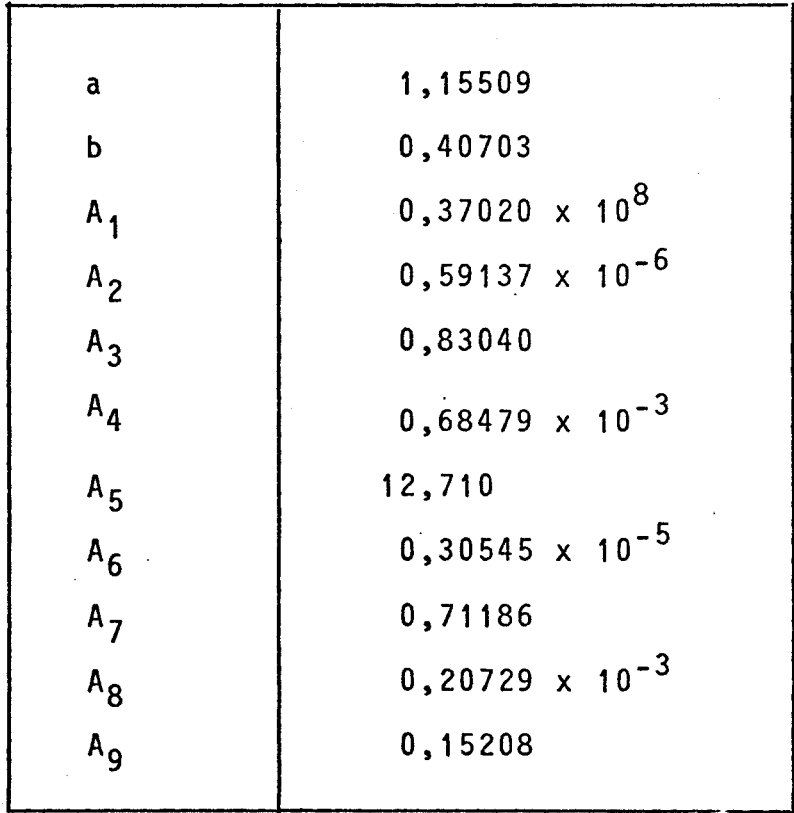

 $\mathcal{A}$ 

**O efeito da distribuição axial de fluxo de cal'or não uniforme pode ser considerado usando o fator de forma de fluxo, definido por:** 

$$
F_{\rm C} = q^{\rm u}_{\rm CHF, EU} / q^{\rm u}_{\rm CHF, NU} \tag{3.59}
$$

**onde o subscrito NU refere-se ao fluxo não uniforme. 0 fator**   $F_c$  para uma posição axial  $Z_i$  é calculado com a expressão

$$
F_{C} = \frac{Ke^{-CZ_{j}^{0}}\sum_{j=0+1}^{0} q^{(z_{j})}(e^{CZ_{j}^{0}} - e^{CZ_{j-1}})}{q^{(z_{j})}[1 - e^{-C(Z_{j}^{0}-Z_{j})}]}
$$
(3.60)

**onde JQ = 1 é o nível axial correspondente a entrada do sub. canal e** 

$$
K = 1,025
$$
  
\n
$$
C = \frac{2,984 (1 - x)^{7,823}}{(6/10^{6})^{0,458}}
$$

**O uso da correição B&W-2 é restrito aos seguintes intervalos:** 

**P : 2000 a 2400 psia G : 0,75 x 106 a 4 x IO6 lb/h-ft<sup>2</sup> x : - 0,03 a 0,20 D<sup>0</sup> : 0,2 a 0,5 in (baseado no perímetro molhado)** 

#### **2) Correlação W - 3**

**A correlação W-3, derivada por TONG (1965), é dada pela expressão :** 

$$
q''_{CHF, EU}/10^{6} = \{ (2,002-0,0004302P) + (0,1722-0,0000984P) \exp[(18,177 - 0,004129P)x] \} \cdot [(0,1484-1,596x+0,1729x|x|)G/10^{6}+1,037].
$$
\n
$$
(1,157-0,869x) \cdot [0,2664+0,8357 \exp(-3,151D_{e})]. \qquad (3.61)
$$
\n
$$
[0,8258+0,000794(h_{sat}-h_{in})]
$$

onde q" $CHF$ , EU é em Btu/h-ft<sup>2</sup> e h<sub>in</sub> é a entalpia de entrada em Btu/lb. Os intervalos dos parâmetros usados no desenvolvimento desta correlação são:

> **P : 1000 a 2300 psia**   $G : 1,0 \times 10^6$  a 5 x  $10^6$ <sup>1</sup>b/h-ft<sup>2</sup> **x : -0,15 a 0,15 D<sup>Q</sup> : 0,2 a 0,7 in**

O fator de forma de fluxo para a correlação W-3 é dado pela Equação (3.60), exceto que  $J_0 = 1$  é o nível axial corresponden te ao local de início de ebulição (critério de Jens-Lottes) e

$$
K = 1,0
$$
  
\n
$$
C = \frac{1,8 (1-x)^{4,31}}{(6/10^{6})^{0,478}}
$$
 (ft<sup>-1</sup>)

O efeito das grades espaçadoras é considerado através do fator de espaçador  $F_c$  :

$$
F_s = q^n_{CHF,com grade} / q^n_{CHF,sem grade}
$$
 (3.62)

A correlação desenvolvida na Westinghouse para este fator é [28]:

$$
F_s = (\frac{P}{225,896})^{0.5} (1,455-0,0371L) [e^{(x+0,2)^2} - 0,073]
$$

**(3.63)** 

+ K<sub>s</sub> 
$$
\left(\frac{G}{10^6}\right) \left(\frac{TDC}{0.019}\right)^0
$$
, 35

**onde P é a pressão em psia, Lé o comprimento aquecido do feixe em ft e Kg e TDC são constantes de entrada. A Tabela (3.7) fornece valores para o coeficiente de espaçamento das grades, K<sup>g</sup> . O coeficiente de difusão térmica, TDC , é defini, do por** 

$$
TDC = w'/\rho VS
$$
 (3.64)

**onde w1 é a vazão transversal por unidade de comprimento,** p **é a densidade do fluido, V é a velocidade axial do fluido e s o espaçamento entre as varetas. O coeficiente TDC depende da geometria das grades e é determinado experimentalmente.** 

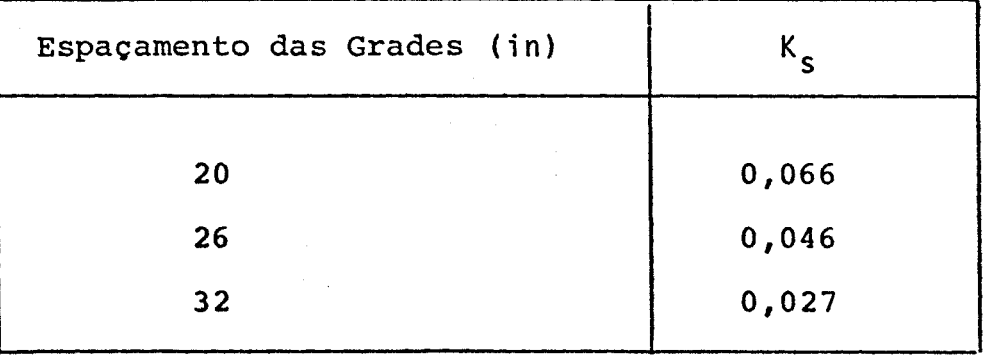

### TABELA **3.7** - COEFICIENTE DE ESPAÇAMENTO DAS GRADES

Q fluxo de calor crítico em um canal com uma parede não aquecida é, geralmente, menor que aquele em um canal totalmente aquecido, para a mesma entalpia de saída. O efeito da parede fria pode ser determinado por **[39]:** 

> a" **0 0535 %,F,parede fria \_\_^Q \_ í37 <sup>2</sup> ,1 ,78x \_ 4)732( \_G\_ ) ' (3.65)**   $P(A|F, W-3, D<sub>h</sub>)$  is a set of  $P(A|F, W-3, D<sub>h</sub>)$

$$
- 0,0619(\frac{p}{10^3})^{0,14} - 8,5090^{0,107}_{h} \]
$$

onde

$$
Ru = 1 - (D_{\rho}/D_{h})
$$

e D<sub>e</sub> e D<sub>h</sub> são os diâmetros equivalentes baseados nos perime tros molhados e aquecidos, respectivamente.

#### **3 )** Correlação CE

A correlação CE, desenvolvida para o fluxo de calor axialmente uniforme, pode ser escrita como:

$$
q_{CHF,EU}^{u}/10^{6} = \frac{b_{1}(D_{m}/D_{h})^{b_{2}}[(b_{3}+b_{4}P)(b_{9}G/10^{6})^{(b_{5}+b_{6}P)}-(G/10^{6})xh_{fg}]}{(b_{9}G/10^{6})^{(b_{7}P+b_{8}G/10^{6})}}
$$
(3.66)

onde D<sub>m</sub> é o diâmetro equivalente aquecido do subcanal delimitado por varetas de mesmo diâmetro e igualmente espaçadas (subcanal matriz) e  $q^u_{CHF, EU}$  é em Btu/h-ft<sup>2</sup>. Os valores das constan tes

 $b_{\ell}$  são dados na Tabela (3.8).

O uso desta correlação é restrito aos seguintes intervalos:

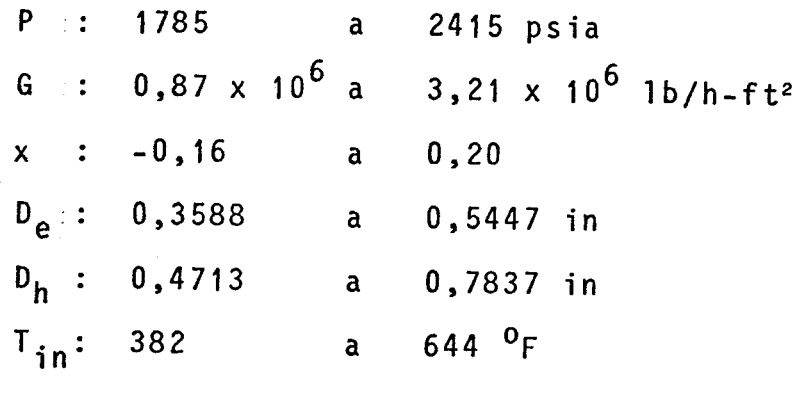

TABELA 3.8 - CONSTANTES DA CORRELAÇÃO CE

| $\mathbf{b}_1$ | $2,8922 \times 10^{-3}$  |
|----------------|--------------------------|
| b <sub>2</sub> | $-0,50749$               |
| $b_3$          | 405,32                   |
| $b_{4}$        | $-9,9290 \times 10^{-2}$ |
| $b_{5}$        | $-0,67757$               |
| $b_6$          | $10^{-4}$<br>6,8235x     |
| $b_{7}$        | $3,1240 \times 10^{-4}$  |
| $b_8$          | $10^{-2}$<br>$-8,3245$ x |
| $b_{9}$        | 1,0                      |
|                |                          |

#### **4} Tabela** DE DOROSHCHÜK

Para calcular o fluxo de calor crítico, a partir dos dados tabu lares russos, o PANTERA-1P utiliza o seguinte esquema:

- na região de limite de ebulição nucleada, segmento AB na Figura **(3.2),** o fluxo de calor crítico **é** obtido da Tabela **(3.5),** por interpolação linear;
- na região de "dryout", curva BCD da Figura**(3.2),** 0 flu xo de calor crítico **é** calculado com a correlação de KON'KOV [41].

Esta correlação **é** dada por:

$$
q_{CHF,KON}^{\prime\prime} = (25.6 \text{ G}^{-1/3} \text{ D}^{-0.07} \text{ e}^{0.01715 \text{ P}}/x)^8
$$
  $4.9 \leq \text{ P} \leq 29.4 \text{ bar}$ 

$$
q_{CHF,KON}^{\prime\prime} = (46 \text{ G}^{-1/3} \text{ D}^{-0.07} \text{ e}^{-0.00255P}_{X})^8
$$
 29.4  $\langle P \leq 98 \text{ bar}$ 

 $q_{CHF, KON}^{u}$  = (76,6 G<sup>-1/3</sup> D<sup>-0,07</sup> e<sup>-0,00795P</sup>/x)<sup>8</sup> 98 < P ≤ 196 bar

$$
(3.67)
$$

$$
\text{onde } q_{CHF,KON}^{\mu} \text{ for } W/m^2.
$$

**A** correlação de **KON'KOV é** valida nos intervalos:

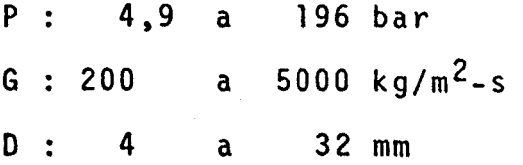

#### **4 . AVALIAÇÃO DO CÓDIGO PANTERA-1P**

#### **4.1 Introdução**

Os principais cálculos termo-hidráulicos realizados com o PAN-TERA-1P e descritos neste capítulo têm os seguintes objetivos:

- demonstrar a maior eficiência numérica do método MAT em relação ao método usado em COBRA-IIIC , através da comparação dos tempos de processamento e dos resultados de ambos os códigos;
- verificar a capacidade do código de reproduzir dados experimentais de fluxo de calor crítico em feixes de varetas, com características de reatores refrigerados a água.

O modelo transitório do código não foi testado, devido ã indis ponibilidade de dados experimentais de feixes de varetas nessas condições.

#### 4.2 Comparações entre PANTERA-1P e COBRA-IIIC

Para avaliar os tempos de CPU (no computador CDC 6600) de ambos os códigos, foram feitas as seguintes suposições:

- **2**  1) Feixes de varetas quadrados de n x n varetas, (n+1) subcanais e 2n(n+1) conexões entre subcanais (Figura 4.1) .
- 2) Quarenta (40) segmentos axiais.
- 3) Tolerância de 0,1% na convergência das vazões axiais.

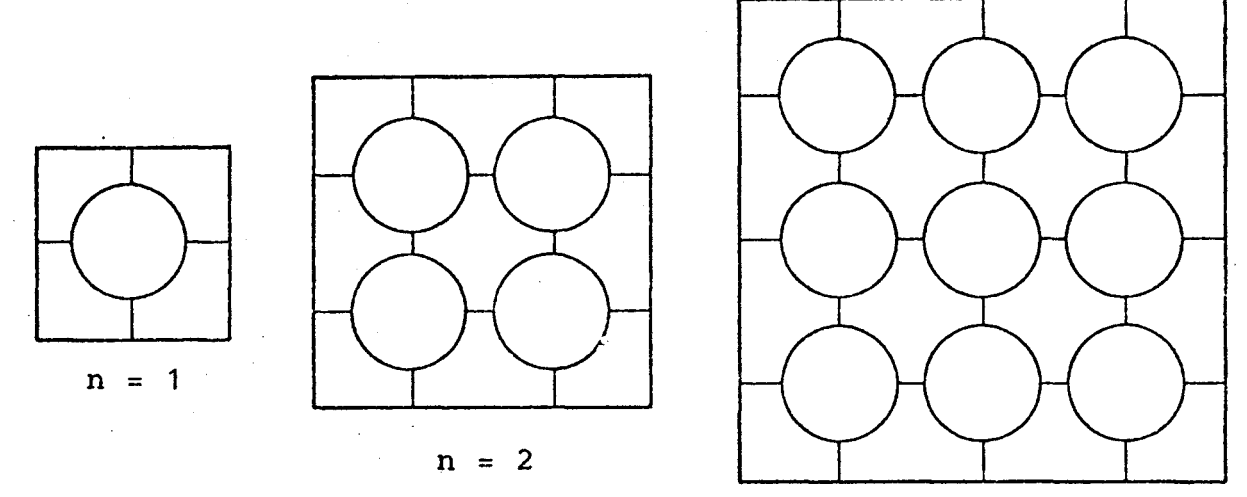

 $n = 3$ 

FIGURA 4.1 - FEIXES QUADRADOS COM nxn VARETAS

Os tempos de processamento dos diversos feixes são apresentados na Tabela 4.1. A partir destas avaliações encontrou-se que os tempos de CPU de PANTERA-1P e COBRA-IIIC são aproximadamente proporcionais a  $n^2$  e  $n^4$ , respectivamente.

A redução do tempo de processamento, que é da ordem do número de varetas do feixe  $(n^2)$ , não causa nenhuma perda de precisão: em todos os feixes processados, os resultados calculados por ambos os códigos para as variáveis do fluido não apresentaram quaisquer diferenças.

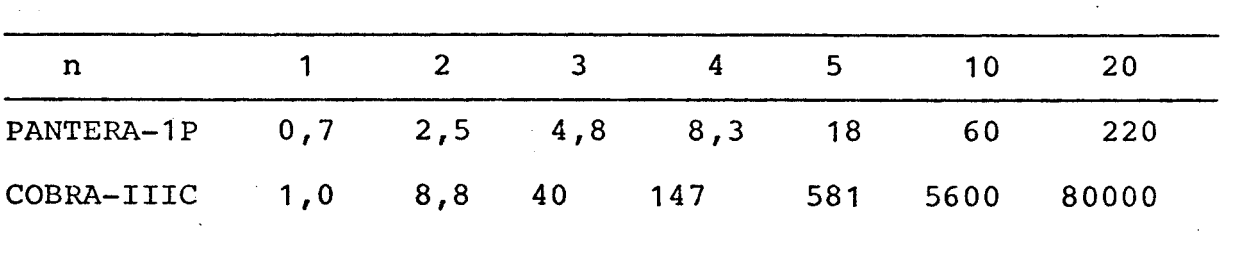

TABELA 4.1 - TEMPOS DE CPU. em seg. (Os valores para n > 5 foram estimados por extrapolação).

**4 .3** Avaliação de Testes Experimentais de Limite de Ebulição Nucleada em Feixes de Varetas

Para avaliar o código PANTERA-1P quanto ã capacidade de reprodução de dados experimentais de limite de ebulição nucleada em feixes de varetas, foram analisados os testes de Rosal et alii **[42]** , realizados na Universidade de Columbia (EUA), e os testes termo-hidráulicos do elemento combustível para recarga de Angra-1 [43], realizados em A.E.E. Winfrith, Inglaterra, por solicitação da Kraftwerk Union (RFA).

#### **4.3.1** Testes de Columbia

Os testes de Rosal et alii foram executados para investigar o fluxo de calor crítico (DNB) em feixes de varetas aquecidas

eletricamente , simulando elementos combustíveis de reatores refrigerados a água. Os efeitos da distribuição axial de fluxo **de** calor não uniforme e da geometria das grades espaçadoras so bre o fluxo de calor crítico foram avaliados.

As faixas de condições, dentro das quais os testes experimentais foram realizados, são as seguintes:

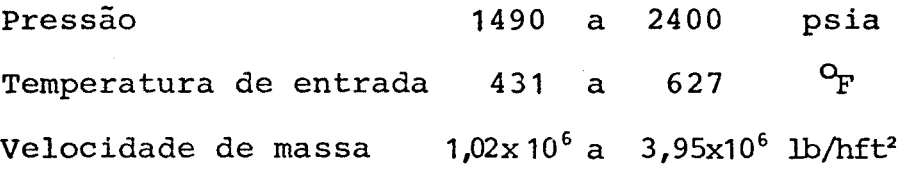

**1) Características gerais das seções de testes** 

Duas seções de testes básicas foram utilizadas:

- um feixe de 9 varetas, em arranjo 3 x 3, com 14 pés de comprimento e
- um feixe de 16 varetas, em arranjo 4 x 4, com 8 pés de comprimento.

Cada feixe podia ser montado de modo a ter uma distribuição axial de fluxo de calor da forma cos u ou u sen u, em que u =  $\pi Z/L$ . Os tubos foram manufaturados com a espessura da pa rede variando apropriadamente, mantendo-se constante o diâmetro externo, para se obter o fluxo de calor axial da forma de sejada.

As características básicas das seções de testes encontram-se na Tabela 4.2. As figuras 4.2 e 4.3 mostram as configurações geométricas das seções de testes e, também, as distribuições axiais de fluxo de calor correspondentes.

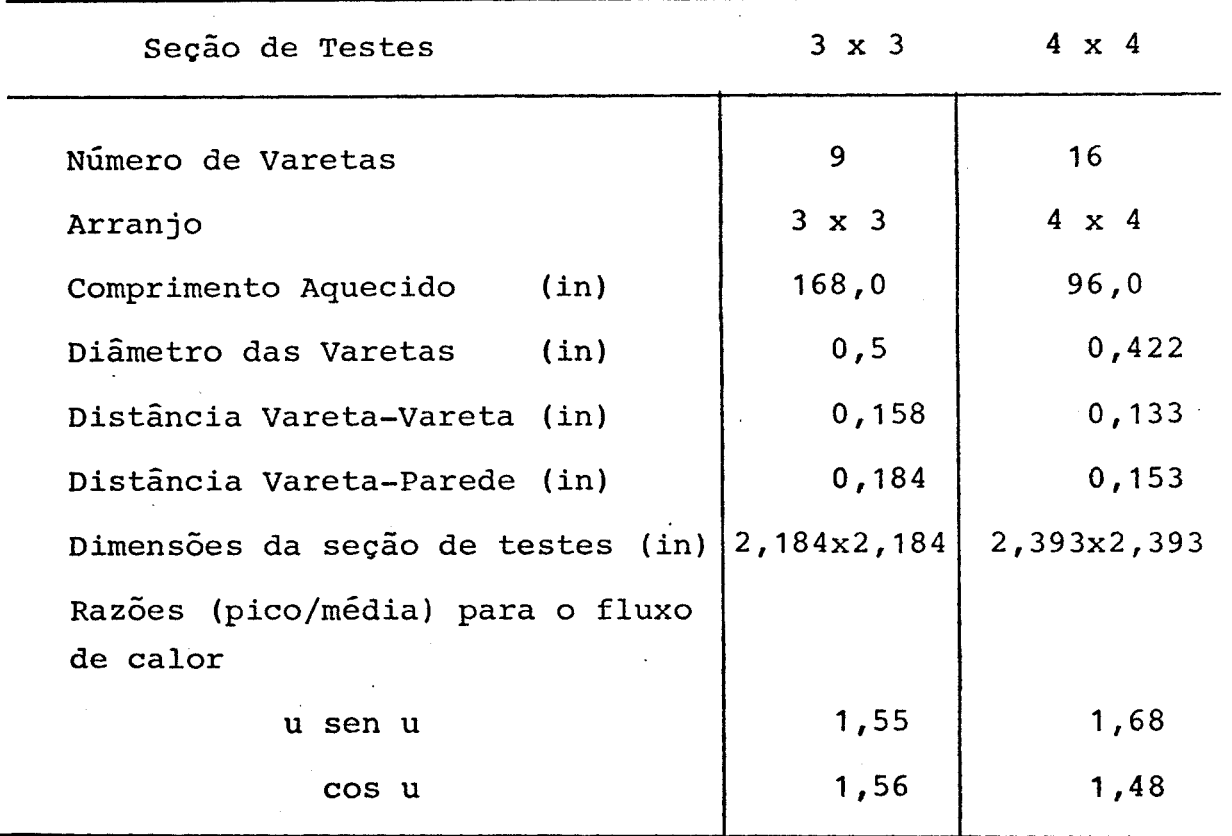

### TABELA 4.2 - CARACTERÍSTICAS DAS SEÇÕES DE TESTES

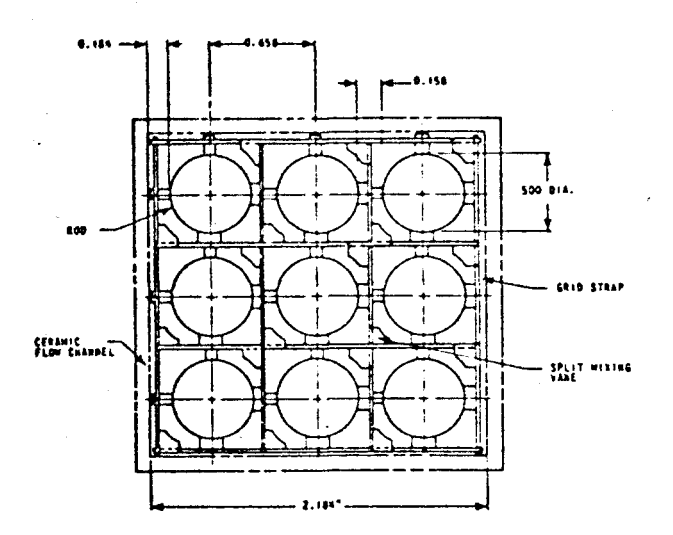

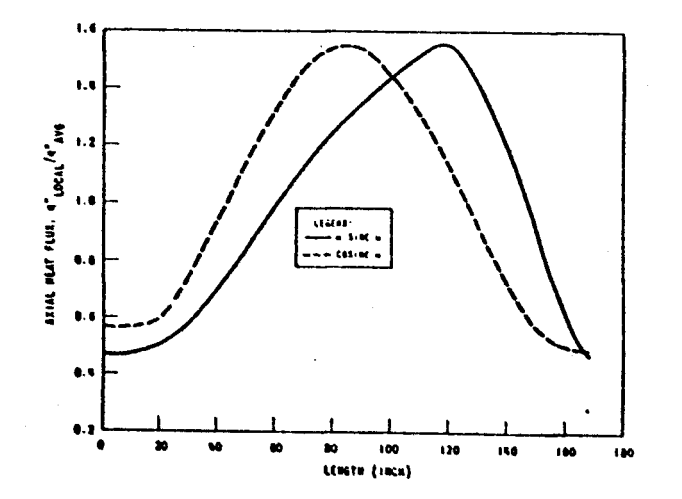

### FIGURA 4.2 - SEÇÃO DE TESTE 3x3 E DISTRIBUI ÇÕES AXIAIS DE FLUXO DE CALOR

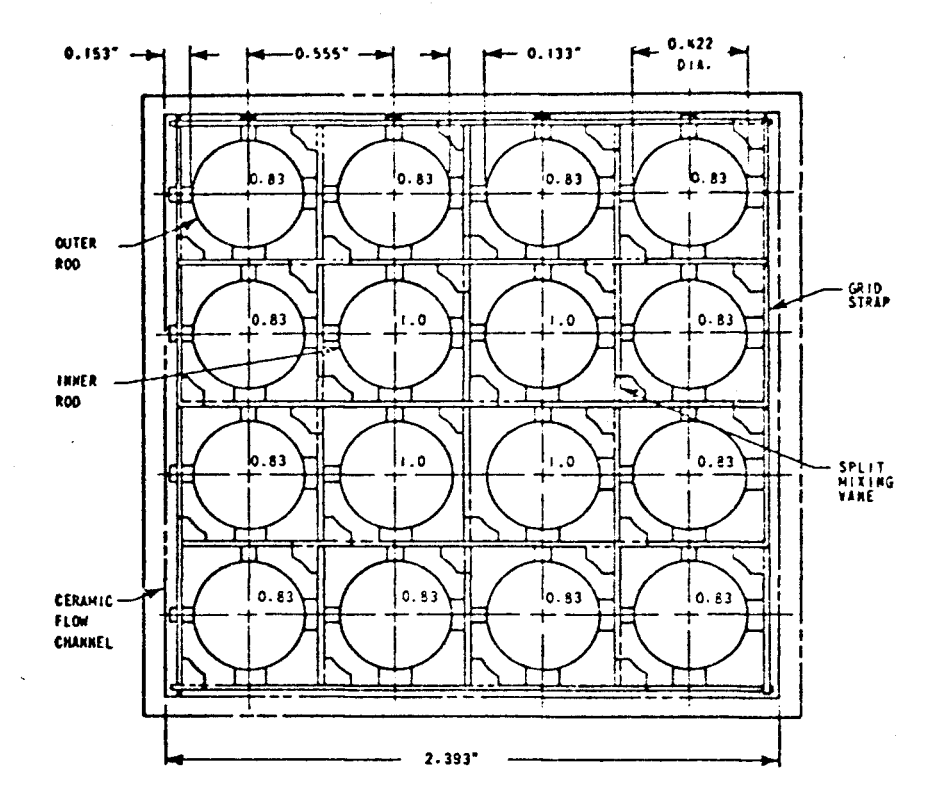

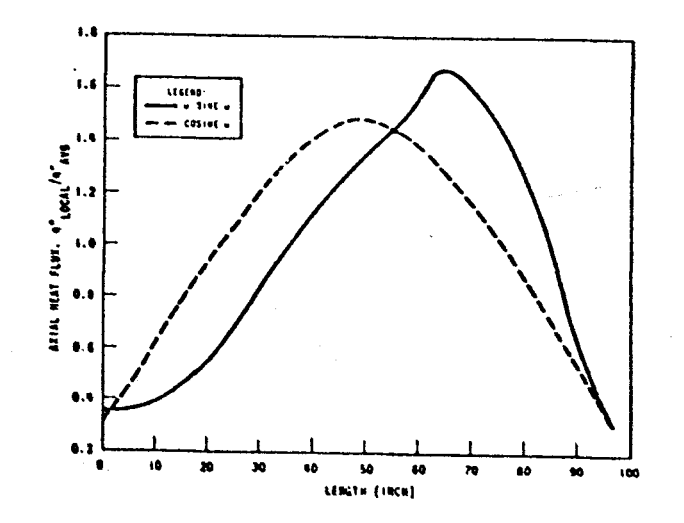

FIGURA 4.3 - SEÇÃO DE TESTE 4x4 E DISTRIBUIÇÕES RADIAIS E AXIAIS DE FLUXO DE CALOR

A distribuição radial de potência na seção de testes 3x 3 era uniforme; na seção de testes 4x4 , esta distribuição era não uniforme, sendo as 4 varetas centrais mais aquecidas que as externas. Os fatores radiais de potência das varetas são mostrados na Figura 4.3.

Dois tipos de grades espaçadoras foram utilizados para manter o posicionamento das varetas: grades com aletas e grades sem aletas. As localizações axiais das grades e dos termopares detectores de DNB são mostradas nas Figuras 4.4 e 4.5, para as duas seções de testes.

**2 )** Resultados experimentais

Um resumo das condições dos testes de DNB de Rosal et alii é apresentado na Tabela 4.3. As condições de operação - pressão de saída, temperatura de entrada, velocidade de massa na entrada e fluxo médio de calor das varetas, determinado a partir da potência elétrica medida no instante de detecção do DNB- encontram-se transcritos na Tabela 4.4.

**3 )** Resultados da avaliação dos testes com PANTERA-1P

A partir das condições de operação e das características das se ções de testes, utilizou-se o programa PANTERA-1P para avaliar as condições do refrigerante, em 43 posições axiais de todos os subcanais do feixe.

A mistura turbulenta entre subcanais adjacentes foi calculada de acordo com a equação,

$$
w' = TDC (s \overline{G}) \qquad (4.1)
$$

onde s é o espaçamento entre os subcanais, G é a velocidade média de massa e **TDC** é o coeficiente de difusão térmica. Os va lores de **TDC** determinados por Rosal et alii para cada teste encontram-se na Tabela 4.3.

ः । अ**द**्र

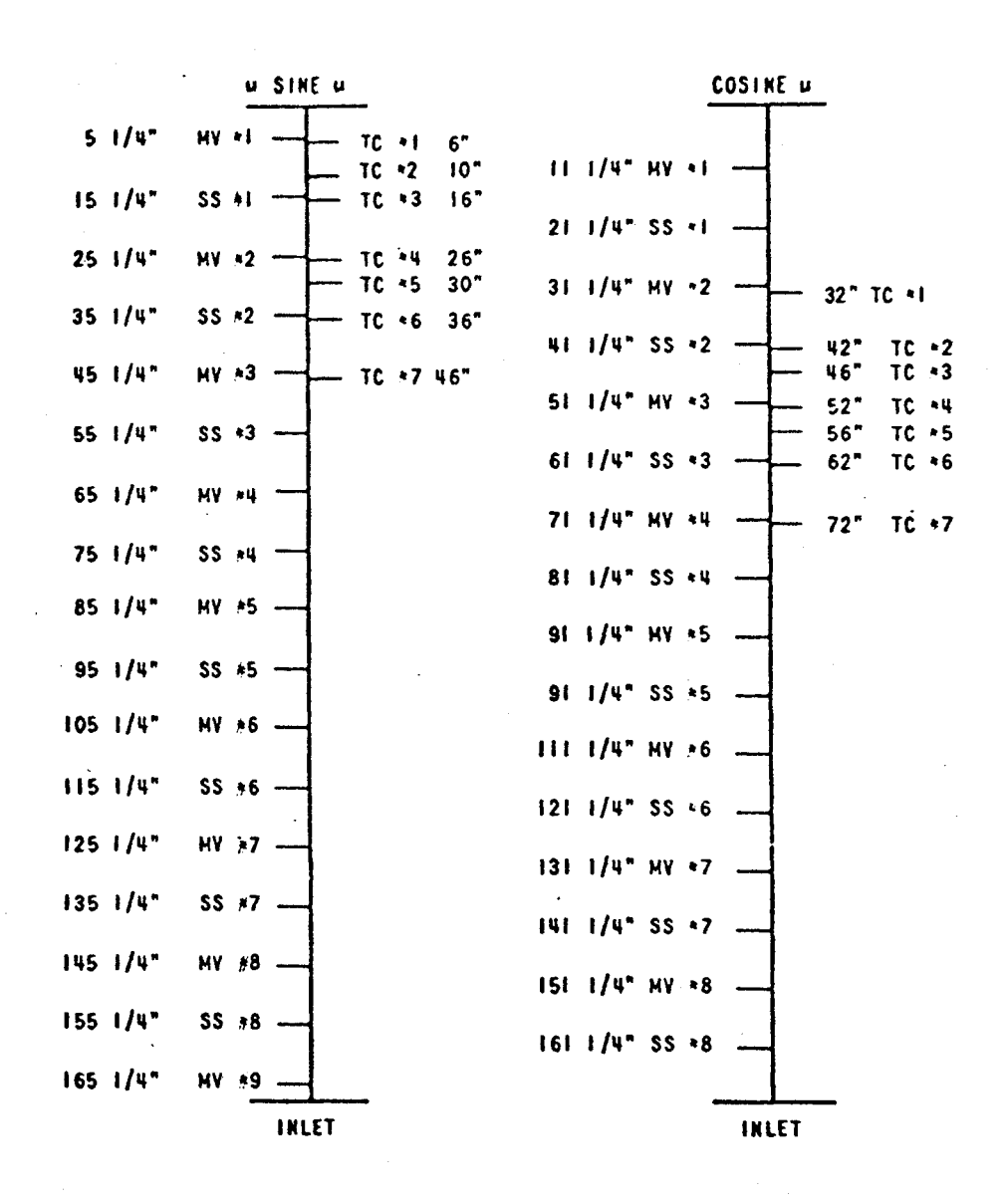

MV: grade com aletas de mistura; SS: grade sem aletas; TC: termopar detector de DNB

FIGURA 4.4 - LOCALIZAÇÃO DAS GRADES ESPAÇADORAS E DETECTORES DE DNB PARA A SEÇÃO DE TESTES 3x3.

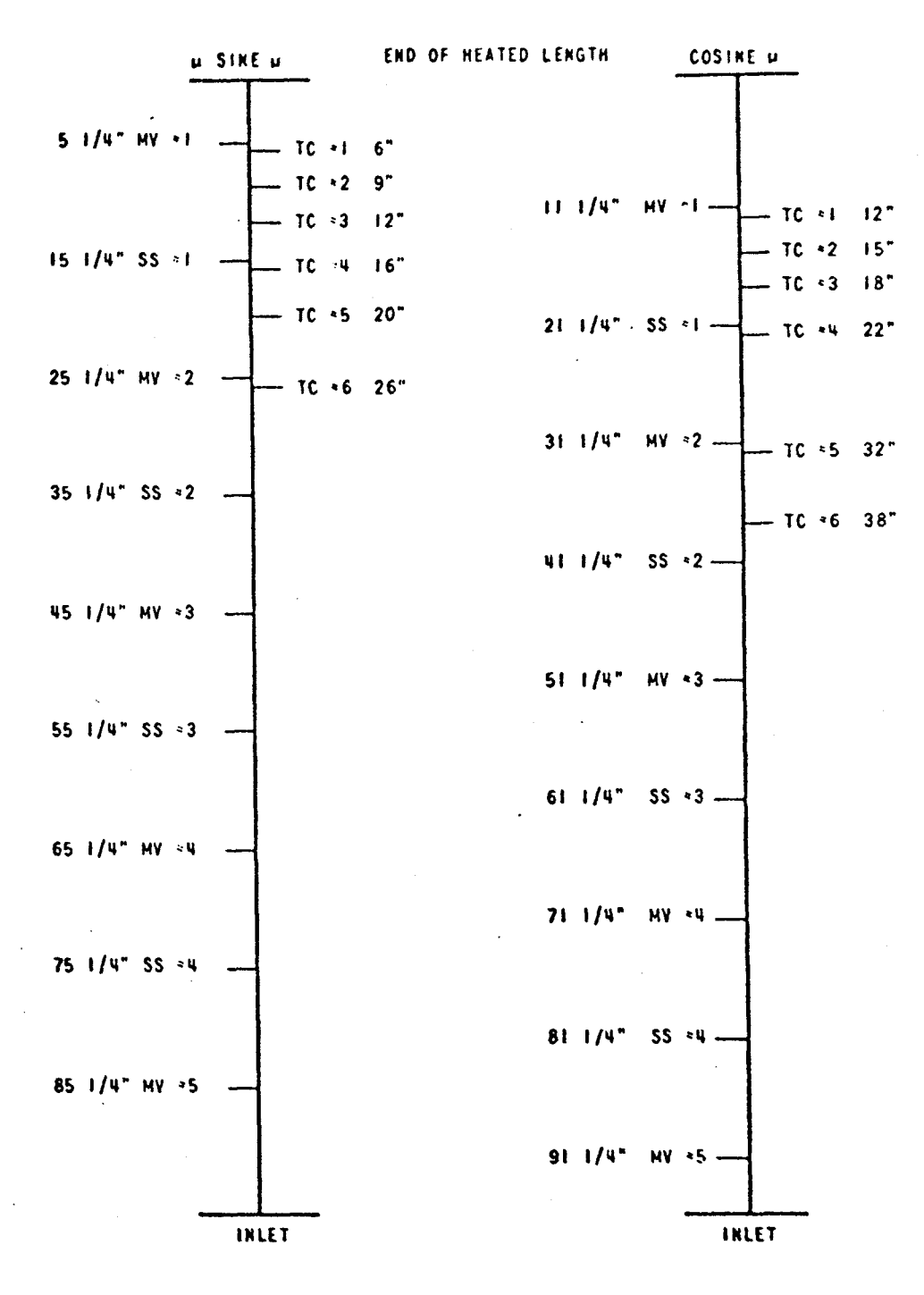

MV: grade com aletas de mistura;

SS: grade sem aletas;

TC: termopar detector de DNB

FIGURA 4.5 - LOCALIZAÇÃO DAS GRADES ESPAÇADORAS E DETECTORES DE DNB PARA A SEÇÃO DE TESTES 4x4.

9 **O** 

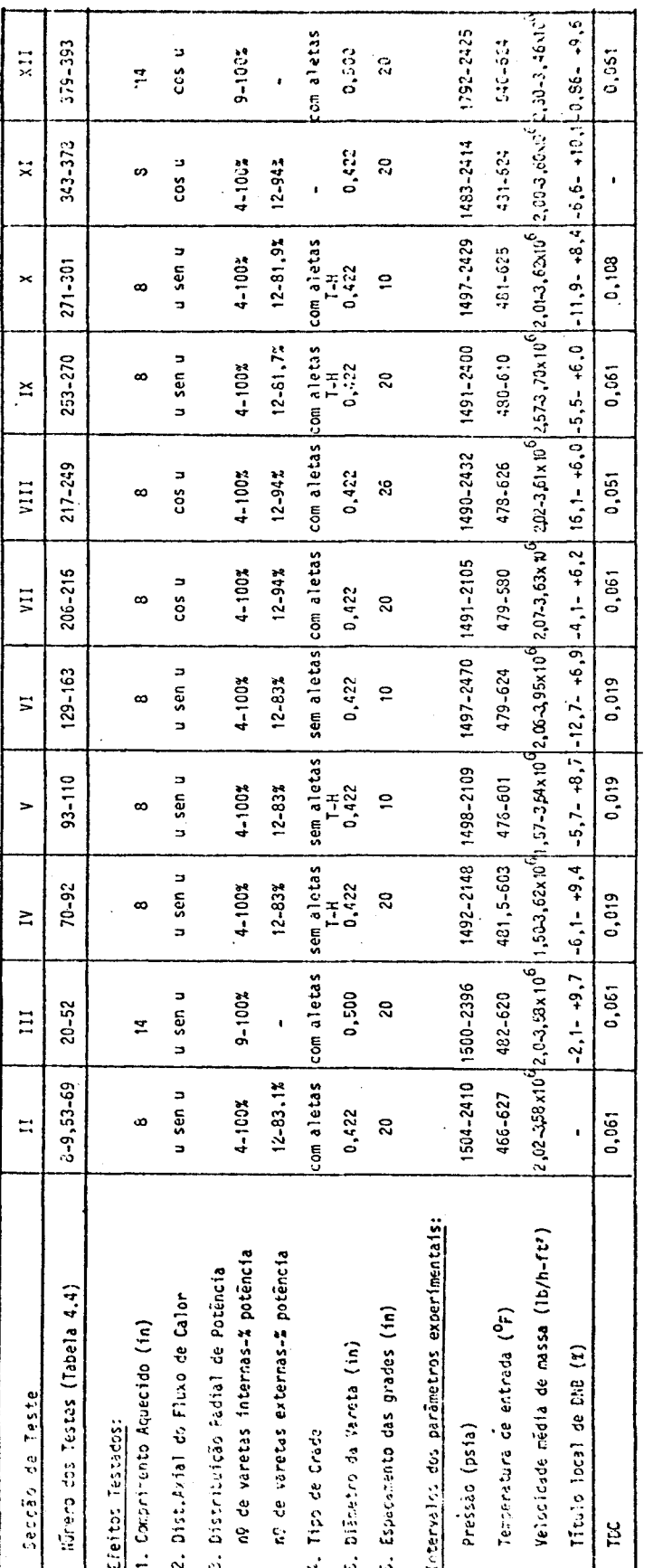

TABELA 4.3 - RESUMO DAS CONDIÇÕES DOS TESTES DE ROSAL ET ALII<br>[42].

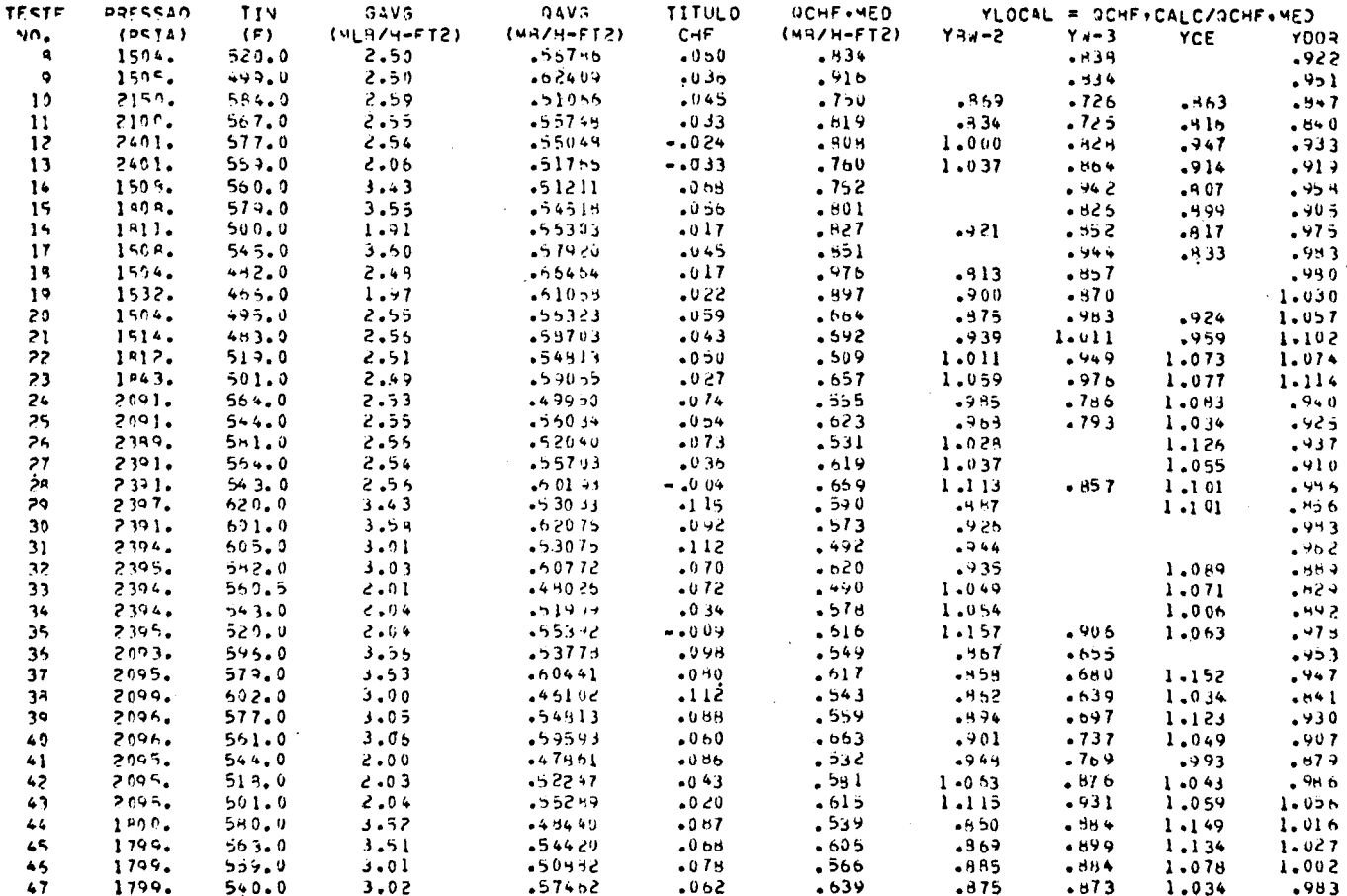

TABELA 4.4 - DADOS EXPERIMENTAIS DE FLUXO DE CALOR CRÍTICO DE COLUMBIA [42] E RESULTADOS CALCULADOS PELO CÓDIGO PANTERA-1P

 $\mathcal{L}^{\text{max}}_{\text{max}}$  ,  $\mathcal{L}^{\text{max}}_{\text{max}}$ 

 $\mathcal{L}^{\text{max}}_{\text{max}}$  , where  $\mathcal{L}^{\text{max}}_{\text{max}}$ 

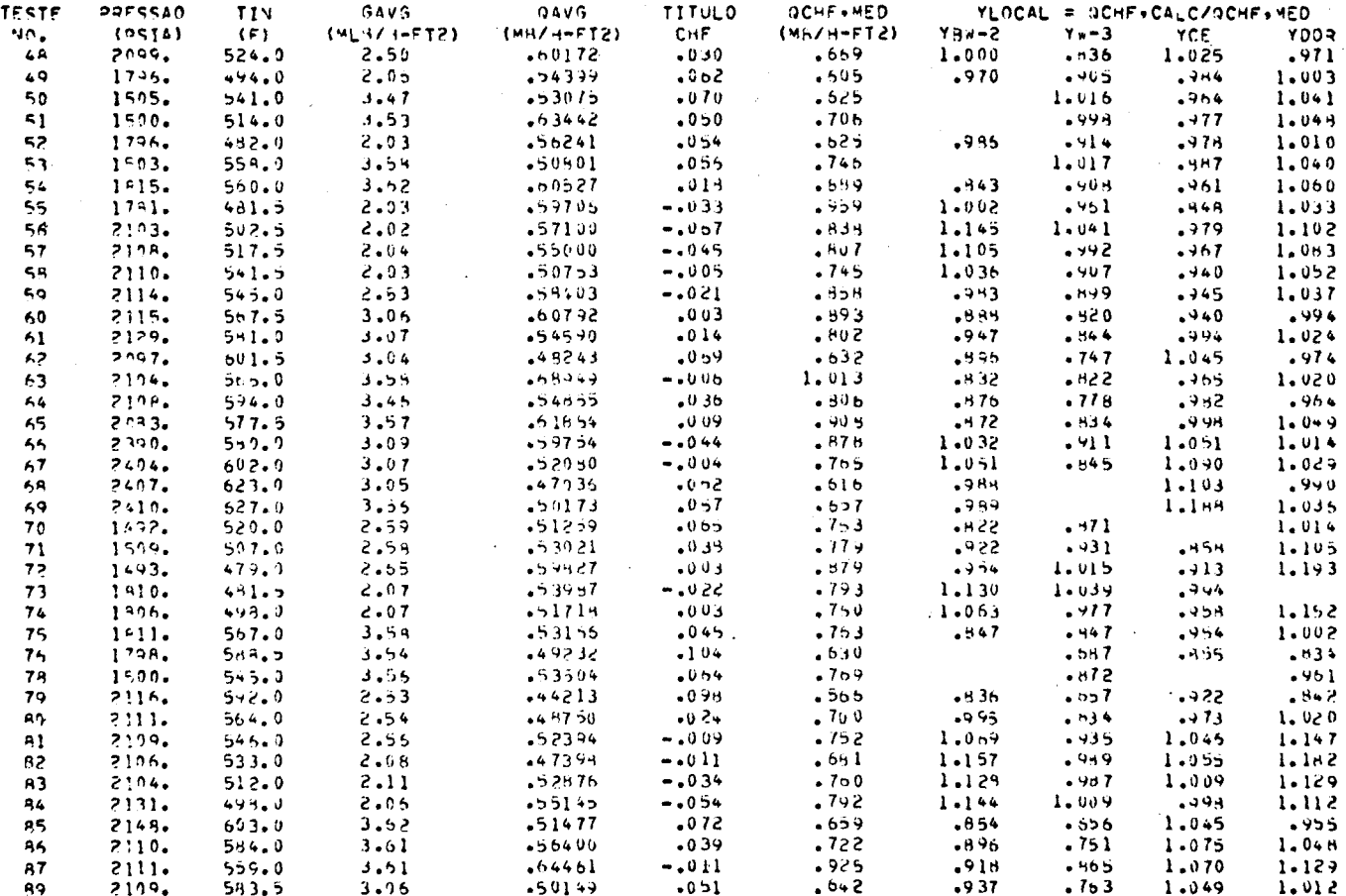

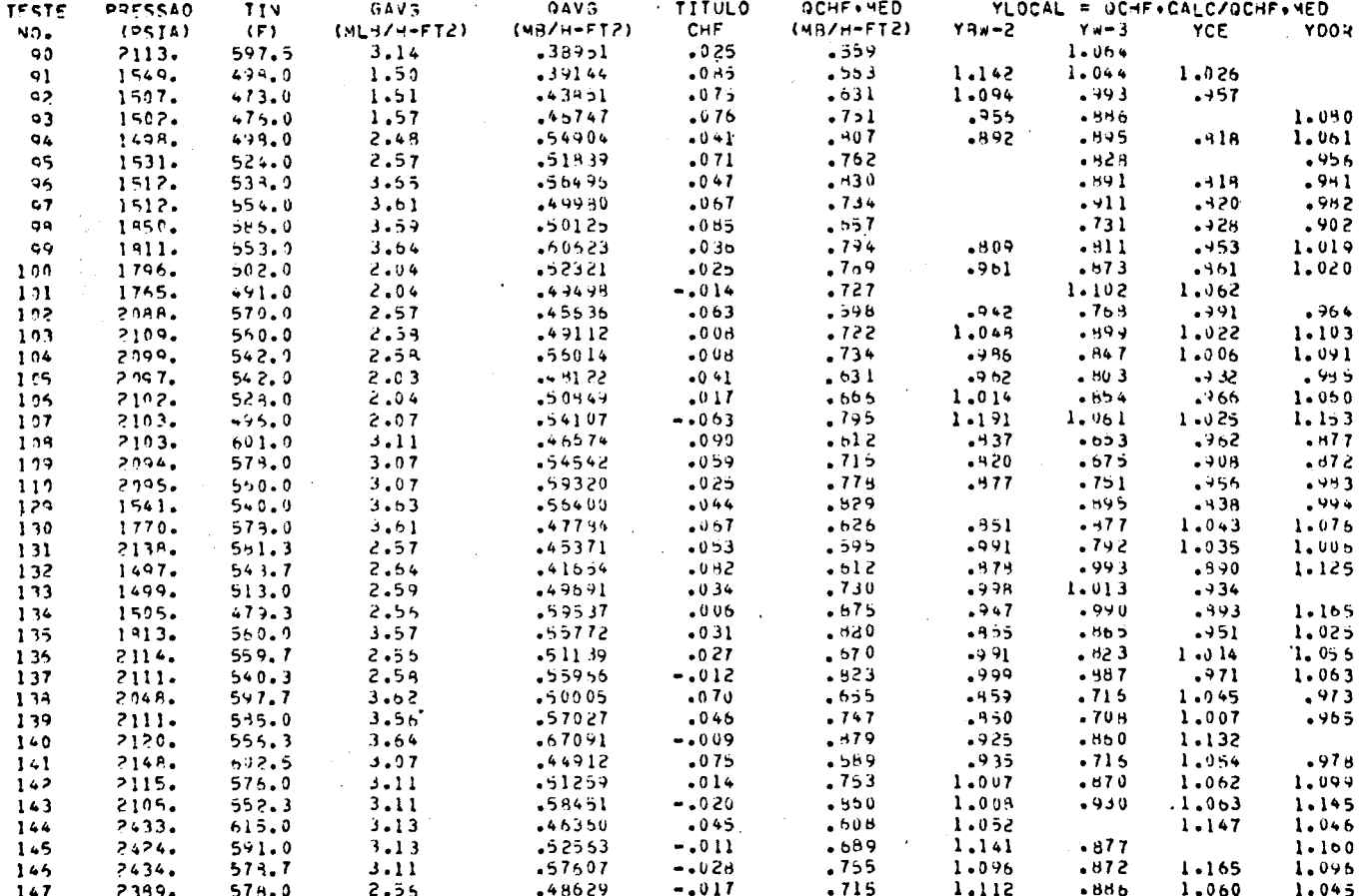

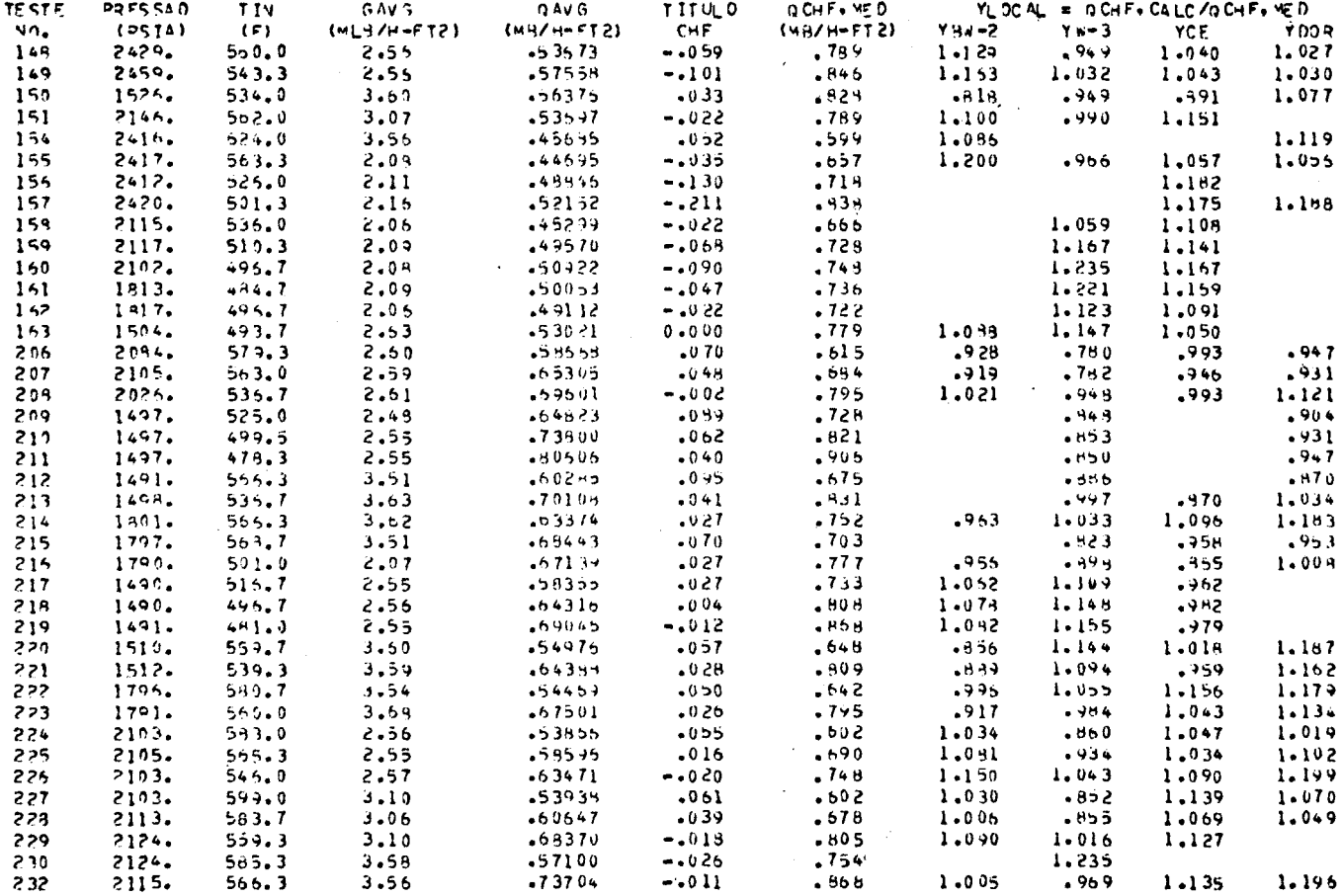

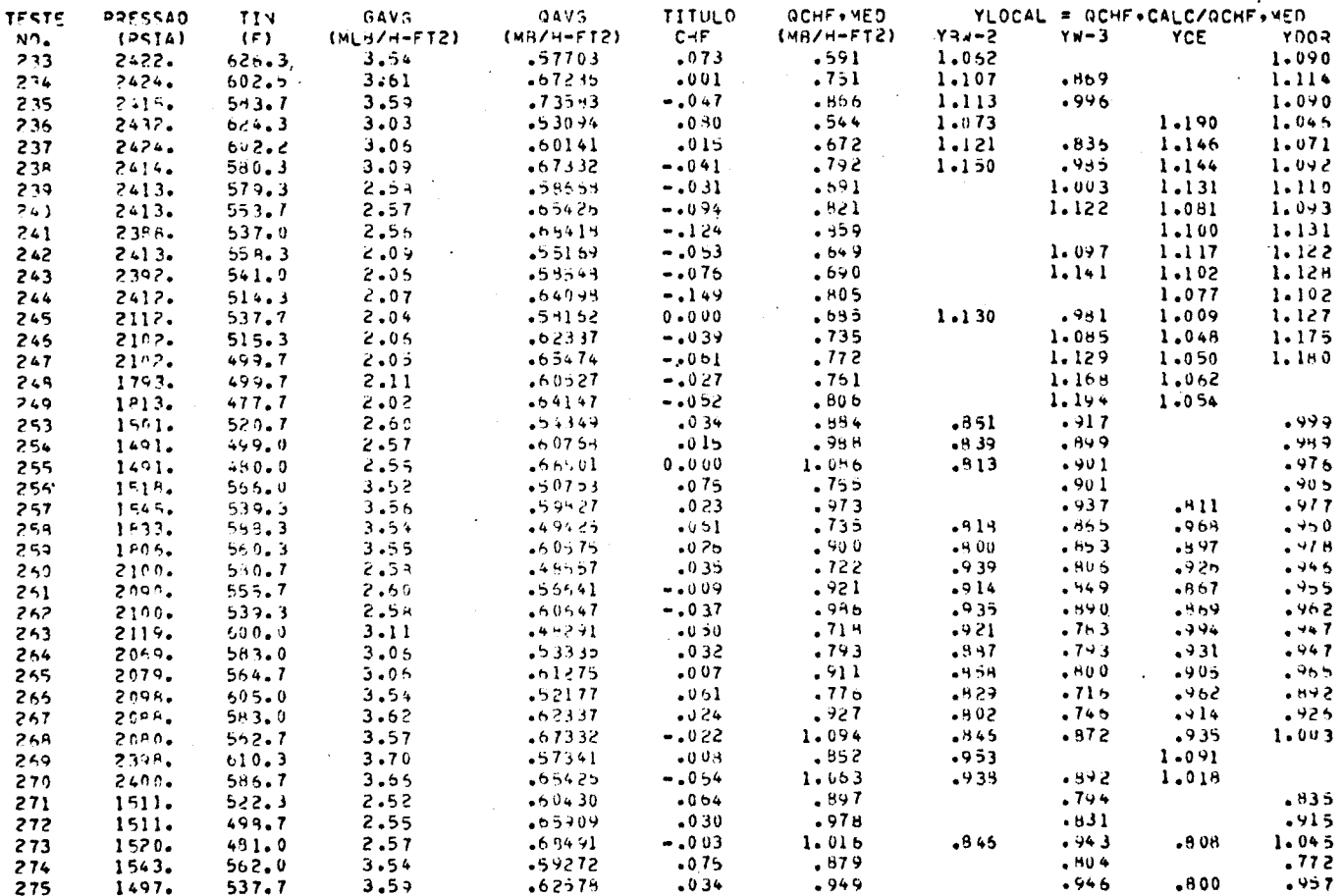

 $\sim 10^7$ 

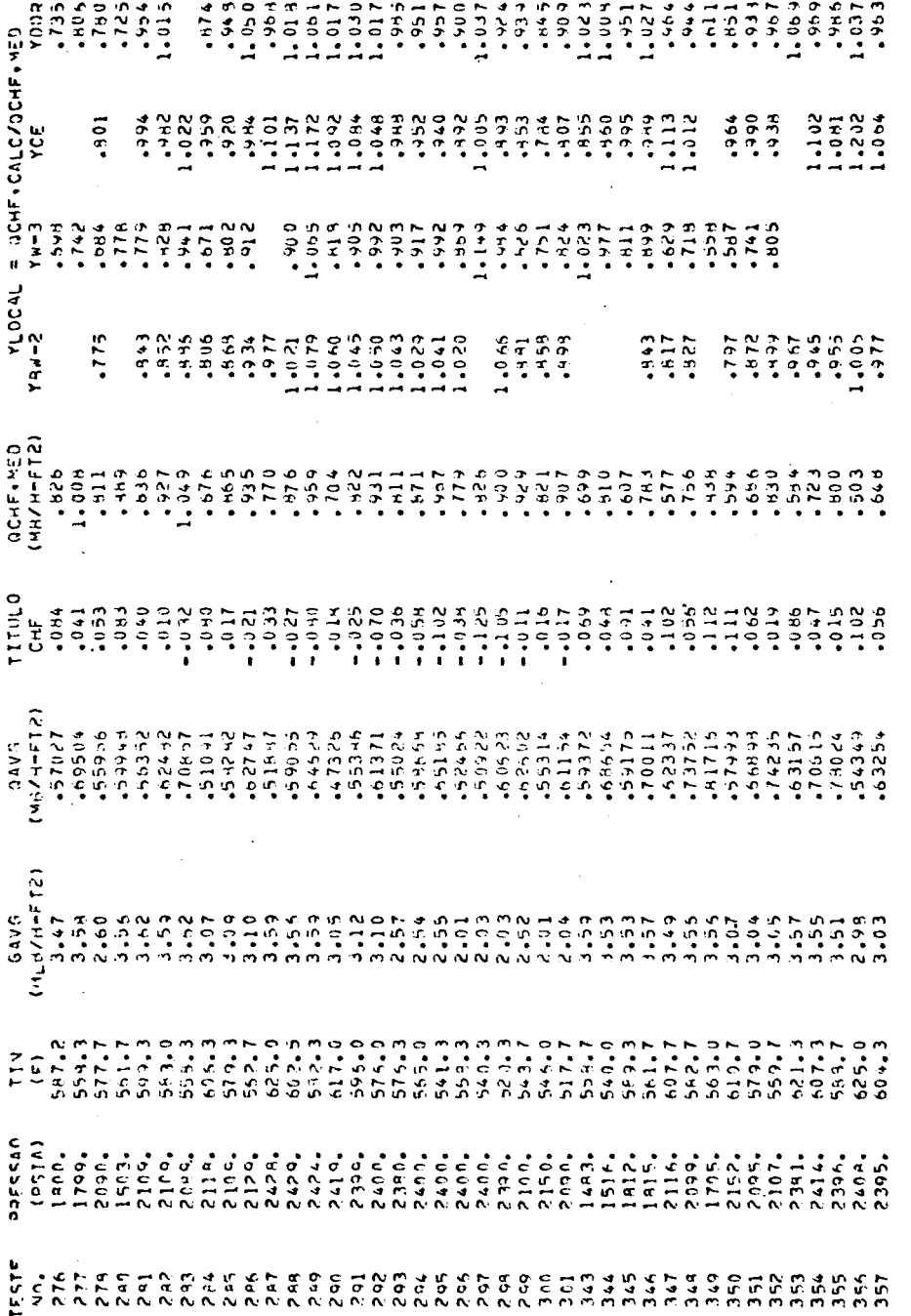

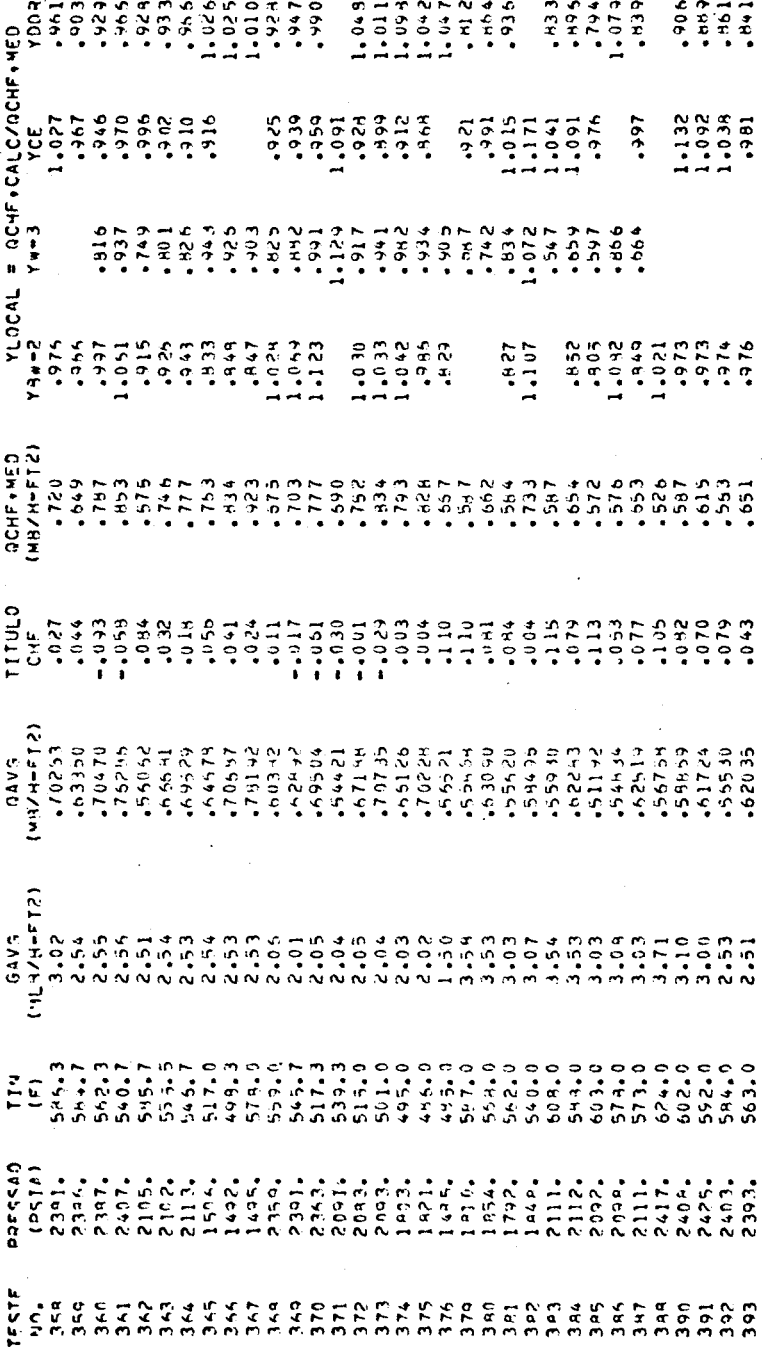

A fração de vazio e o multiplicador de fricção bifásico foram calculados através do modelo homogêneo e não se considerou a formação de vazio sub-resfriado.

Os resultados destas avaliações são apresentados na Tabela 4.4 , em termos da razão Y entre os fluxos de calor críticos calcula do e medido , em função do título de vapor no subcanal DNB , ou seja,

$$
Y = q_{CHF, calc}^* / q_{CHF, med.}^*
$$
 (4.2)

A escolha do subcanal DNB foi baseada no menor valor das razões Y avaliadas para os quatro subcanais envolvendo a vareta com a primeira indicação experimental de DNB. Os fluxos de calor críticos,  $q^{\mu}_{CHF, calc}$ , foram calculados usando-se as correla ções B&W-2 (Babcock & Wilcox), W-3 (Westinghouse), CE (Combustión Engineering) e os dados tabulares de Doroshchuk. Os fluxos de calor críticos calculados através da correlação W-3 foram multiplicados pelo fator de espaçador,  $F_S$ , dado pela expressão:

$$
F_{s} = 1, 0 + 0, 03 \left( \frac{G}{10^{6}} \right) \left( \frac{7DC}{0,019} \right)^{0,35}
$$
 (4.3)

Não se impôs nenhuma limitação quanto à faixa de validade das correlações. A ausência de alguns resultados na Tabela 4. 4 decorre de previsões não realísticas pelas correlações.

Os valores de Y em função do título local encontram-se representados graficamente nas Figuras 4. 6 a 4.17 . A análise destas figuras indica que os fluxos de calor críticos calculados são concordantes com os dados experimentais, isto é, os valores de Y encontram-se distribuidos próximos a Y = 1 .

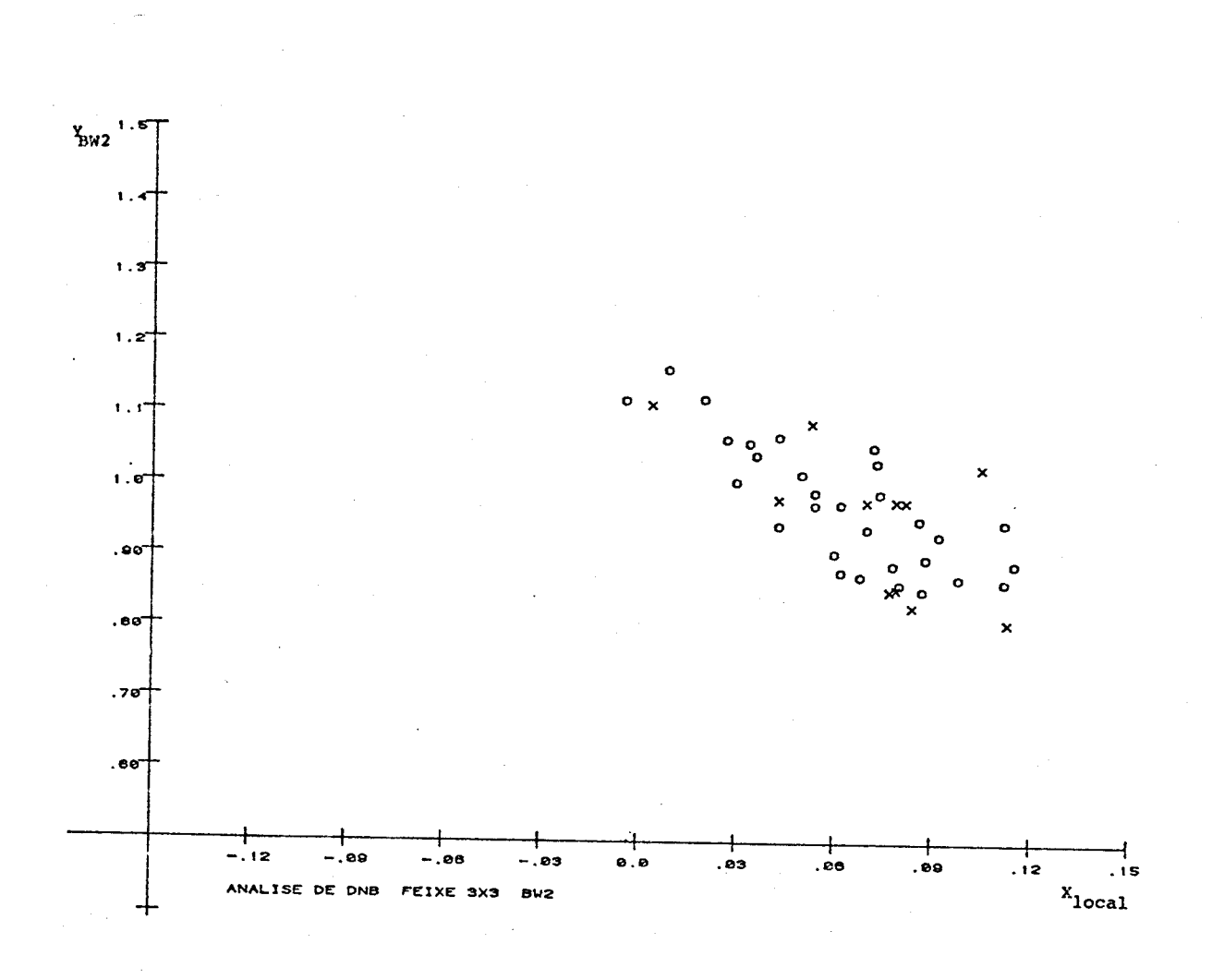

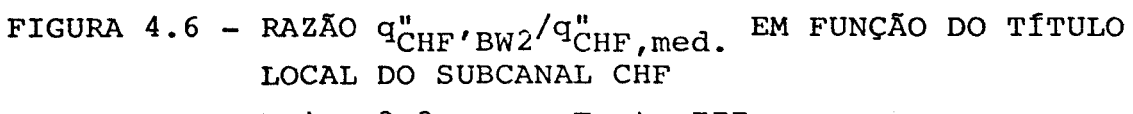

Feixe  $3x3 - D$  - Teste III - u sen u<br>- x - Teste XII - cos u
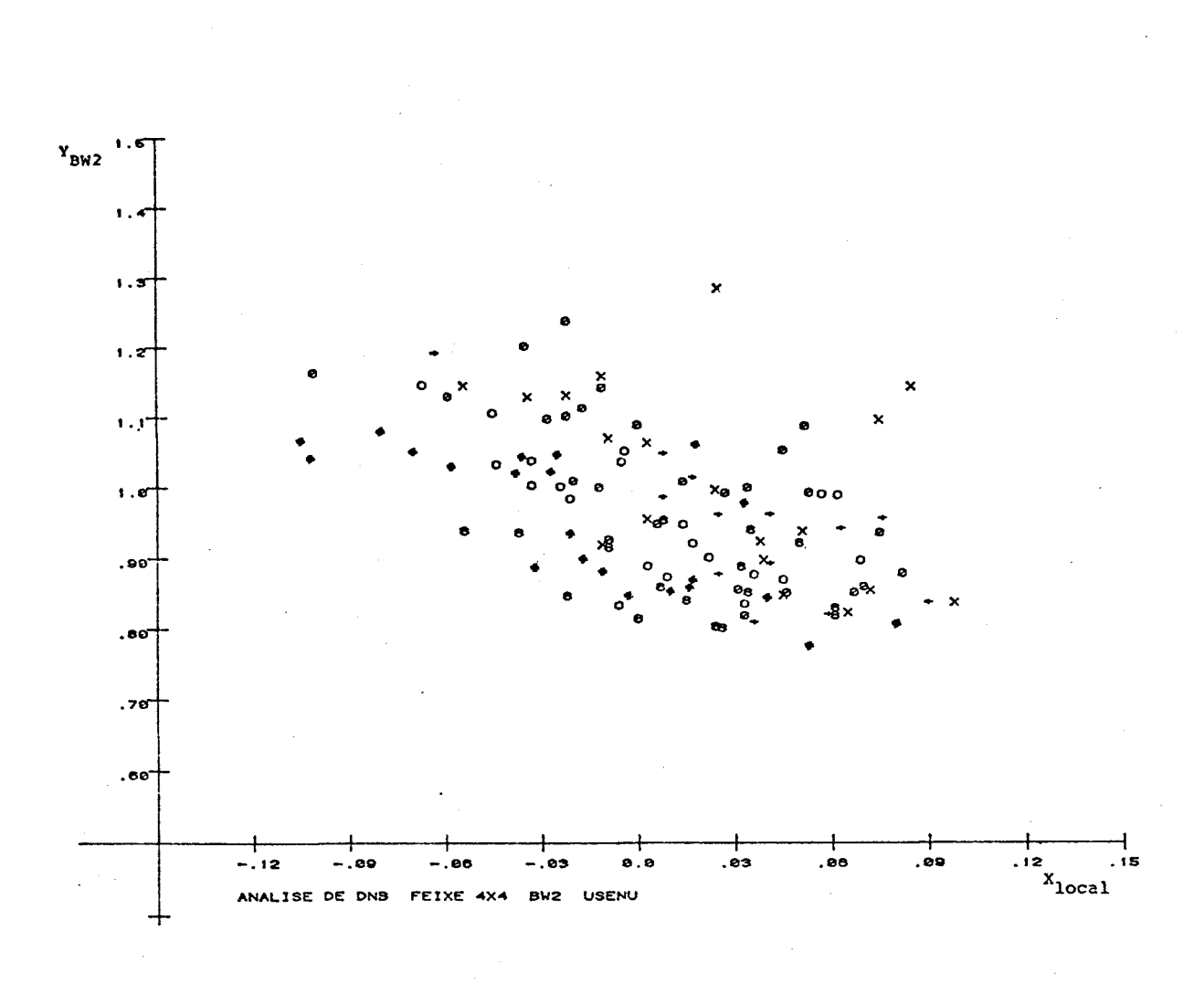

FIGURA 4.7 - RAZÃO  $q_{CHF,BW2}''/q_{CHF,med}''$  EM FUNÇÃO DO TÍTULO LOCAL DO SUBCANAL CHF

| Feixe $4x4 - u$ sen u |  |               |  |
|-----------------------|--|---------------|--|
|                       |  | n – Teste II  |  |
|                       |  | x - Teste IV  |  |
|                       |  | + - Teste V   |  |
|                       |  | ø – Teste VI  |  |
|                       |  | 8 - Teste IX  |  |
|                       |  | $x$ - Teste X |  |
|                       |  |               |  |

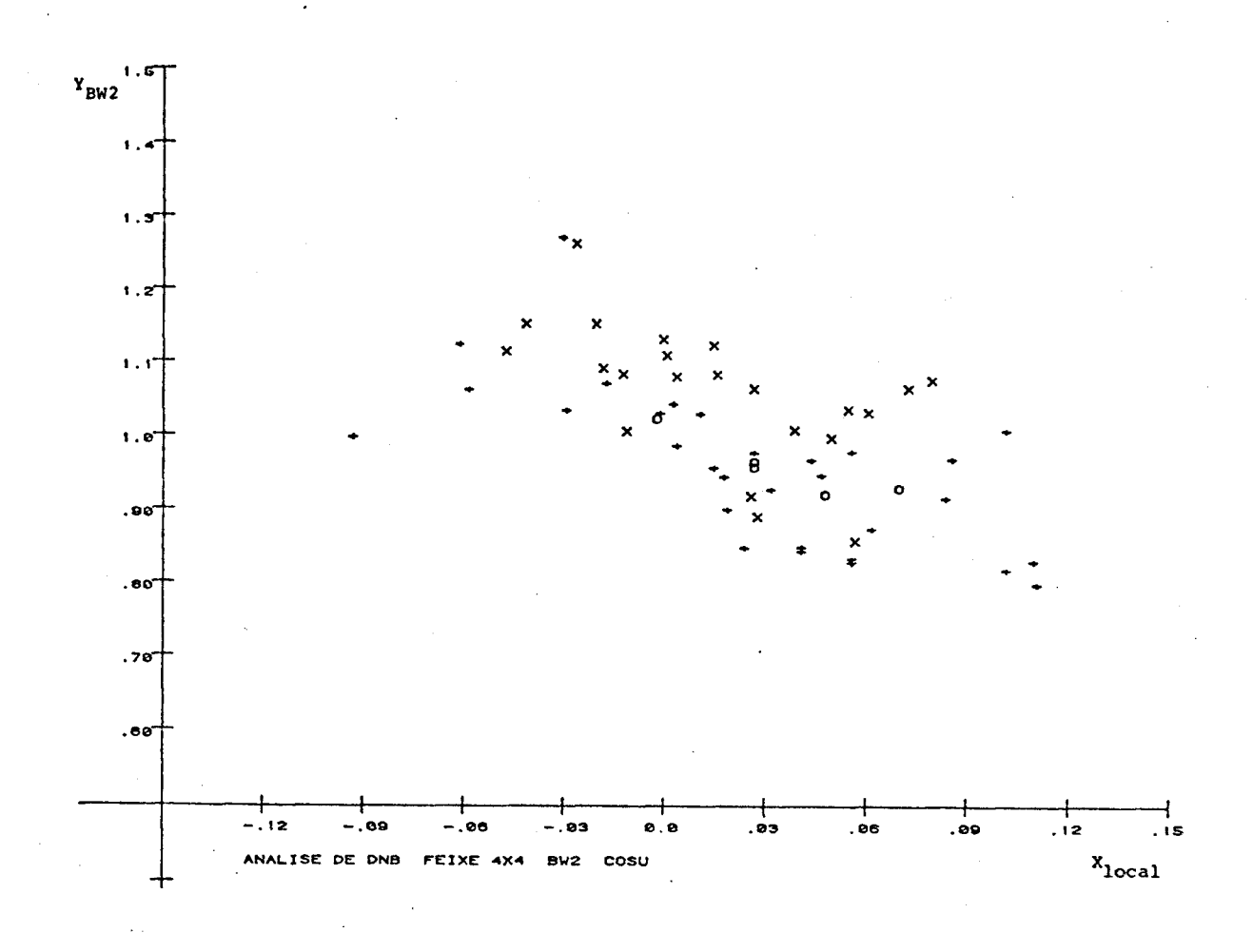

FIGURA 4.8 - RAZÃO  $q_{CHF,BW2}''/q_{CHF,med.}''$  EM FUNÇÃO DO TÍTULO LOCAL DO SUBCANAL CHF

Feixe  $4x4 - cos u$ n - Teste VII - Teste VIII  $\mathbf{x}$ - Teste XI  $\ddot{+}$ 

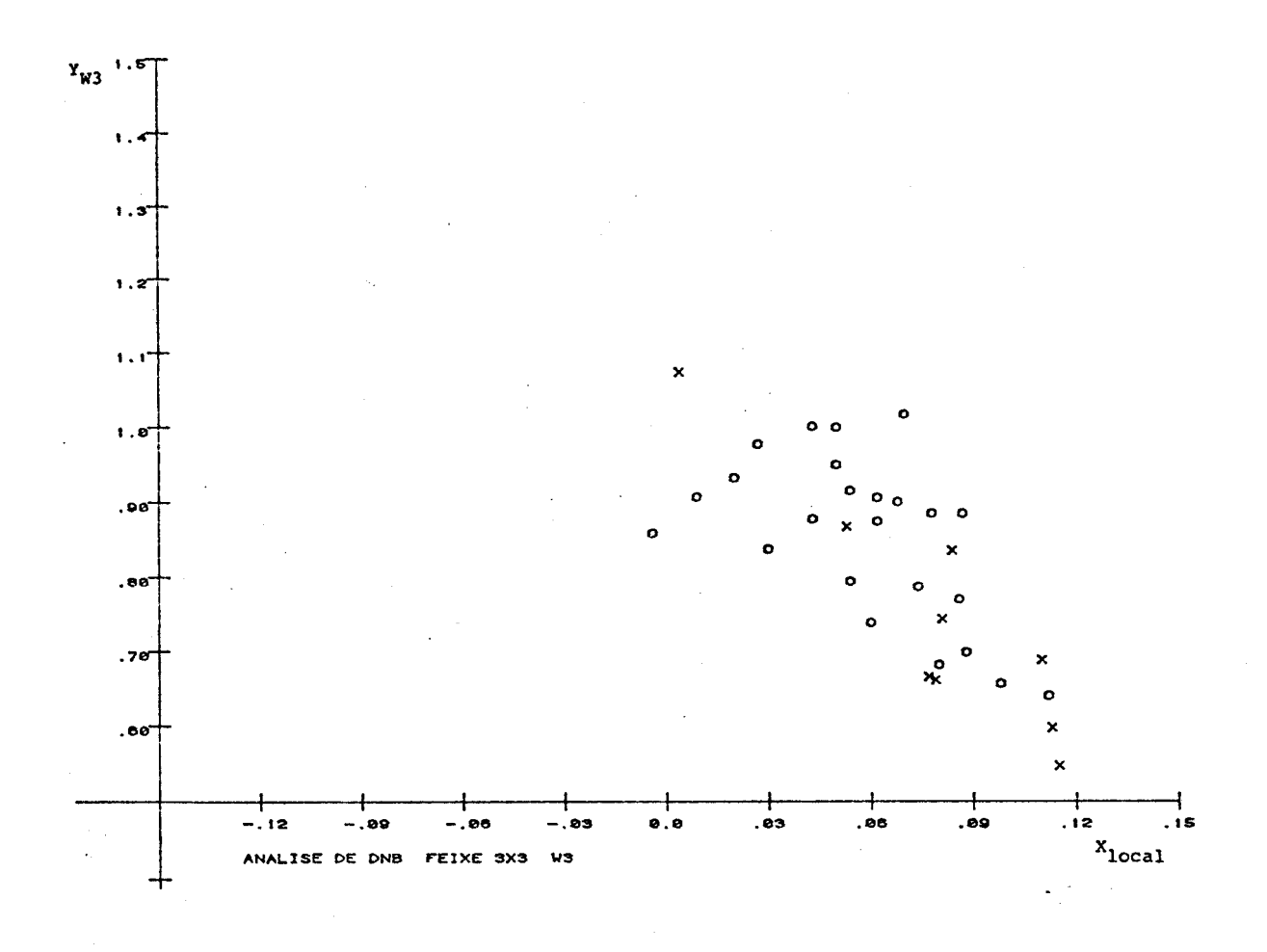

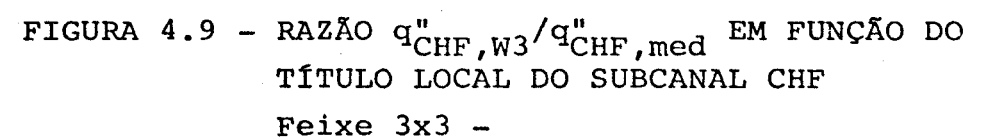

 $D$  - Teste III - u sen u  $x$  - Teste XII cos u  $103<sub>1</sub>$ 

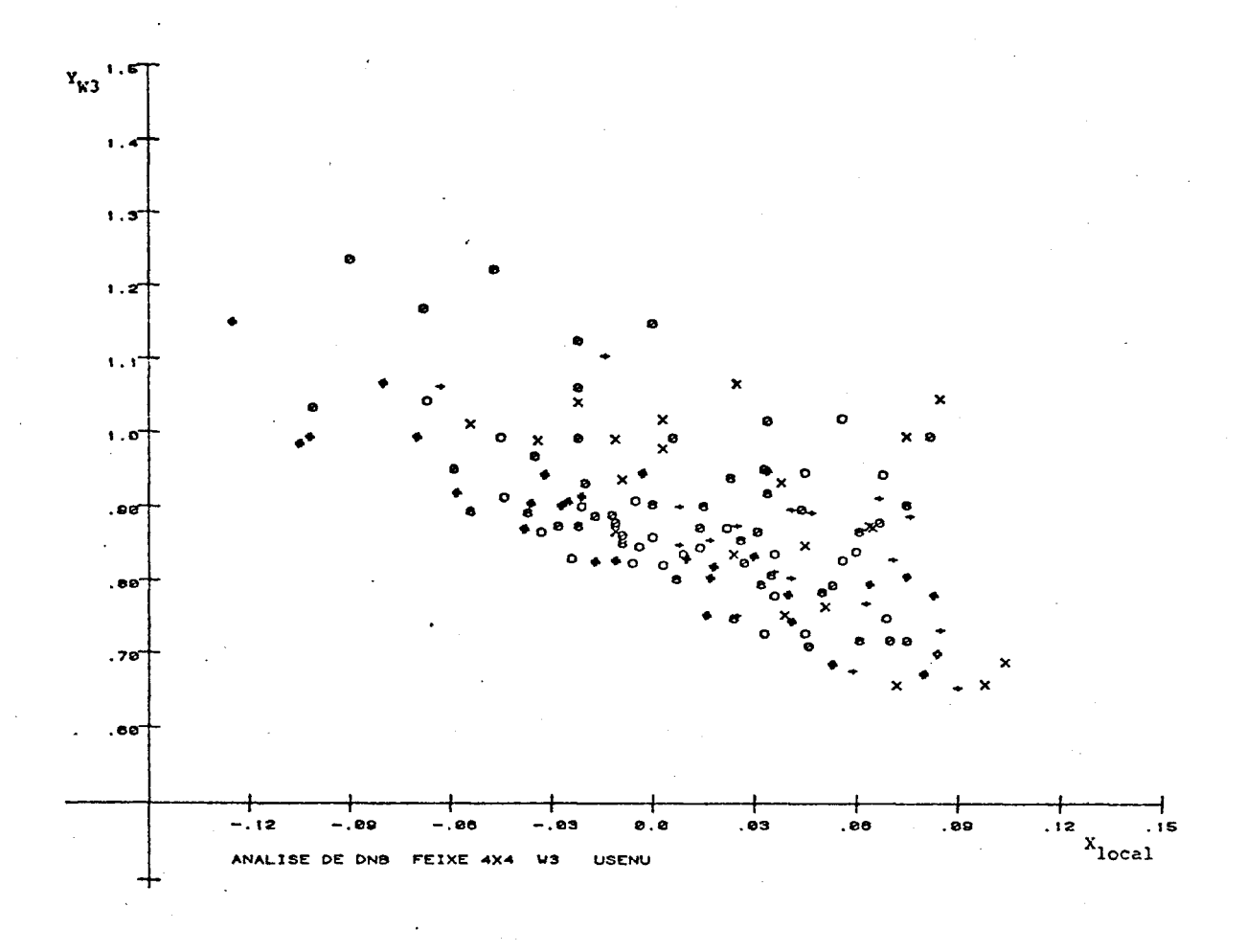

FIGURA 4.10 - RAZÃO  $q_{CHF,W3}''/q_{CHF,med.}''$  EM FUNÇÃO DO TÍTULO LOCAL DO SUBCANAL CHF

Feixe  $4x4 - u$  sen u

 $0$  - Teste II  $x$  - Teste IV - Teste V  $\ddotmark$  $\varphi$  - Teste VI  $6$  - Teste IX  $\#$  - Teste X

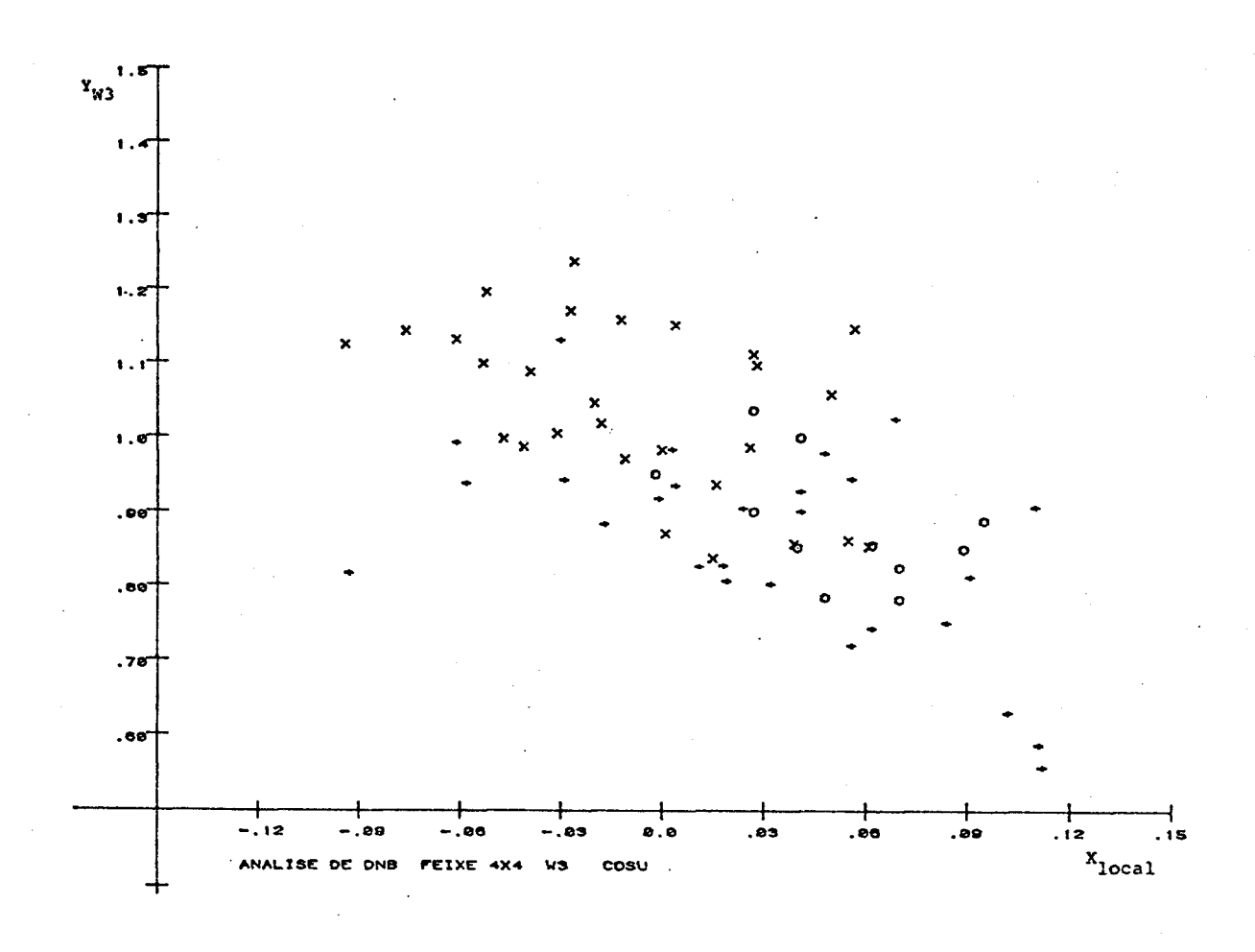

FIGURA 4.11 - RAZÃO  $q_{CHF,W3}''/q_{CHF,calc}''$  EM integration of the property of the control do subcanal change of the property does used and  $r$ EM FUNÇÃO DO

| Feixe $4x4 - cos u$ |                       |  |
|---------------------|-----------------------|--|
|                     | $\Omega$ – Teste VII  |  |
|                     | x - Teste VIII        |  |
|                     | $\leftarrow$ Teste XI |  |

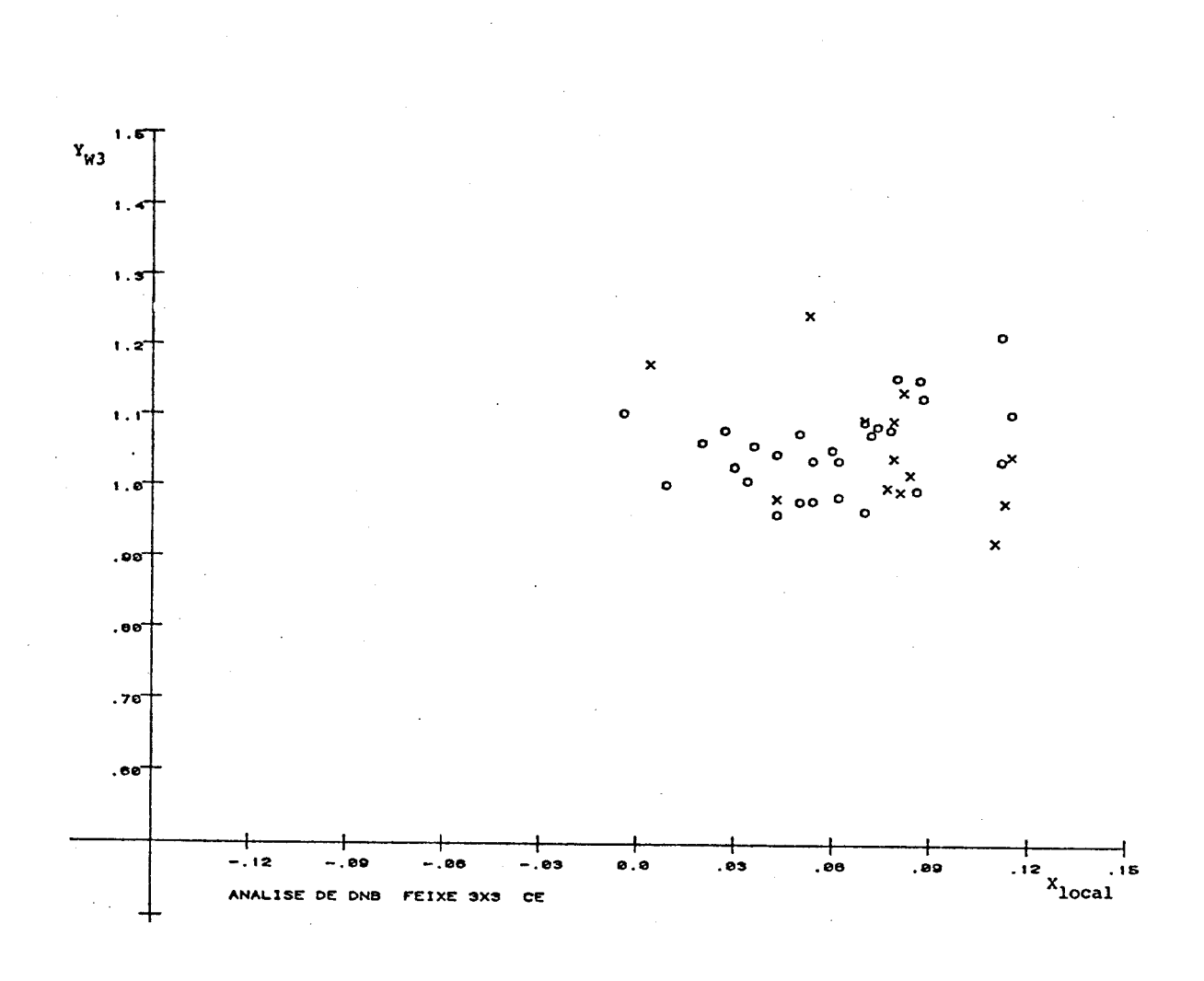

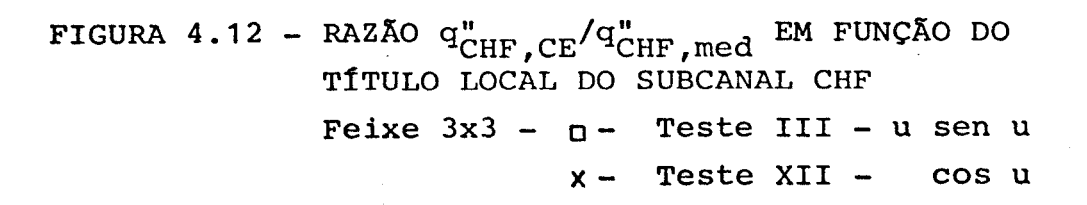

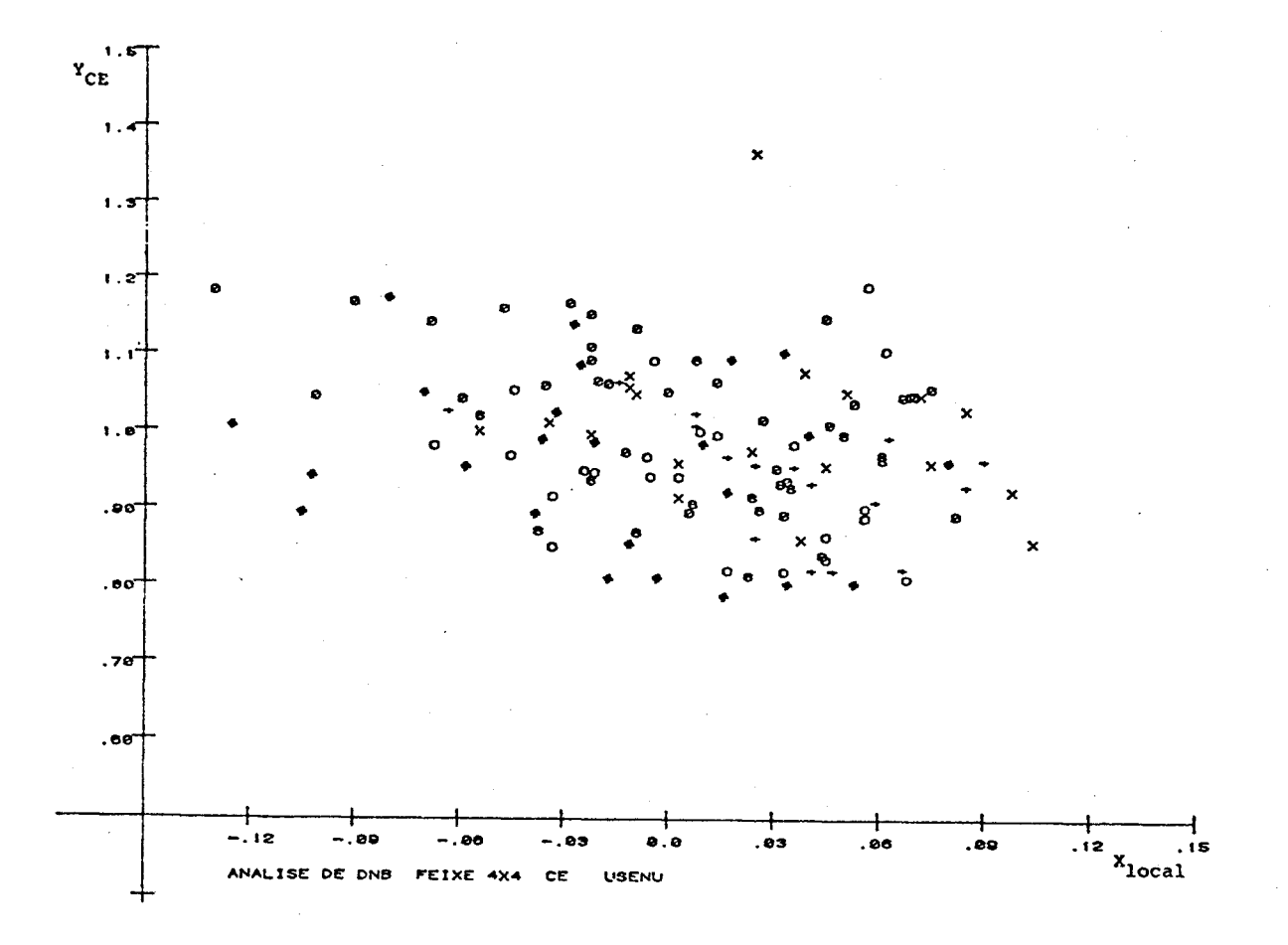

FIGURA 4.13 - RAZÃO  $q_{CHF, CE}''/q_{CHF, med}''$  EM FUNÇÃO DO TÍTULO LOCAL DO SUBCANAL CHF

| Feixe $4\times4$ $-$ |       | u sen u  |  |
|----------------------|-------|----------|--|
|                      | n –   | Teste II |  |
|                      | $x -$ | Teste IV |  |
|                      | $+ -$ | Teste V  |  |
|                      |       | Teste VI |  |
|                      | в –   | Teste IX |  |
|                      |       | Teste X  |  |

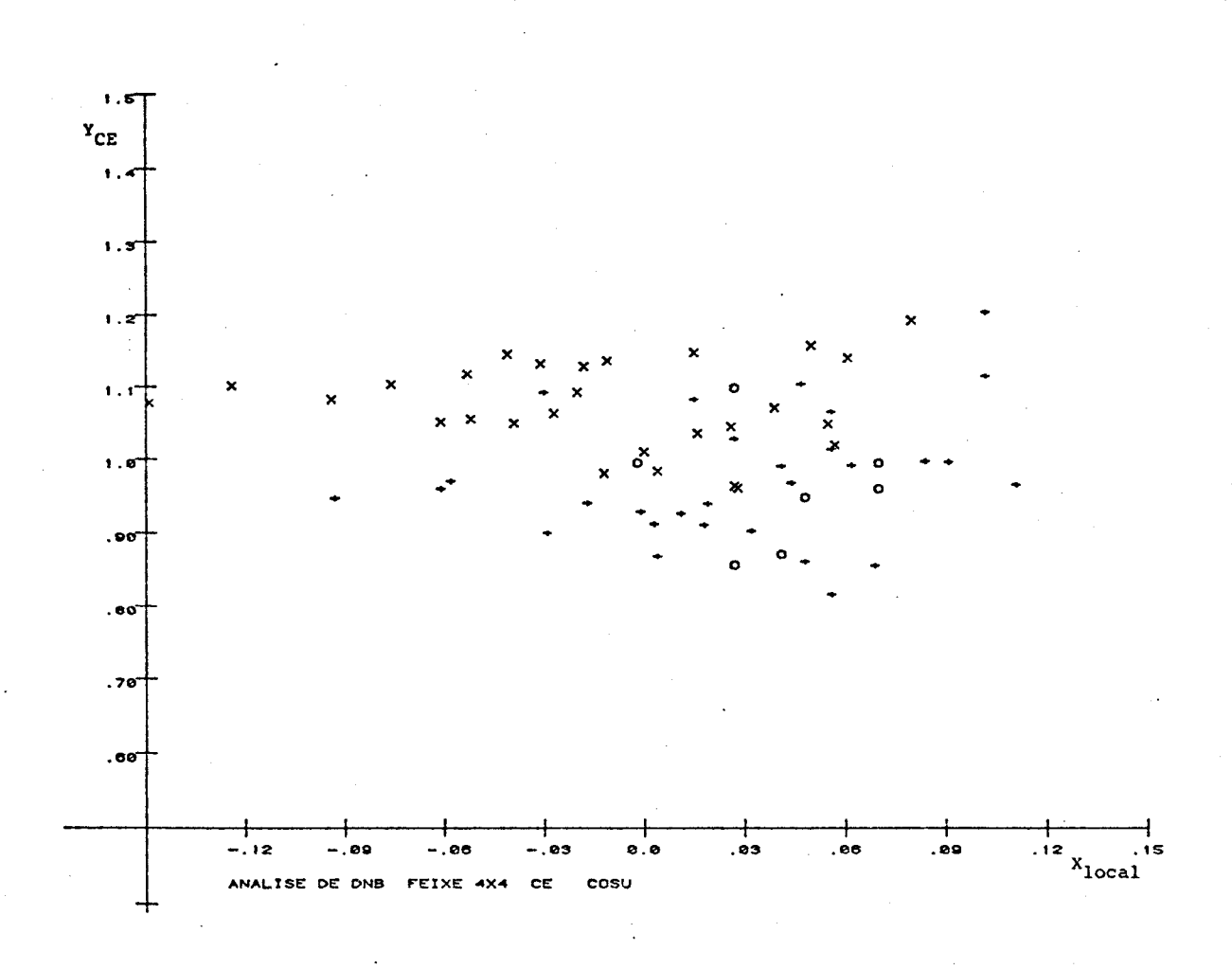

FIGURA 4.14 - RAZÃO  $q_{CHF, CE}''/q_{CHF, med}''$  EM FUNÇÃO DO TÍTULO LOCAL DO SUBCANAL CHF

 $\overline{\phantom{a}}$ 

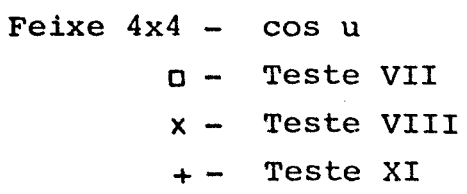

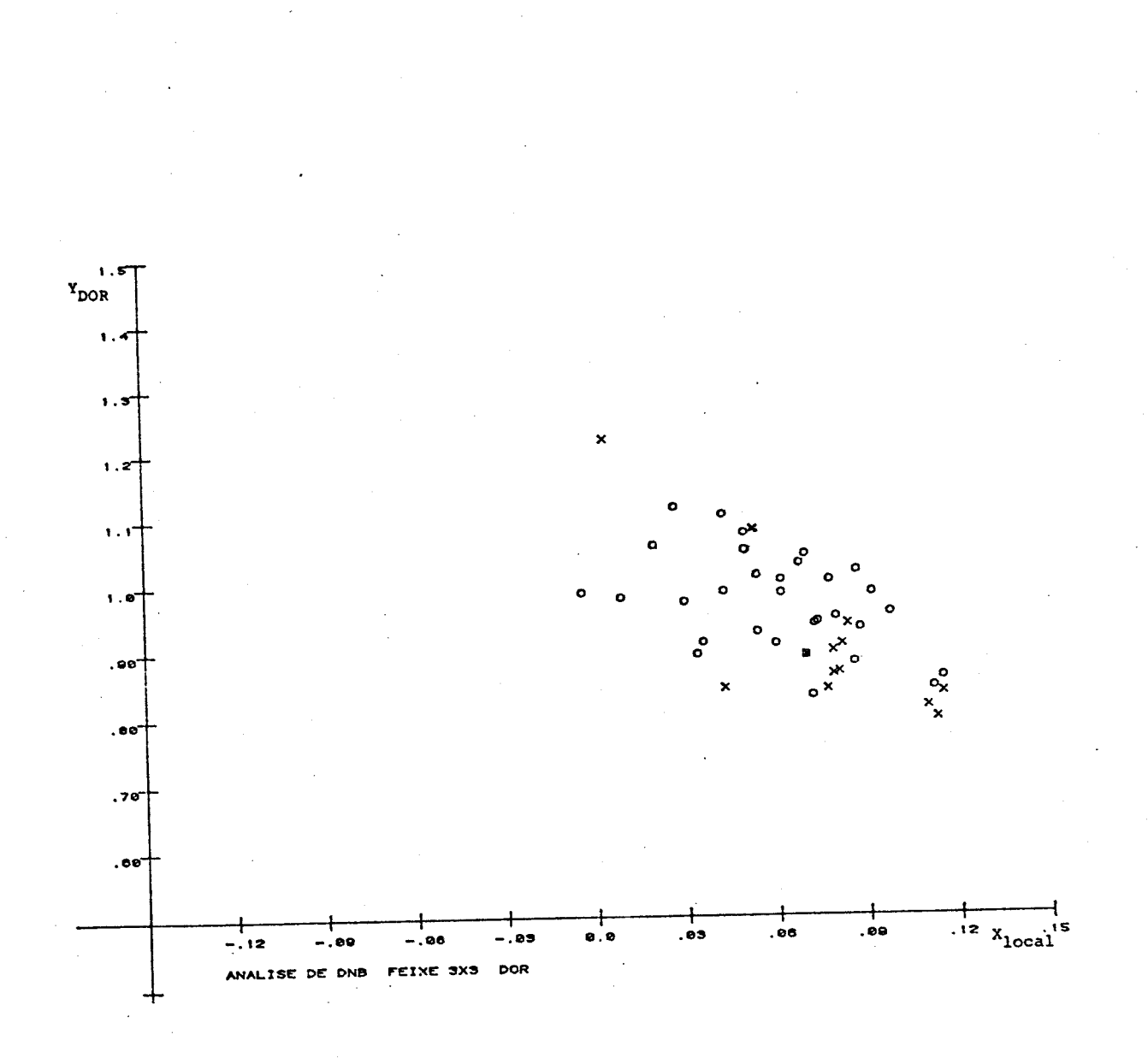

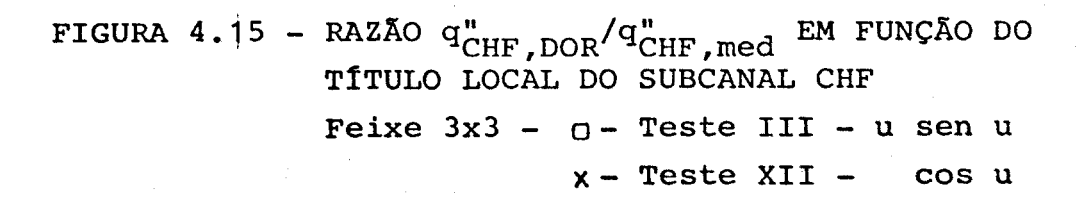

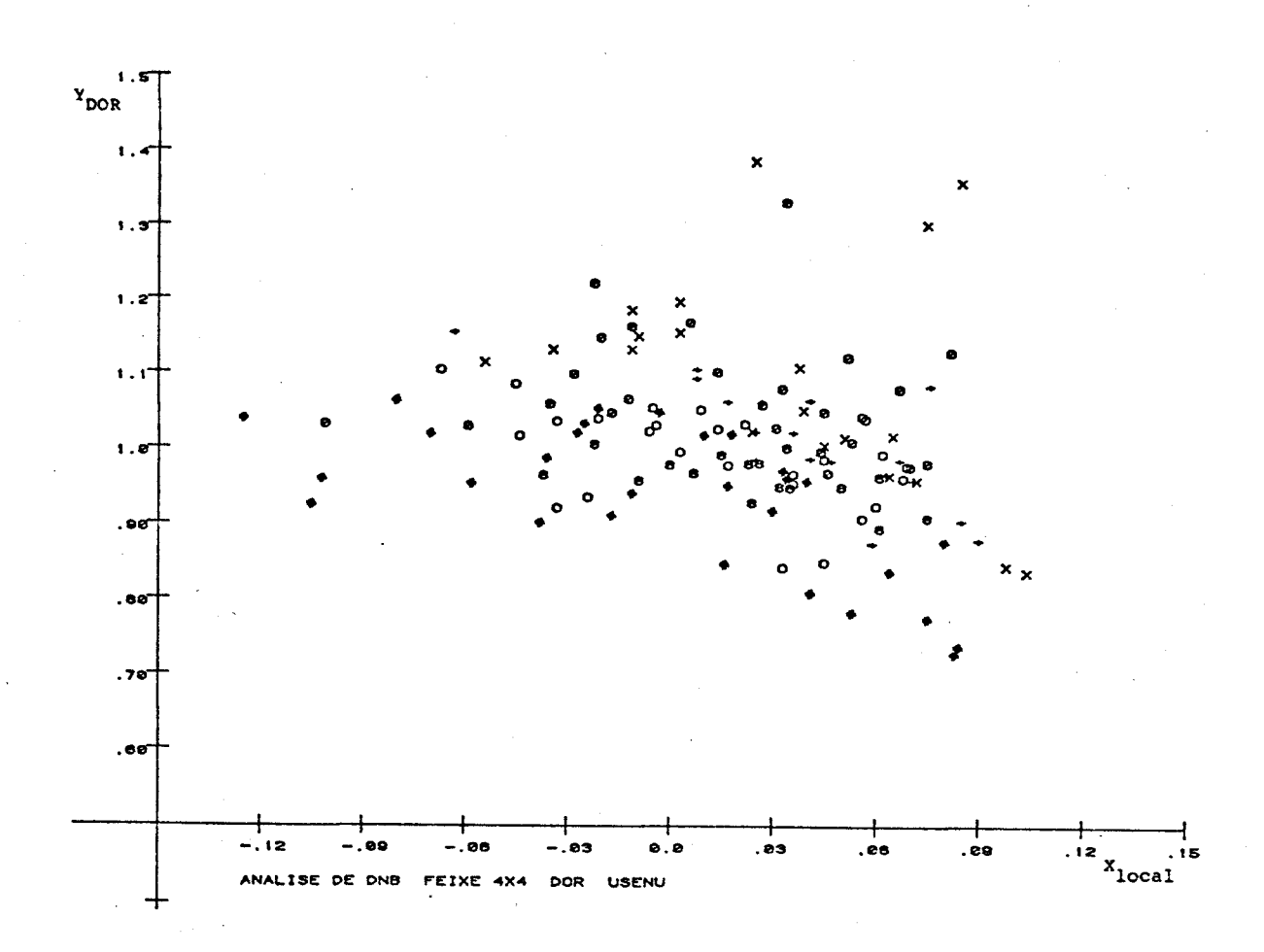

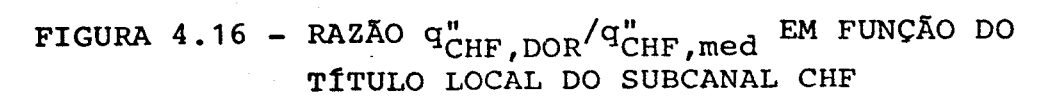

Feixe  $4x4 - u$  sen u

n-Teste II  $x - Teste IV$  $+-$  Teste V  $\phi$  – Teste VI  $8$  - Teste IX  $\overline{x}$  – Teste X

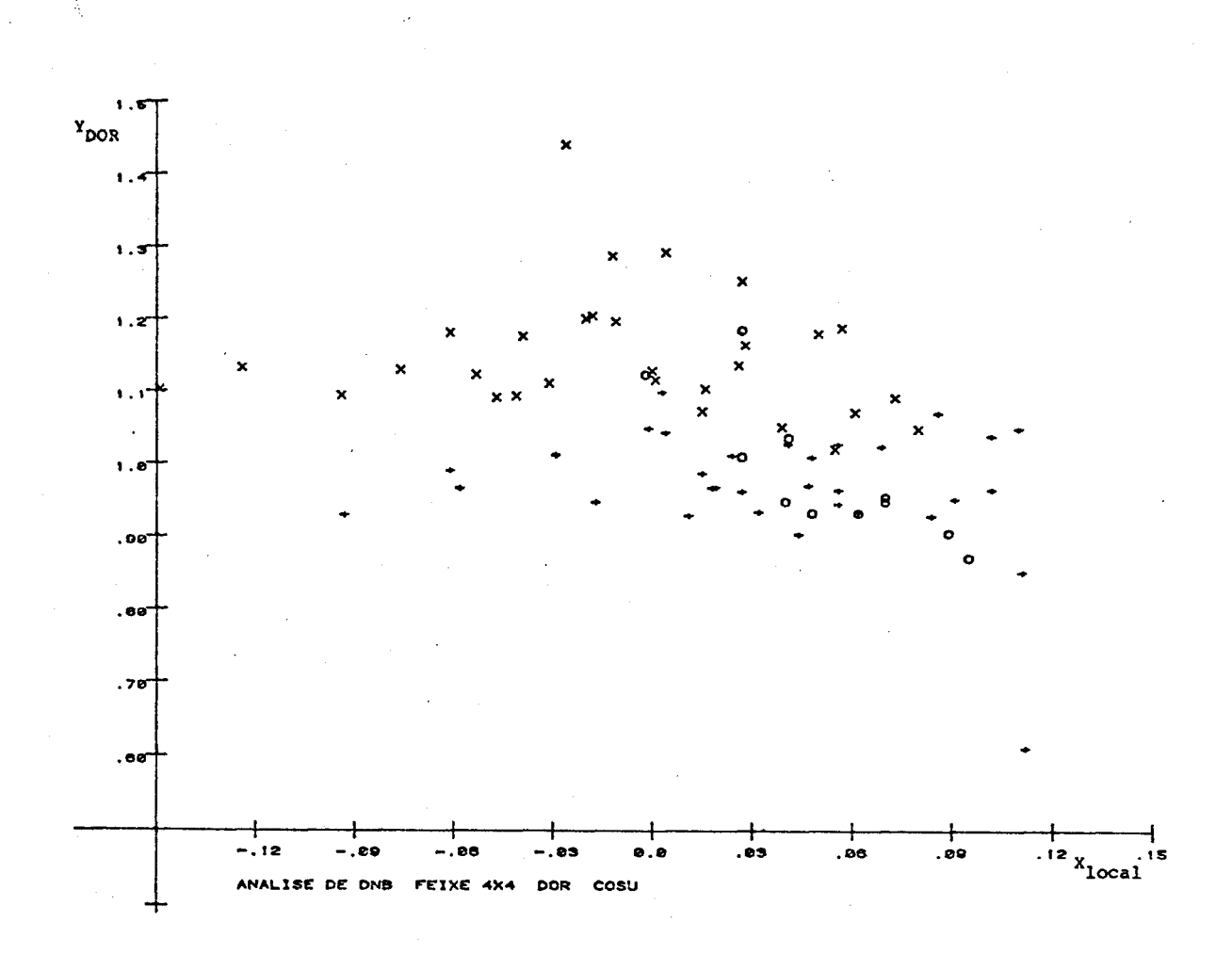

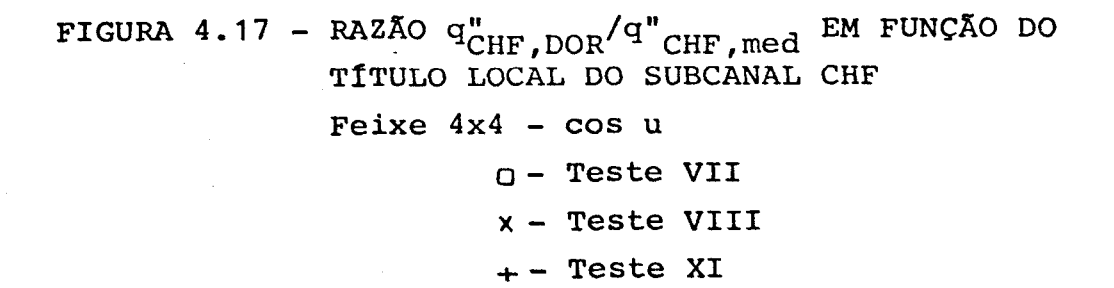

Os desvios padrões dos valores de **Y,** avaliados com a equação.

$$
\sigma = \left(\sum_{i=1}^{N} [1 - Y(i)]^{2}\right) / (N-1), \qquad (4.4)
$$

são os seguintes:

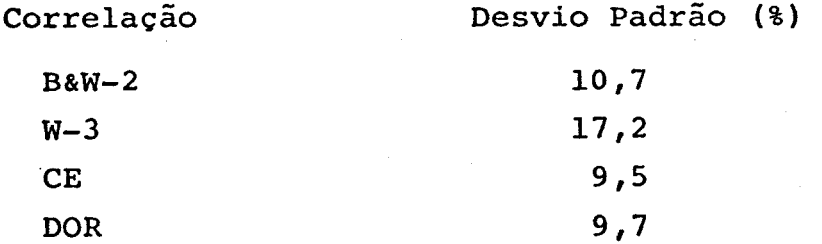

Tais desvios encontram-se dentro da faixa de precisão de cada correlação, que é da ordem de 20%.

As distribuições dos desvios entre os valores calculado e medido, para as quatro correlações, são apresentadas na Figura (4.18). Com base nos histogramas conclui-se que os valores de Y seguem a curva de distribuição normal e que 95% dos casos caem na faixa de  $\bar{Y}-2\sigma$  e  $\bar{Y}$  + 2 $\sigma$ 

4.3.2 Testes do elemento combustível para recarga de Angra-1

Dentre os trabalhos de avaliação do código PANTERA-1P, a análise dos testes termo-hidráulicos do elemento combustível para recarga de Angra-1 apresenta uma especial importância. Tais testes foram realizados em A.E.E. Winfrith, Inglaterra, por solicitação da KWU. O programa, denominado KUBE [43] (Kraftwerk Union Burnout Experiments), consistiu de uma série de testes em um feixe de 25 varetas para obtenção de dados experimentais de queda de pressão, mistura de refrigerante e fluxo de calor crítico, com o objetivo de selecionar o tipo de grade espaçadora a ser usado no projeto do elemento combustível.

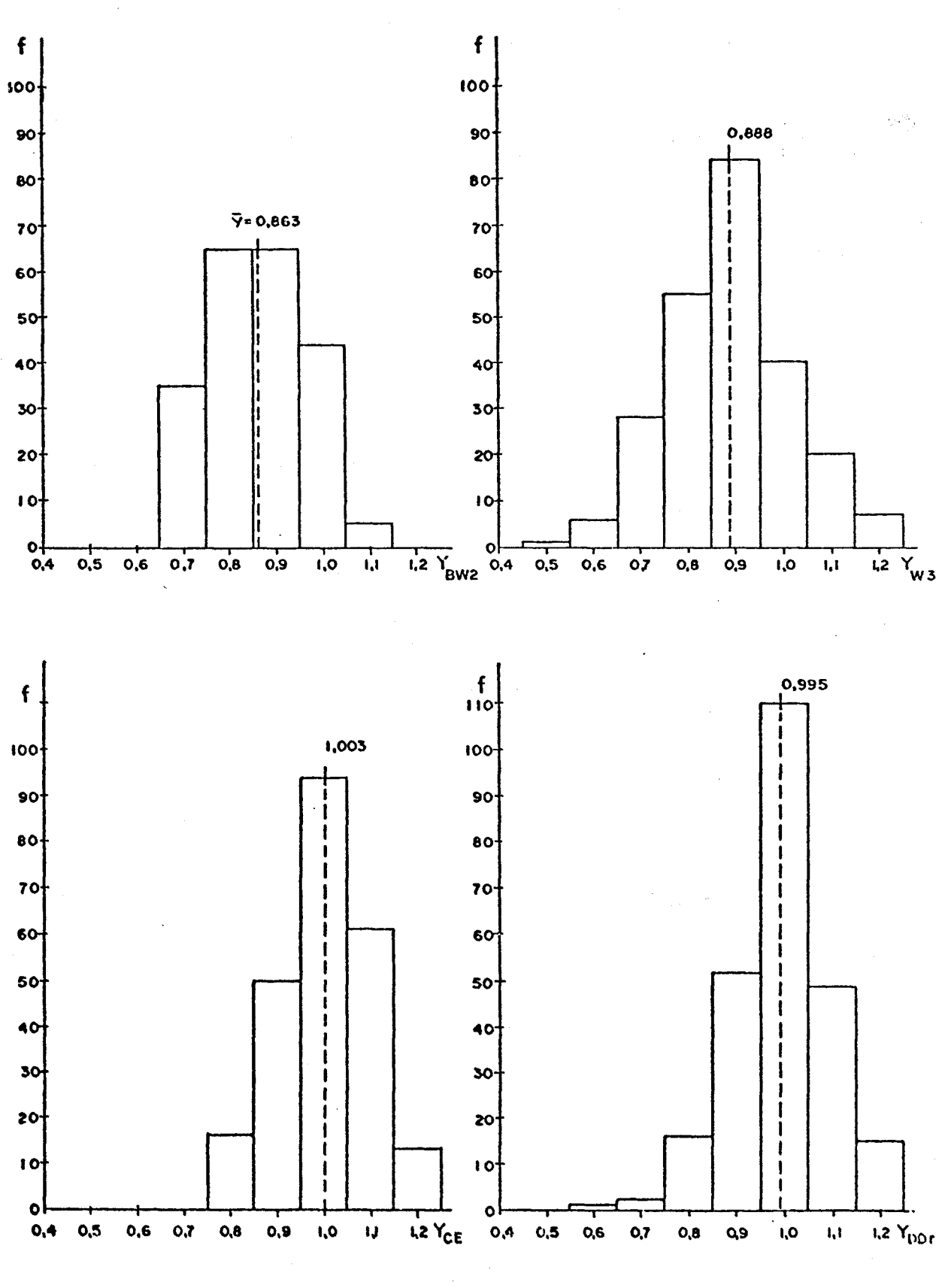

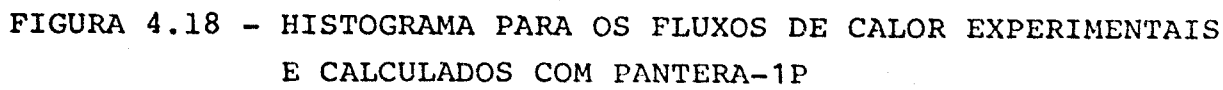

Os resultados da Referência [44] previstos com PANTERA-1P a través do procedimento de análise termo-hidráulica sugerido pe la KWU, apresentaram uma boa concordância com os dados de que da de pressão, temperatura dos subcanais e fluxos de calor críticos, obtidos nessas experiências.

## **5** . CONCLUSÕES

O código PANTERA-IP é uma versão aperfeiçoada do código COBRA-IIIC, um dos programas mais largamente utilizados na atualidade para a análise termo-hidráulica de feixes de varetas e de núcleos de reatores refrigerados a água. PANTERA-1P resulta da utilização de novo método, o método MAT, para resolver as equa ções de conservação para o escoamento do fluido em subcanais u sadas em COBRA-IIIC.

Comparações entre resultados calculados por estes dois códigos, para diversos feixes de varetas, mostraram que o PANTERA-IP é extremamente mais rápido que COBRA-IIIC, podendo ser utilizado devido ao seu baixo custo de processamento, em cálculos de fei xes com grande número de varetas, tais como um elemento combus\_ tível de reator a água pressurizada.

Com base nos resultados de avaliação utilizando o código PANTE RA-1P, conclui-se que este programa apresenta uma boa reprodutibilidade de dados experimentais de testes de limite de ebuli ção nucleada (DNB) em feixes de varetas, obtidos sob condições próximas àquelas comumente encontradas na operação de reatores refrigerados a água.

Para melhor avaliar o desempenho do código PANTERA—IP, recomen da-se a sua utilização na análise termo-hidráulica de um maior número de testes em feixes de varetas, visando verificar, so bretudo, os modelos para a queda de pressão bifásica e para a mistura entre subcanais. Seria conveniente, também, analisar e aperfeiçoar o modelo térmico do combustível e, finalmente, fazer um estudo do modelo transitório, o que não foi realizado neste trabalho em decorrência da indisponibilidade de dados ex perimentais nessas condições.

## **NOMENCLATUR A**

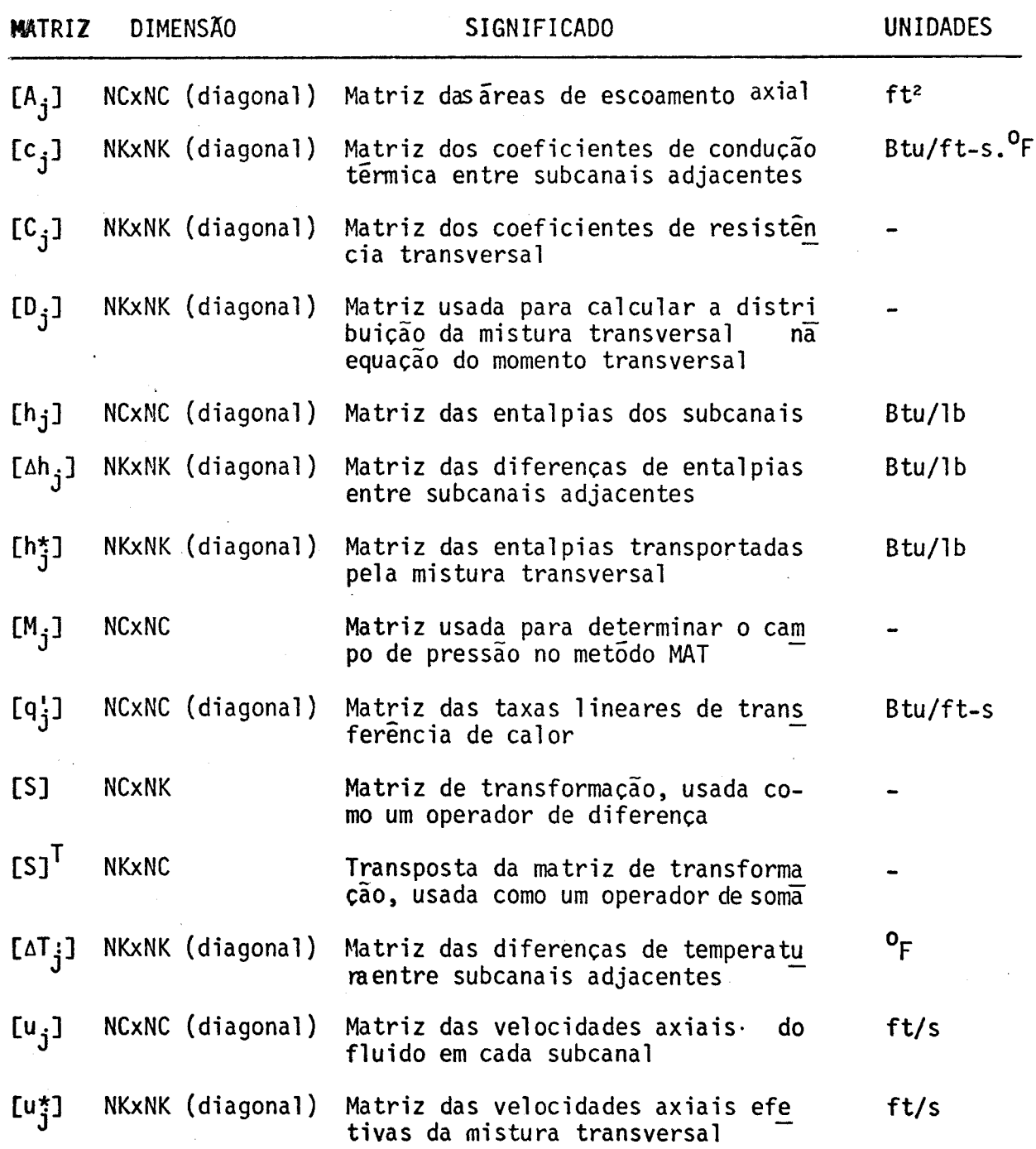

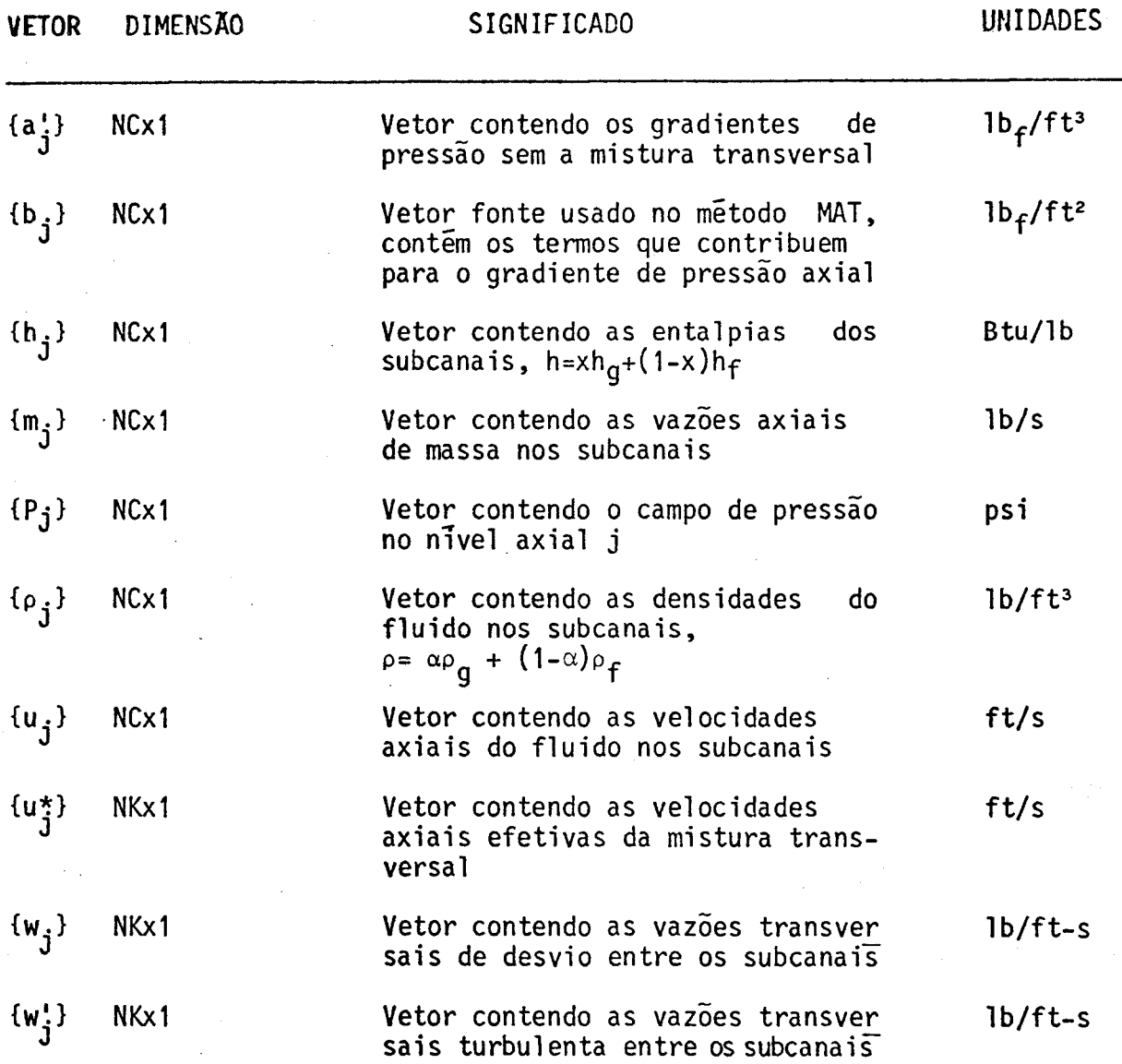

outras constantes

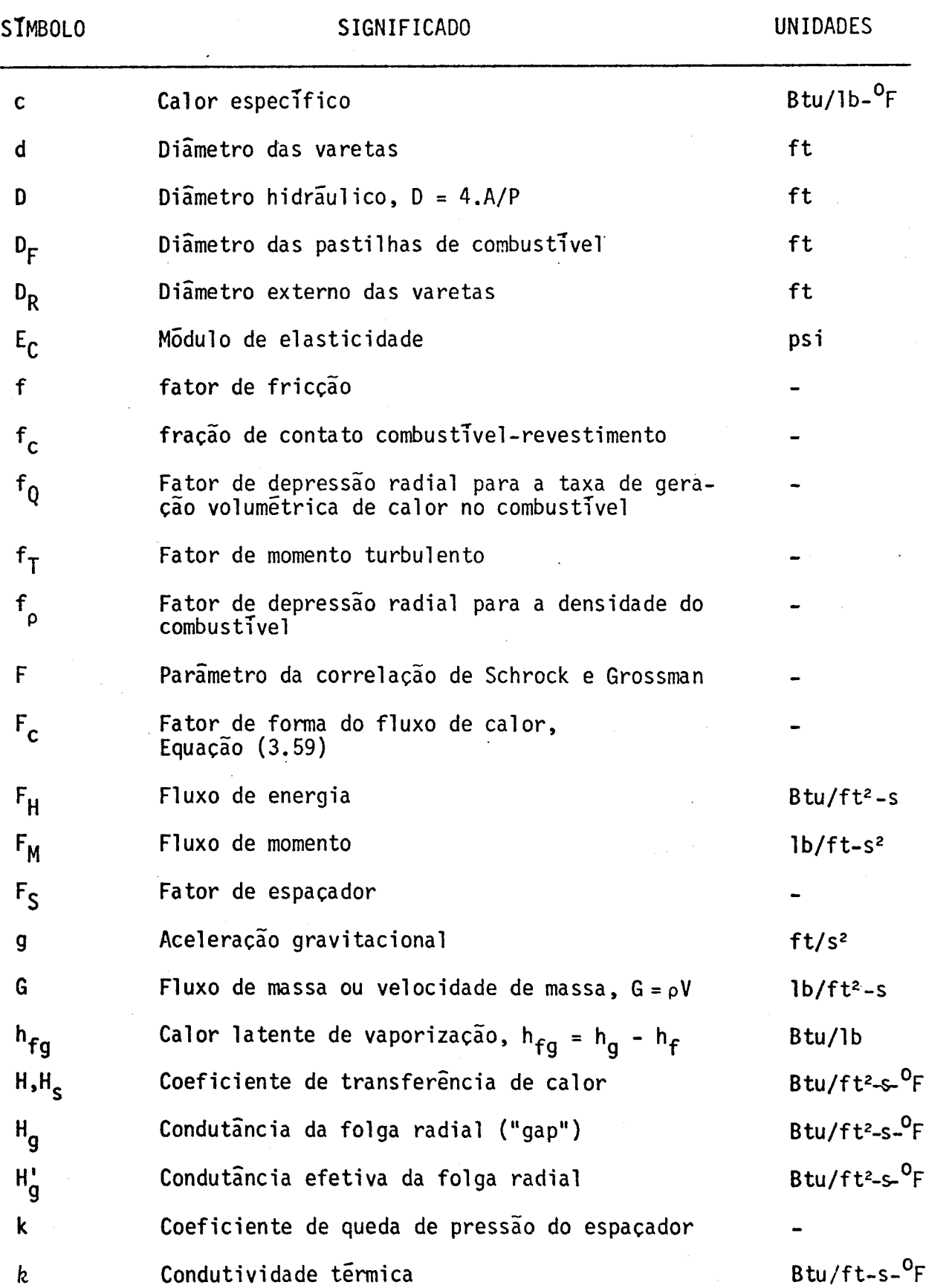

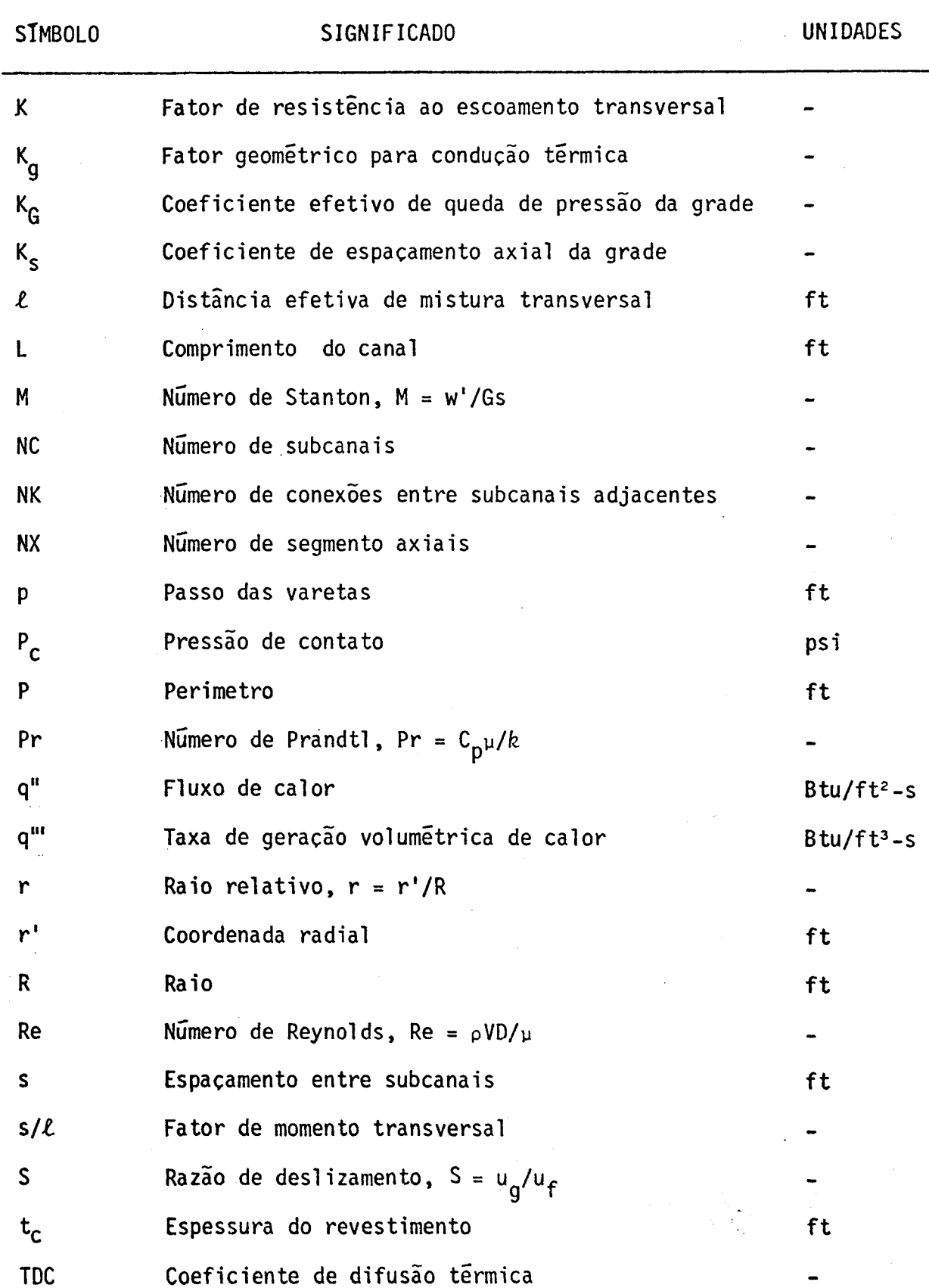

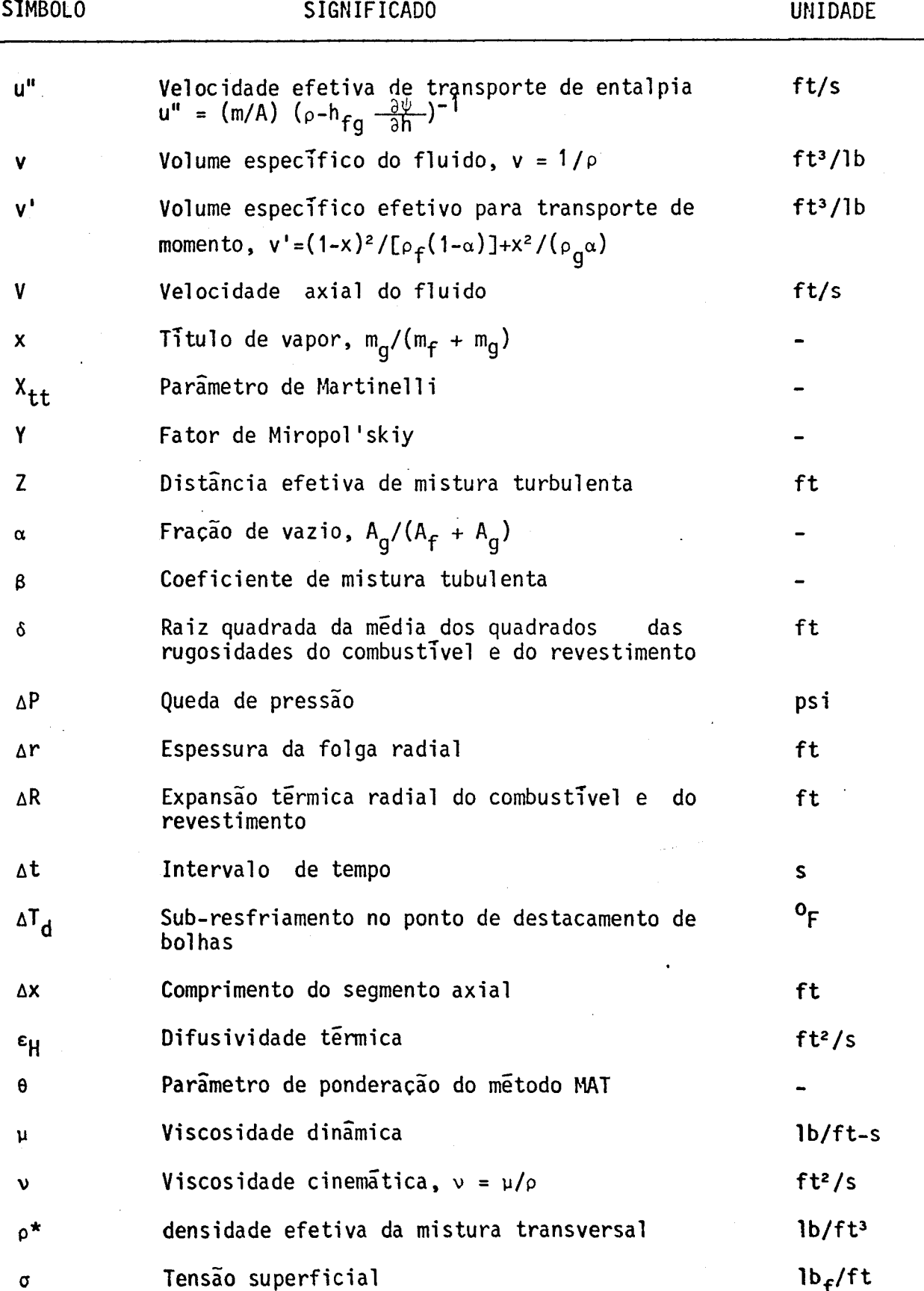

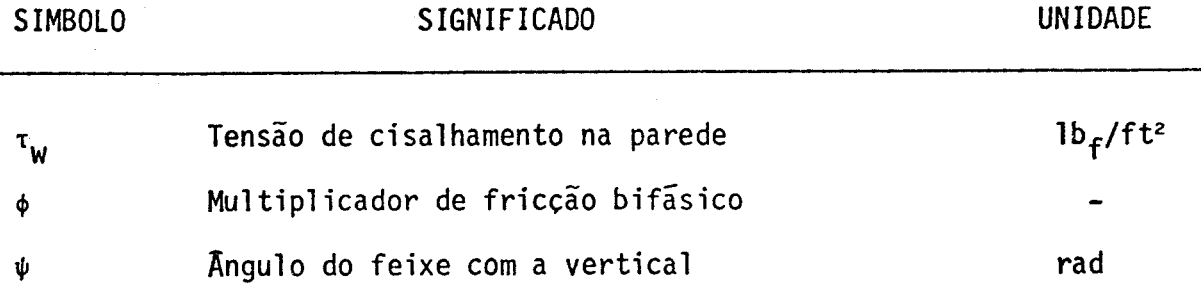

## **SUBSCRITOS**

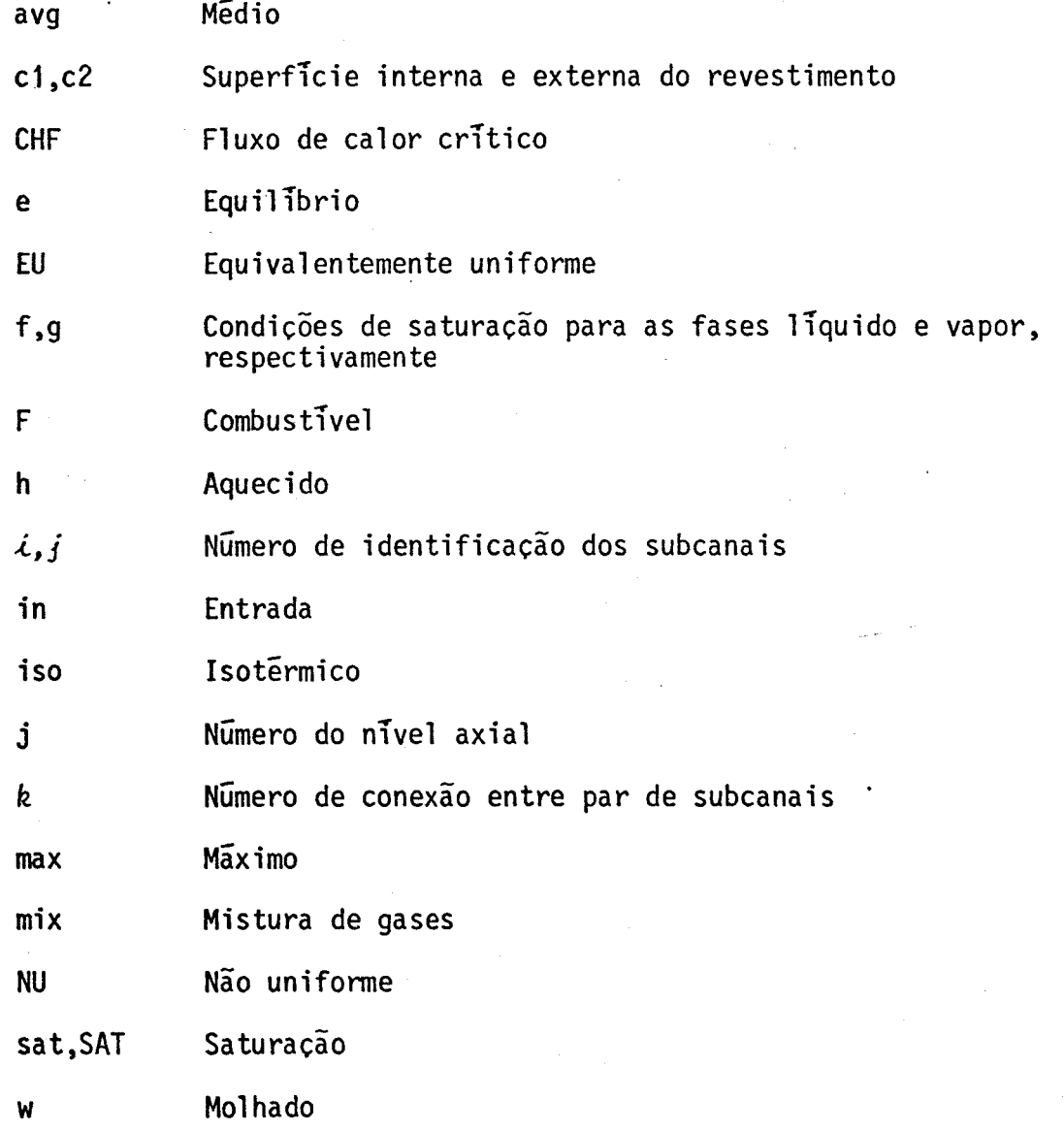

## REFERENCIAS BIBLIOGRÁFICAS

- [1] SHA , W.T. An overview on rod-bundle thermal-hydraulic analysis. Nuclear Engineering and Desing, 62: 1-24, 1980.
- [2] WEISMAN , J. & BOWRING, R.W. Methods for detailed thermal and hydraulic analysis of water-cooled reactors. Nuclear Science and Engineering, 57: 255-276, 1975.
- [3] ROWE , D.S. Cross-flow mixing between parallel flow channels during boiling; Part I - COBRA - Computer program for coolant boiling in rod arrays. Richland, Pacific Northwest Laboratories, 1967 (BNWL - 371 Pt.1).
- [4] ROWE , D.S. COBRA-II; A digital computer program for thermal-hydraulic subchannel analysis of rod bundle nuclear fuel elements. Richland, Pacific Northwest Laboratories, 1970 (BNWL - 1229).
- [5] ROWE , D.S. COBRA-III; A digital computer program for steady state and transient thermal-hydraulic analysis of rod bundle nuclear fuel elements. Richland, Pacific Northwest Laboratories, 1971 (BNWL-B-82).
- [6] ROWE , D.S. COBRA-IIIC; A digital computer program for stady state and transient thermal-hydraulic analysis of rod bundle nuclear fuel elements. Richland, Pacific Northwest Laboratories, 1973 (BNWL-1695).
- **[7]** STEWART,C.W. et alii. COBRA-IV; The model and the method. Richland, Pacific Northwest Laboratories,1977 (BNWL - 2214).
- [8] BORRING,R.W. HAMBO; A computer programme for the subchannel analysis of the hydraulic and burnout

characteristics of rod-clusters Part 1. General description. Dorchester. Dorset., Atomic Energy Establishment, 1967 (AEEW-R 524).

- [9] BOWRING, R.W. HAMBO; A computer programme for the subchannel analysis of the hydraulic and burnout characteristics of rod-clusters Part 2. The equations. Dorchester. Dorset., Atomic Energy Kstablishment, 1967  $(AEEW - R 528)$ .
- [10] CHELEMER, H. et alii. Subchannel thermal analysis of rod bundle cores. Nuclear Engineering and Design, 21; 35- 45, 1972.
- [11] CHELEMER, H. et alii. THINC-IV; An improved program for thermal-hydraulic analysis of rod bundle cores. Pittsburgh, Westinghouse Electric Corporation, 1973  $(WCAP - 7956)$ .
- [12] VELOSO, M.A. Analise termo-hidraúlica de reatores a água pressurizada. Belo Horizonte, UFMG, 1978 (Tese de mes trado apresentada ao curso de pós-graduação em Ciencias e Técnicas Nucleares da UFMG).
- [13] VELOSO, M.A PANTERA-1; Programa para análise termo-hidráulica do núcleo de reatores a água. Belo Horizonte, NUCLEBRÁS, CDTN, 1980 (Nota Técnica DETR.PD 133/ 80) .
- [14] VELOSO, M.A. PANTERA-1P; Programa para análise termo-hidráulica do núcleo de reatores a água. In: ENCONTRO NACIONAL DE FÍSICA DE REATORES 3, Itaipava, 12-14 dez. 1982. Trabalhos apresentados. Rio de Janeiro, CNEN, 1982.
- [15] MASTERSON, R.E. & WOLF, L. COBRA-IIIP: an improved version of COBRA for full-core light water reactor analysis. Nuclear Engineering and Design, 48:

293-310, 1978.

- [16] MASTERSON, R.E. & WOLF, L. An efficient multidimensional numerical method for the thermal-hidraulic analysis of nuclear reactor cores. Nuclear Science and Engineering, 64: 222-236, 1977.
- [17] POTTER, D. Numerical matrix algebra. In: -Computacional Physics. London, J. Wiley, 1973. p. 80-115.
- [18] . WASSING, A. Solving Ax = b : a method with reduced storage requirements. SIAM J. Numer. Anal., 19 (1): 197-204, 1982.
- [19] WHEELER, C.L. et alii. COBRA-IV-I; An interim version of COBRA for thermal-hydraulic analysis of rod bundle nuclear fuel elements and cores. Richland, Pacific Northwest Laboratories, 1976 (BNWL- 1962).
- [20] LEVY, S. Forced convection subcooled boiling-prediction of vapor volumetric function. Int. J. Heat Mass Transfer, 10: 951-965, 1967.
- [21] ROGERS, J. T. & TODREAS, N.E. Coolant interchannel mixing in reactor fuel rod bundles single-phase coolants. In: WINTER ANNUAL MEETING OF THE AMERICAN SOCIETY OF MECHANICAL ENGINEERS, New York, dec. 3, 1968. Heat transfer in rod bundles,'New York, ASME , 1968. p. 1-56.
- [22] KHAN, E.U. et alii. Cross-flow resistance and diversion cross-flow mixing between rod bundles. ANS Transactions, 14 (1): 249-250, 1971.
- [23] ROWE, D.S. & ANGLE, C.W. Crossflow mixing between parallel flow channels during boiling Part II. Measurement of flow and enthalpy in two parallel

channels. Richland, Pacific Northest Laboratories, 1967 (BNWL - 371 Pt. 2) .

- [24] KATSMA, K. R. et alii. RELAP4/MOD5; A computer program for transient thermal-hydraulic analysis of nuclear reactors and related sistems, user's manual, vol. I. Idaho Falls, Idaho, Idaho National Engineering Laboratory,  $1976$  (ANCR - NUREG - 1335).
- [25] MACDONALD, P.E. & WEISMAN, J. Effect of pellet cracking on light water reactor fuel temperatures. Nuclear Technology, 31 (3): 357-366, 1976.
- [26] FICARA, P. L. et alii. Thermal condutance of the pelletclad gap of fuel rods: experimental results and analytical correlations. Energia Nucleare, 24 (11) : 561- 572, 1977.
- [27] MACDONALD, P. E. et alii. MATPRO Version 09, a handbook of materials properties for use in the analysis Of light water reactor fuel rod behavior. Idaho Falls, Idaho, Idaho National Engineering Laboratory, 1976 (TREE - NUREG - 1005).
- [28] WESTINGHOUSE NUCLEAR ENERGY SYSTEMS. Reference safety analysis report, s. 1., 1973. v.2 (RESAR-41).
- [29] DOROSHCHUK, V.E. Heat transfer crisis in an evaporating pipe. High Temperature,  $4$  (4): 522-529, july/aug.1966.
- **r301** DOROSHCHUK, V.E. & LANTSMAN, F.P. Selecting magnitudes of critical heat fluxes with water boiling in vertical uniformly heated tubes. Thermal Engineering, 17 (12): 18-21. dec. 1970.
- f311 DOROSHCHUK, V. E. et alii. Investigations into burnout in uniformly heated tubes. In: WINTER ANNUAL

MEETING OF THE ASME. Houston, Texas. 30 Nov. - 4 Dec., 1975. New York, American Society of Mechanical Engineers, 1976 (ASME-75-WA/HT-22).

- [32] DOROSHCHUK, V.E. et alii. Ensuring non-critical conditions in the core of the AMB reactor in unit n9 1 of the Beloyarsk Nuclear Power Station. Thermal Engineering, 17 (3): 77-80, 1970.
- [33] DOROSHCHUK, V.E. & LEVITAN, L.L. Investigation of the conditions of precipitation of drops from the core of a dispersed steam-water flow onto a wall liquid film. High Temperature, 9 (3): 535-540, 1971.
- [34] DOROSHCHUK, V.E. et alii. Tabular data for calculating burnout when boiling water in uniformly heated round tubes. Thermal Engineering, 23 (9): 77-79, sept. 1976.
- [35] LEVITAN,L.L. & LANTSMAN, F.P. Investigating burnout with flow of a steam-water mixture in a round tube. Thermal Engineering, 22 (1): 102-105, 1975.
- 136] DOROSHCHUK, V.E. et alii. Recommendations for calculating burnout in a round tube with uniform heat release. Thermal Engineering, 22 (12): 77-80, dec. 1976.
- [37] KITTO JR., J.B. Critical heat flux and the limiting quality phenomenon. In: NATIONAL HEAT TRANSFER CONFERENCE, 19 Orlando, Fla., 1980. Heat transfer. New York, AIChE, 1980 (AIChE symposium series 199, v. 76) .
- [38] WILSON, R.H. et alii. Critical heat flux in a nonuniformly heated rod bundle. In: WINTER ANNUAL MEETING OF THE ASME, New York, 1969. Two-phase flow and heat transfer in rod bundles. New York, ASME, 1969, p.56-62.

- [39] TONG,L.S. Boiling crisis and crlticial heat flux. Oak Ridge, Tennessee, U.S. ATomic Energy Commission Office of Information Services, 1972.
- [40] LAWRENCE, F.D. et alii. Critical heat flux in PWR fuel assemblies. In: AICHE - ASME HEAT TRANSFER CONFERENCE, Salt Lake City, Utah, 15-17 Aug. 1977. American Society of Mechanical Engineers, 1978 (ASME 77-HT-92).
- [41] KON'KOV,A.S. Experimental Study of the Conditions under wich heat exchange deteriorates when a steam-water mixture flows in heated tubes. Teploenergetika, 13 (12):53-57, 1966
- [42] ROSAL,E.R. et alii. High pressure rod bundle DNB data with axially non-uniform heat flux. Nuclear Engineering and Desing, 31: 1-20, 1974.
- [43] BEASANT,W.R. et alii. KUBE; A programme of CHF, sub-channel temperature and pressure drop experiments in 25-rod bundles n9 8, 9 and 10. Dorchester, Dorset., Atomic Energy Establishement, 1979 (AEEW-R-1239).
- [44] PEDRON,M.Q. & VELOSO, M.A. Análise dos testes termo-hidráulicos do elemento combustível para recarta de Angra-1 (KUBE-10). Belo Horizonte, NUCLEBRÂS, CDTN, 1982 (Nota Técnica DETR.PD 159/82).